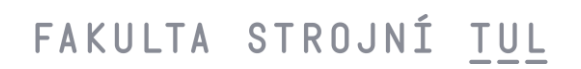

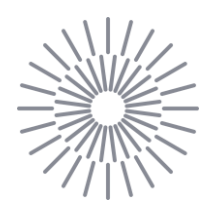

### Bakalářská práce

**Výpočet nosníku přítlačného křídla pro studentskou formuli TUL**

Autor práce: Daniel Bouda

Studijní program: B0715A270008 Strojírenství Vedoucí práce: Ing. Josef Žák, Ph.D. VÚTS

Liberec 2023

# FAKULTA STROJNÍ TUL

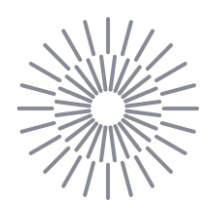

#### Zadání bakalářské práce

### Výpočet nosníku přítlačného křídla pro studentskou formuli TUL

Jméno a příjmení: Daniel Bouda Osobní číslo: S20000011 Akademický rok: 2022/2023

Studijní program: B0715A270008 Strojírenství Zadávající katedra: Katedra mechaniky, pružnosti a pevnosti

#### Zásady pro vypracování:

Proveďte pevnostní výpočet nosníku přítlačného křídla pro zadané okrajové podmínky (zatížení a zástavbová omezení). Předpokládá se výroba nosníku z kompozitních materiálů. Předběžný návrh je vhodné provést pomocí analytických metod, finální podoba pak bude počítána pomocí MKP.

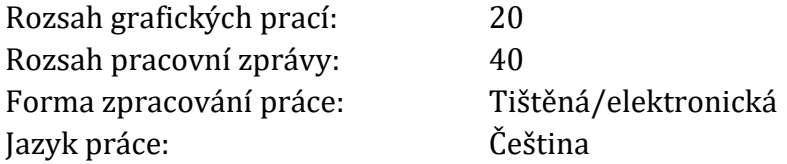

### Seznam odborné literatury:

- [1] B. D. Agarwal, L. J. Broutman "Vláknové kompozity", SNTL, Praha, 1987
- [2] D. Gay, S. V. Hoa, S. W. Tsai "Composite Materials Design and Applications", CRC Press, 2002

L.S.

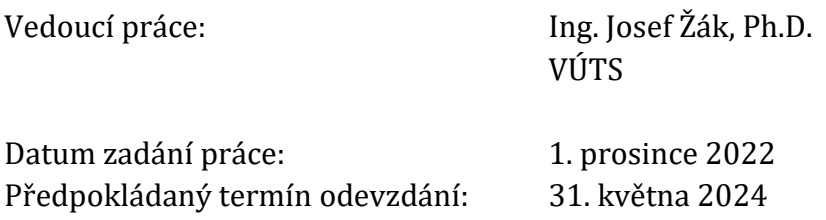

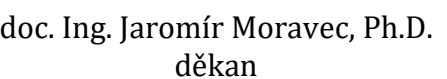

doc. Ing. Iva Petríková, Ph.D. vedoucí katedry

## Prohlášení

Prohlašuji, že svou bakalářskou práci jsem vypracoval samostatně jako původní dílo s použitím uvedené literatury a na základě konzultací s vedoucím mé bakalářské práce a konzultantem.

Jsem si vědom toho, že na mou bakalářskou práci se plně vztahuje zákon č. 121/2000 Sb., o právu autorském, zejména § 60 – školní dílo.

Beru na vědomí, že Technická univerzita v Liberci nezasahuje do mých autorských práv užitím mé bakalářské práce pro vnitřní potřebu Technické univerzity v Liberci.

Užiji-li bakalářskou práci nebo poskytnu-li licenci k jejímu využití, jsem si vědom povinnosti informovat o této skutečnosti Technickou univerzitu v Liberci; v tomto případě má Technická univerzita v Liberci právo ode mne požadovat úhradu nákladů, které vynaložila na vytvoření díla, až do jejich skutečné výše.

Současně čestně prohlašuji, že text elektronické podoby práce vložený do IS STAG se shoduje s textem tištěné podoby práce.

Beru na vědomí, že má bakalářská práce bude zveřejněna Technickou univerzitou v Liberci v souladu s § 47b zákona č. 111/1998 Sb., o vysokých školách a o změně a doplnění dalších zákonů (zákon o vysokých školách), ve znění pozdějších předpisů.

Jsem si vědom následků, které podle zákona o vysokých školách mohou vyplývat z porušení tohoto prohlášení.

### Výpočet nosníku přítlačného křídla pro studentskou formuli TUL

### Abstrakt

Tato bakalářská práce se zabývá návrhem nosníku zadního přítlačného křídla pro studentskou formuli týmu FS TUL Racing. Nosník bude vyroben z kompozitu a má za úkol nahradit stávající nevhodné uchycení křídla při splnění jistých konstrukčních podmínek daných pořadateli závodu nazvaného Formula Student. Splní-li nosník dané podmínky a obecně se osvědčí na starším modelu formule, bude poté využit i na modelu novém, se kterým se bude závodit v letošní sezóně. V úvodní části práce se popisuje plán vylepšení uchycení křídla a stručná pravidla soutěže Formula Student, spolu s požadavky na formuli. Dále je práce rozdělena na dvě hlavní části, teoretickou a praktickou. V teoretické části je rozepsána základní teorie kompozitních materiálů, vztahy pro výpočet průřezových charakteristik, průhybu a napětí na navrhovaném nosníku a stručný úvod do problematiky metody konečných prvků. V praktické části je uveden návrh skladby kompozitu, ze kterého bude nosník vyroben, popis výroby a zkoušení technologických vzorků za účelem zjištění mechanických vlastností dané skladby kompozitu, analytický výpočet průhybu nosníku, ověření správnosti výsledku analytického výpočtu průhybu pomocí simulace, porovnání analytiky a simulace a nakonec výroba samotného nosníku. V závěru se shrnuje postup řešení této práce a její výsledky.

#### Klíčová slova

kompozit, studentská formule, metoda konečných prvků, průhyb, klasická laminační teorie, nosník

### Calculation of thrust wing beam for student formula TUL

### Abstract

This bachelor's thesis deals with the design of the rear thrust wing beam for the student formula of the FS TUL Racing team. The beam will be made of composite and has the task of replacing the existing inappropriate attachment of the wing while meeting certain design conditions given by the organizers of the race called Formula Student. If the beam meets the given conditions and generally proves itself on the older model of the formula, it will then be used on the new model that will be participating in this year's racing season. In the introductory part of the work, the wing mounting improvement plan and brief rules of the Formula Student competition are described, together with the requirements for the formula. Furthermore, the work is divided into two main parts, theoretical and practical. In the theoretical part, the basic theory of composite materials, equations for the calculation of cross-sectional characteristics, deflection and stress on the proposed beam, and a brief introduction to the issue of the finite element method are described. In the practical part is described the design of the composition of the composite from which the beam will be made, a description of the production and testing of technological samples in order to determine the mechanical properties of the given composition of the composite, analytical calculation of beam deflection, verification of the correctness of the result of analytical calculation of deflection by simulation, comparison of analytics and simulations, and the production of the beam itself. In the conclusion, there is a summary of the procedure for solving this thesis and its results.

#### Keywords

composite, student formula, finite element method, deflection, classical lamination theory, beam

# Poděkování

Chtěl bych poděkovat vedoucímu své bakalářské práce panu Ing. Josefovi Žákovi, Ph.D. za odborné vedení, pomoc při řešení zdánlivě neřešitelných problémů, vstřícnost a velkou dávku trpělivosti.

# Obsah

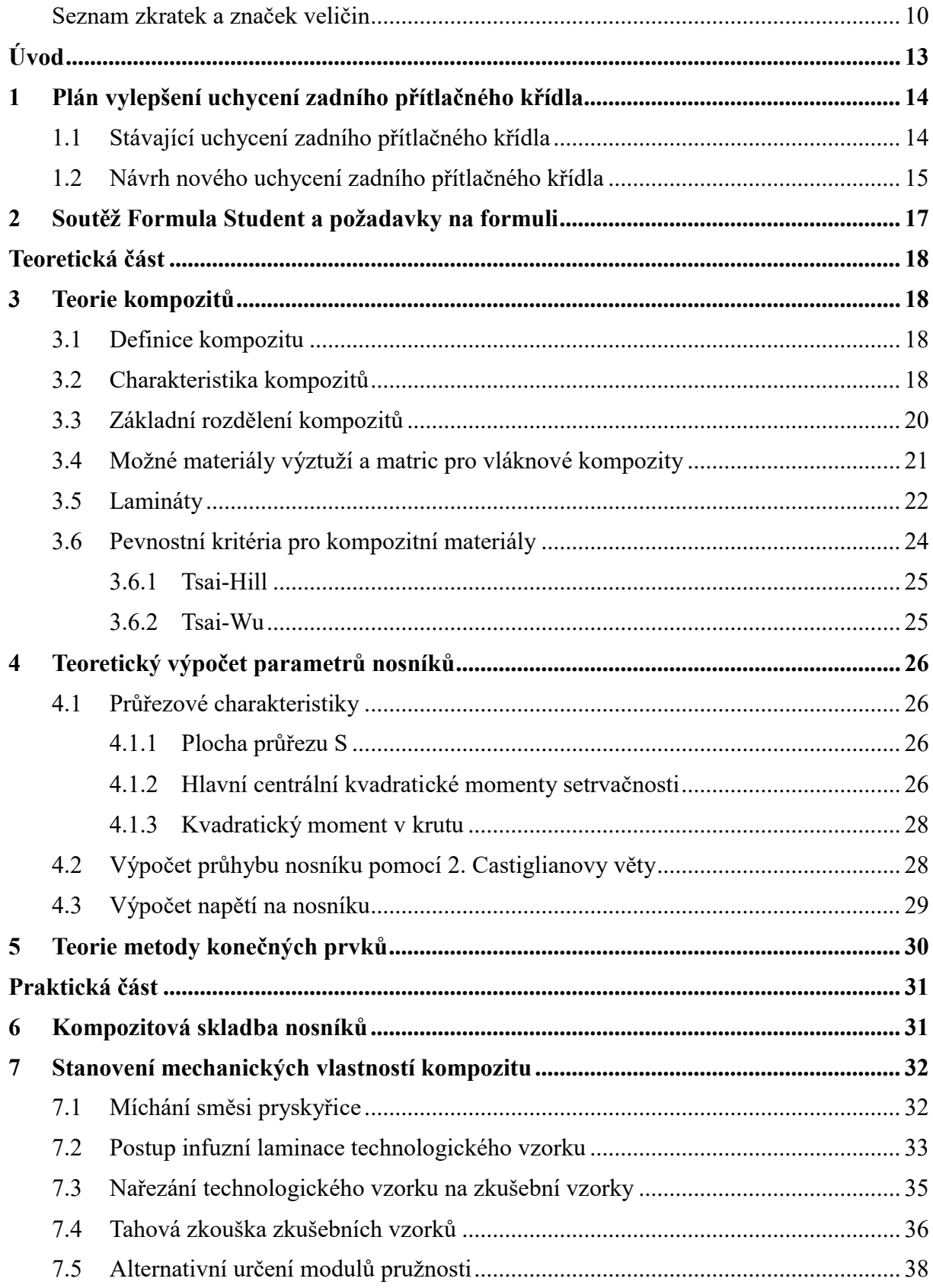

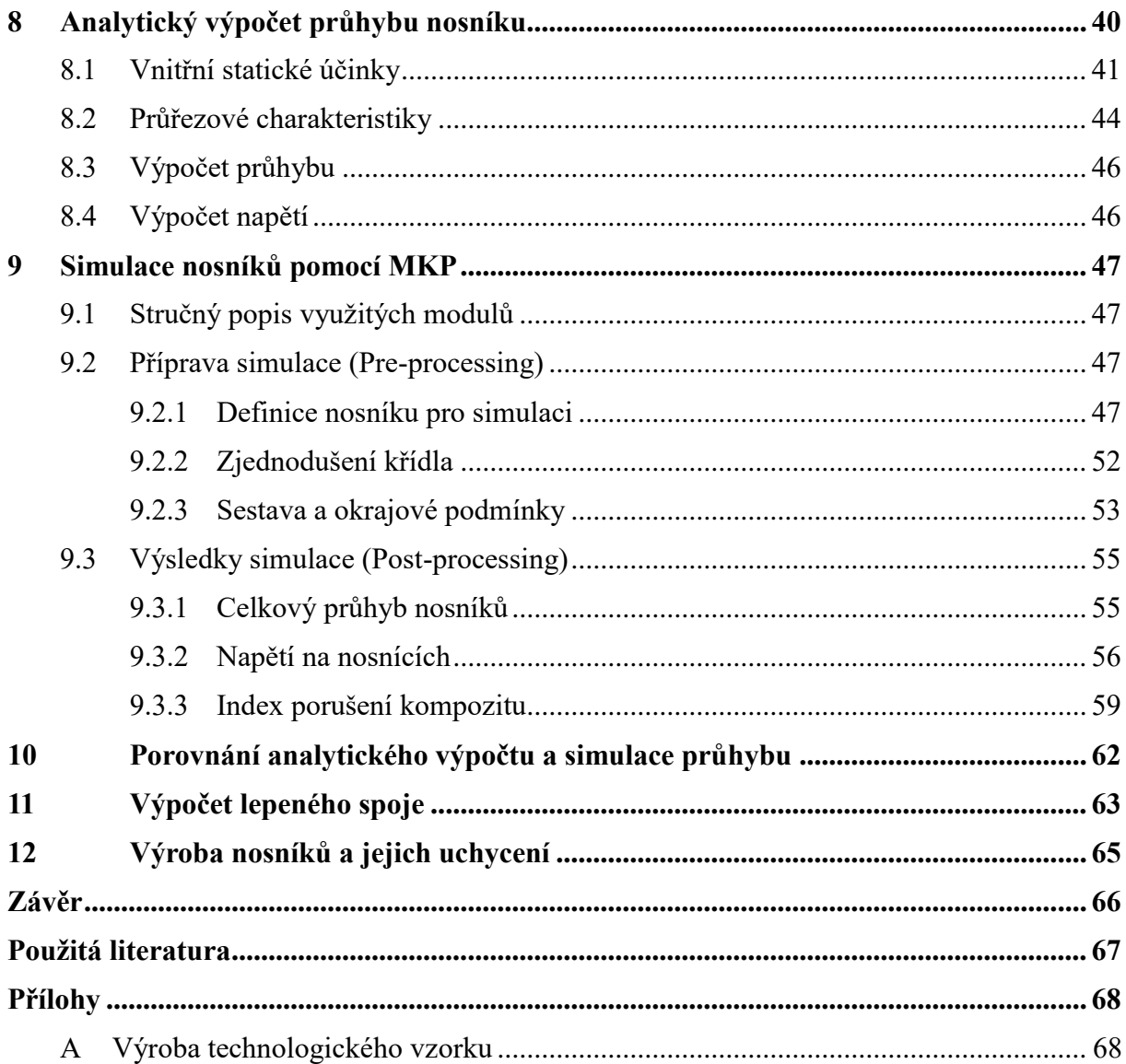

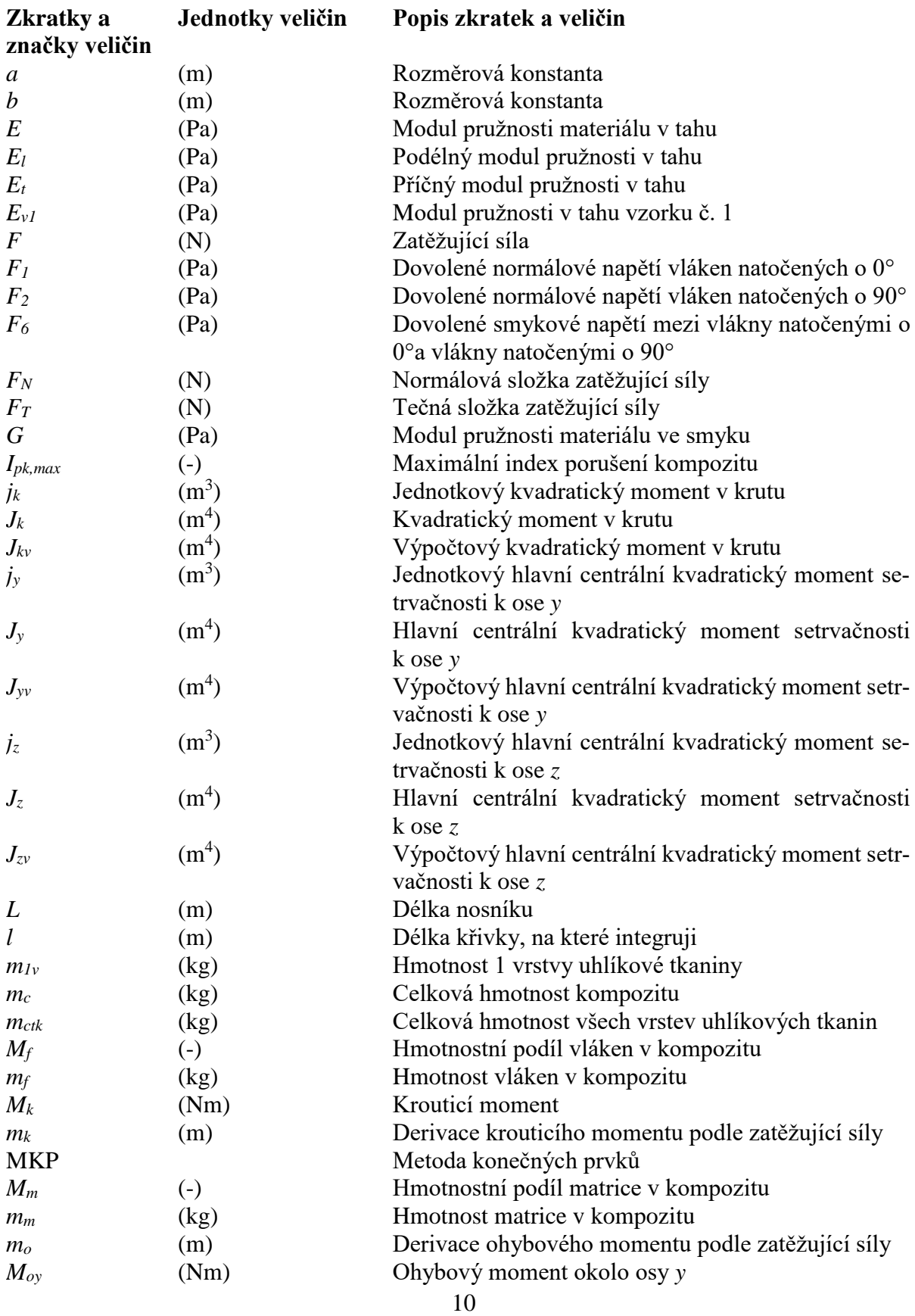

# <span id="page-9-0"></span>Seznam zkratek a značek veličin

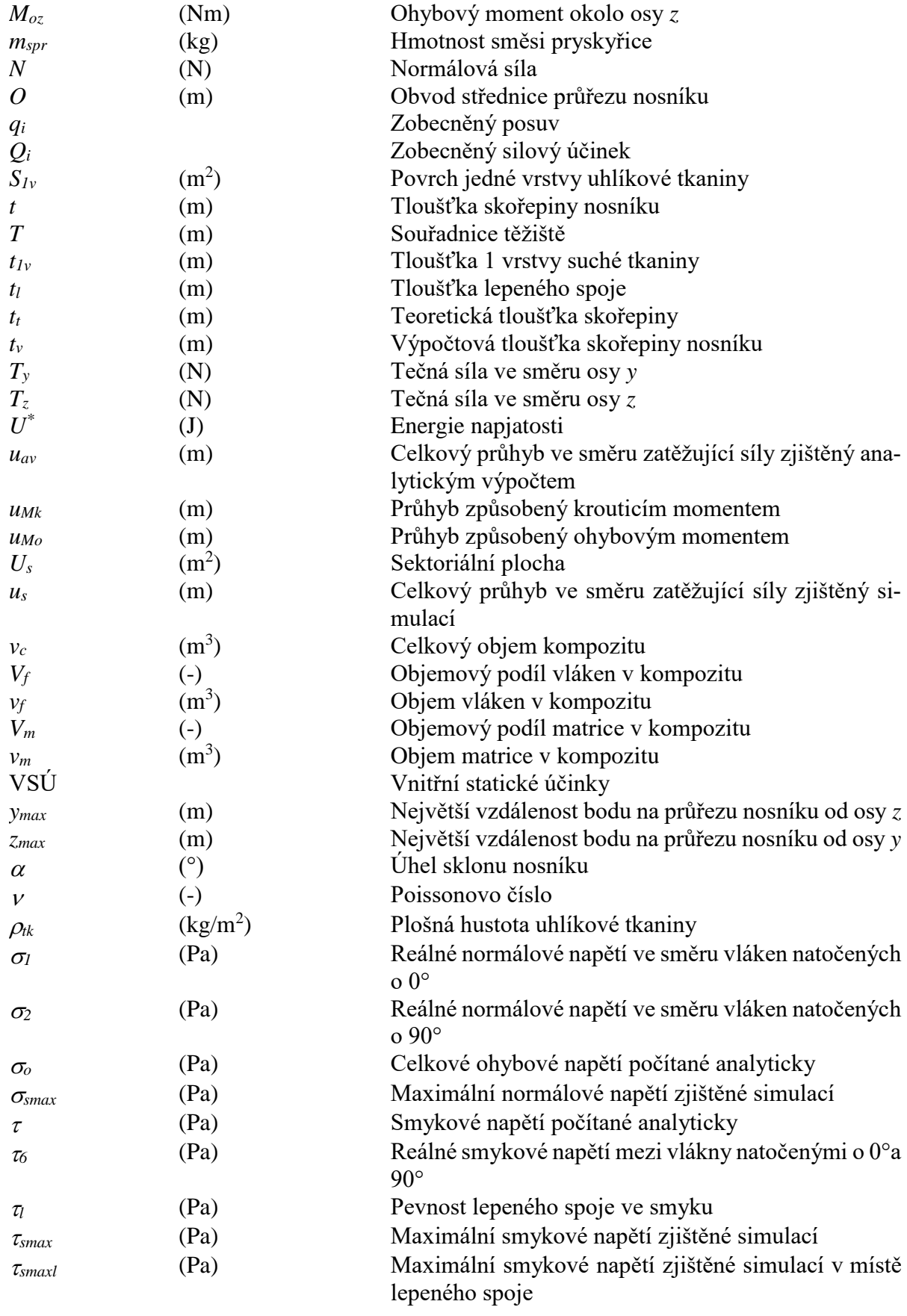

# <span id="page-12-0"></span>Úvod

Tým konstruktérů studentské závodní formule s názvem FS TUL Racing zahájí v létě 2023 již pátou závodní sezónu soutěže Formula Student/SAE s novým vozem. V tuto chvíli se jedná již o pátý závodní vůz, který tento tým bude konstruovat. Cílem při konstrukci každého nového vozu je analýza, vyhodnocení a následné poučení se z chyb, které byly provedeny při konstrukci předchozího vozu. Díky předchozím zkušenostem by tým měl být schopen postavit lepší vůz, než který závodil v předešlé sezóně.

Z tohoto důvodu se v rámci zlepšení konceptu závodního vozu tato práce zabývá vylepšením uchycení zadního přítlačného křídla, které nebylo na předchozím voze řešené zcela optimálně. Je třeba navrhnout vhodné spojení křídla s formulí tak, aby se zlepšila tuhost soustavy křídlo-rám a aby současně formule splnila všechny testované podmínky. Pokud je během zkoušky před závodem nesplní, nebude vpuštěna na závodní trať, a tudíž s ní nebude možné závodit.

Návrh nového spojení křídla s rámem bude nejprve proveden na již postavené formuli z loňské sezóny. Na ní se poté otestuje funkčnost tohoto návrhu a bude-li výsledek přijatelný, tak se tímto způsobem uchytí i zadní křídlo na nové formuli, která bude postavená pro závodění v této sezóně.

Zadní přítlačné křídlo bude vyrobené z uhlíkového kompozitu. Ze stejného materiálu budou vyrobené navrhované nosníky, které by měly být co nejlehčí, ale zároveň by měly mít vysokou tuhost a neměly by křídlu umožňovat prohnout se o hodnotu, která je pravidly stanovená jako hraniční pro možnost účastnit se závodu.

# <span id="page-13-0"></span>1 Plán vylepšení uchycení zadního přítlačného křídla

Stávající koncept uchycení zadního přítlačného křídla na studentské formuli z loňské sezóny není vůbec ideální, především z důvodu malé tuhosti vůči bočnímu zatížení a velkým vibracím křídla během jízdy. Stačí vyvinout relativně malou sílu a křídlo se hodně vychýlí ze své požadované polohy vůči rámu, proto je nutné toto spojení vylepšit.

Plánem je vyrobit dva nosníky ze stejného uhlíkového kompozitu, ze kterého je vyrobeno celé křídlo, a těmi nahradit dosavadní uchycení křídla.

### <span id="page-13-1"></span>1.1 Stávající uchycení zadního přítlačného křídla

Křídlo je k rámu přichycené pomocí dvou kompozitových desek, mezi kterými jsou, pro zlepšení tuhosti, vedeny čtyři ocelové dráty, a ze spodu ho podepírají dvě ocelové tyče. Kompozitové desky jsou s křídlem a rámem spojeny šroubovými spoji, stejně jako podpěrné ocelové tyče.

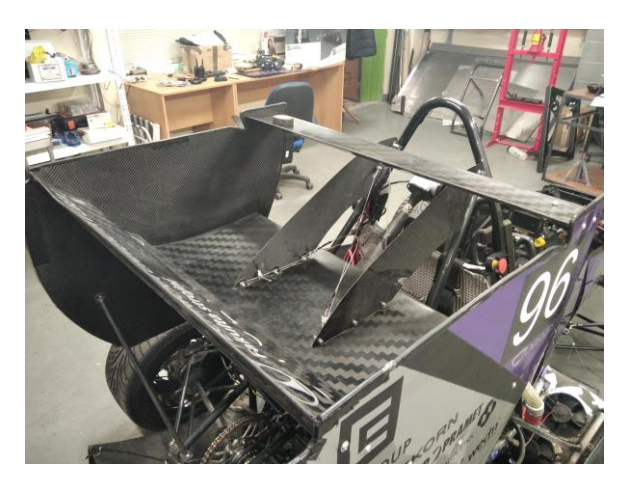

Obrázek 1.1: Stávající uchycení zadního přítlačného křídla (desky z kompozitu)

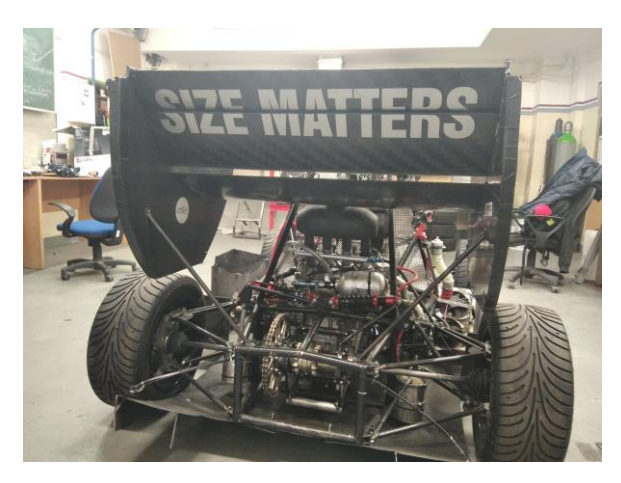

Obrázek 1.2: Stávající uchycení zadního přítlačného křídla (ocelové tyče)

### <span id="page-14-0"></span>1.2 Návrh nového uchycení zadního přítlačného křídla

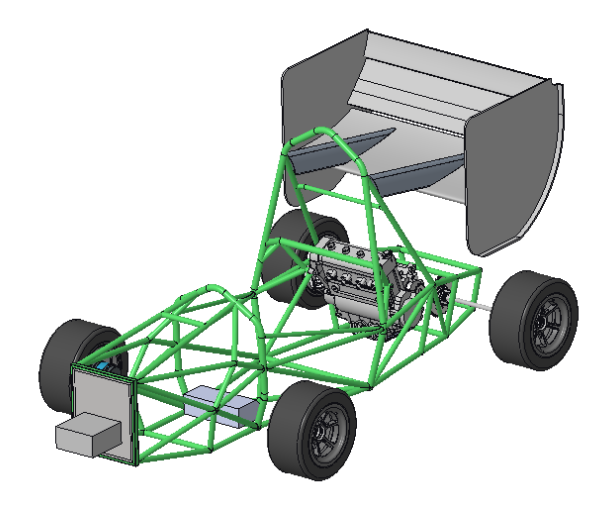

Obrázek 1.3: Navrhované spojení zadního přítlačného křídla s formulí

Na obrázku výše vidíme spojení zadního přítlačného křídla s konceptem rámu nové formule pomocí navrhovaných kompozitových nosníků. Tyto nosníky by měly ve všech ohledech efektivně nahradit obě kompozitové desky (včetně výztužných drátů mezi nimi) spolu s podpěrnými ocelovými tyčemi.

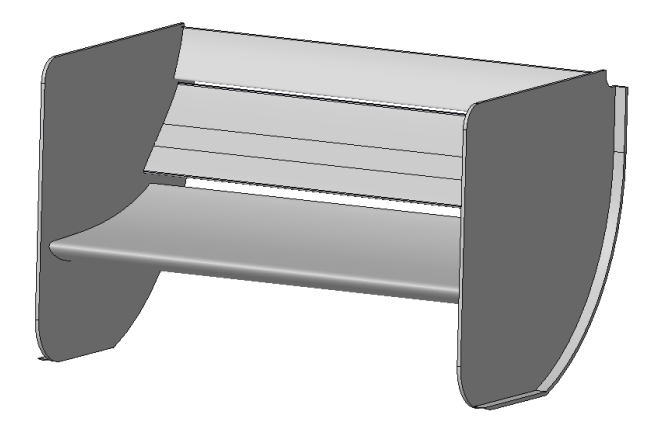

Obrázek 1.4: Zadní přítlačné křídlo

Zadní přítlačné křídlo se skládá ze tří různě velkých leteckých profilů a dvou bočních desek (bočnic). Bočnice jsou vyrobené z vylaminované kompozitní desky, ze které je následně vyříznut požadovaný tvar bočnice. Letecké profily se skládají ze dvou částí, které se k sobě po vylaminování slepí. K výrobě všech částí leteckých profilů jsou potřeba formy, ve kterých se laminování provádí.

Vzhledem k tomu, že všechny formy leteckých profilů již fyzicky existují, bude se tvar nosníků odvíjet od tvaru nejmenšího z profilů, a proto se k jejich výrobě využije forma pro tento profil.

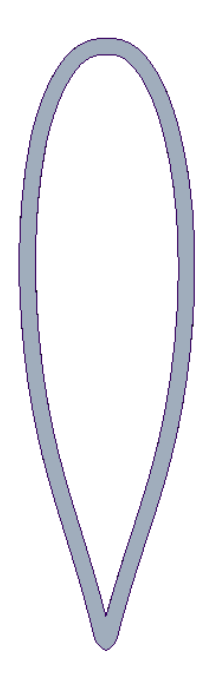

Obrázek 1.5: Tvar průřezu nosníku

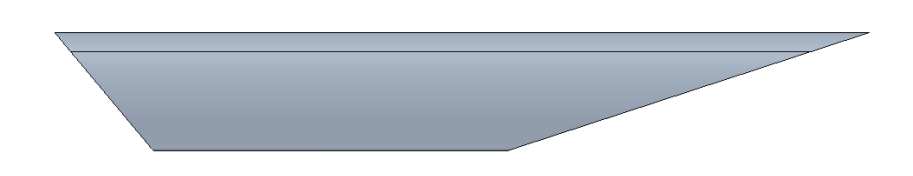

Obrázek 1.6: Tvar nosníku

Nosník bude vyroben ze dvou stejných částí, které vzniknou infuzní laminací do formy nejmenšího z leteckých profilů. Tyto části se k sobě následně přilepí. Po vytvrzení lepeného spoje se nosníky seříznou do požadovaného tvaru.

Na koncích obou nosníků budou do nich zasunuty plastové inserty. Jejich spojení s nosníky zajistí lepený spoj. Inserty se vyrobí pomocí 3D tisku. Jejich tvar umožní spojení nosníků s rámem formule a zadním přítlačným křídlem pomocí šroubových spojů.

# <span id="page-16-0"></span>2 Soutěž Formula Student a požadavky na formuli

Soutěž Formula Student/SAE má stanovená pravidla týkající se jak závodění, tak konstrukce vozidla. Pokud se chce tým se svou formulí závodu zúčastnit, musí daná pravidla splnit a vůz musí před závody projít testy a kontrolou.

Tým, který formuli konstruuje, se řídí stanovenými pravidly, která jsou zároveň i souborem konstrukčních kritérií na formuli. Pravidla Formula Student [1] určují formální náležitosti soutěže, její celkovou organizaci a omezení konstrukce formulí vzhledem k bezpečnosti účastníků. Kontrola splnění kritérií konstrukce formule se děje při tzv. technické inspekci (Technical Inspection), neboli přejímce.

Průběh technické inspekce vozu:

- 1. Mechanická inspekce (Mechanical Inspection) kontrola toho, je-li auto zkonstruováno v rámci pravidel soutěže a nic na něm nechybí.
- 2. Test naklopení vozidla (Tilt Table Test) vozidlo se naklopí o daný úhel na naklápěcí plošině a sleduje se, zda z vozidla někde neteče nějaká kapalina a jestli drží stabilitu.
- 3. Test hluku (Noise Test) zkoumá, jestli vozidlo nepřekročí hlukový limit při konkrétních otáčkách motoru.
- 4. Test brzdění (Brake Test) zjišťuje se, jestli při prudkém zabrzdění vozu dojde k prokluzu u všech čtyř kol.

Projde-li vůz úspěšně technickou inspekcí, nalepí se na kapotu inspekční nálepka a vůz se tak může zúčastnit závodu. Pokud inspekcí neprojde, má tým možnost ještě na místě vůz upravit a znovu se pokusit projít přejímkou. Nedostatky lze opravovat tak dlouho, dokud organizátoři celou technickou inspekci neukončí.

Při návrhu nosníků zadního přítlačného křídla je především důležité splnit podmínky, aby vozidlo prošlo mechanickou inspekcí. Konkrétně musí navrhované nosníky zajistit to, že se křídlo formule při zatížení 200 N na minimální ploše 225 cm<sup>2</sup> neprohne o více než 10 mm ve směru zatížení. Rovněž musí nosníky podle pravidel zajistit požadované umístění zadního přítlačného křídla vůči formuli.

Testování průhybu křídla pod daným zatížením se provádí položením měřících kotoučů o dané hmotnosti na jakoukoliv možnou plochu na křídle. Vzhledem ke tvaru zadního křídla na formuli je jedinou možnou plochou, kam kotouče položit, horní povrch největšího leteckého profilu (viz obrázek 1.4).

Co se aerodynamických sil působících na zadní přítlačné křídlo týče, je konstrukčním týmem studentské formule vyzkoušeno, že pokud projde křídlo testem popsaným výše, ustojí vliv aerodynamických sil vcelku dobře. Z tohoto důvodu stačí napočítat průřez nosníku pouze vzhledem ke zkoušenému zatížení.

### <span id="page-17-0"></span>Teoretická část

## <span id="page-17-1"></span>3 Teorie kompozitů

#### <span id="page-17-2"></span>3.1 Definice kompozitu

Význam slova kompozit je možné jednoduše odvodit již z jeho názvu. Kompozitní materiál je jakousi kompozicí (složením, skladbou, …) dvou nebo více odlišných materiálových složek v makroskopickém měřítku, které mají výrazně rozdílné fyzikální vlastnosti (jedná se tedy o složený materiál). Jednotlivé složky sami o sobě nemusejí mít dobré technické vlastnosti, avšak spojíme-li je dohromady, získáme materiál, který již dobré technické vlastnosti má. Vlastnosti výsledného kompozitu mohou být prostým součtem vlastností jednotlivých složek podle jejich objemového zastoupení v kompozitu, či spolu mohou jednotlivé složky reagovat synergicky. Synergický jev si můžeme jednoduše představit pomocí následující rovnice:  $1 + 1 = 3 \Rightarrow v$ případě synergické reakce složek jsou výsledné vlastnosti kompozitu jiné, a většinou lepší, oproti vlastnostem jednotlivých složek. [2]

#### <span id="page-17-3"></span>3.2 Charakteristika kompozitů

Kompozity tvoří jedna nebo více nespojitých fází, ponořených ve fázi spojité. Nespojitou (diskontinuální) fází bývá většinou materiál, který je tvrdší a pevnější než materiál tvořící fázi spojitou. Nespojitá fáze se označuje jako vyztužovací materiál (výztuž) a spojitá fáze jako matrice. Nespojitá a spojitá fáze mezi sebou někdy mohou mít určité rozhraní, které je odděluje. Toto rozhraní může vzniknout například chemickou reakcí mezi oběma složkami. Tvar nespojité fáze (výztuže) si můžeme představit jako válec, kouli, vločku, destičku atd. [3]

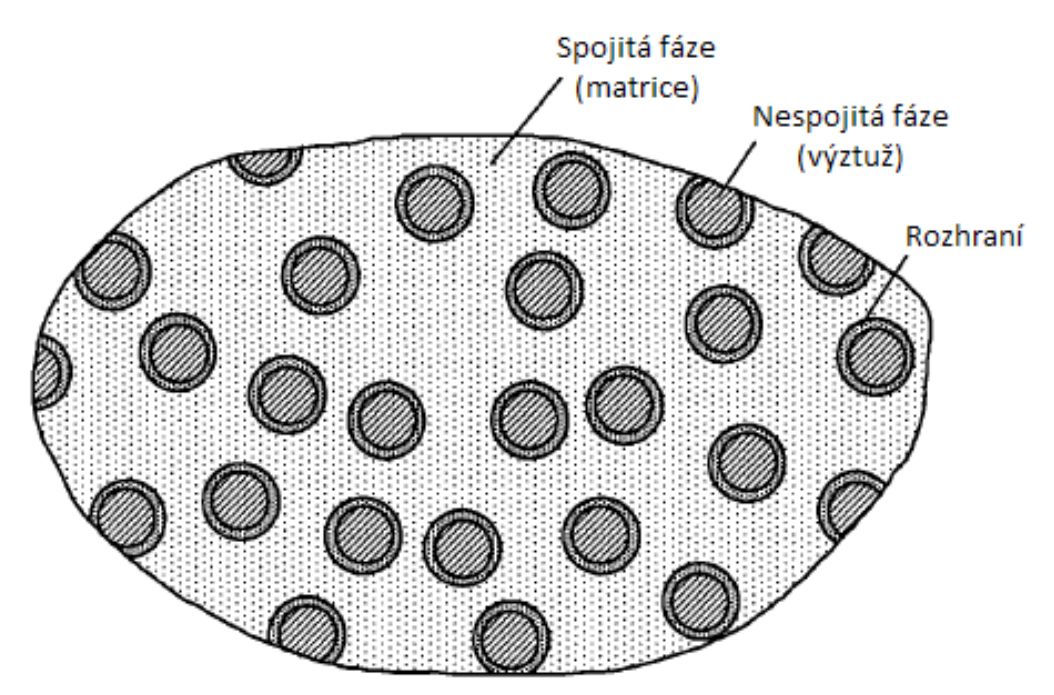

Obrázek 3.1: Složky kompozitu [2]

Vlastnosti kompozitu závisí především na:

- vlastnostech jednotlivých složek;
- geometrii jednotlivých složek;
- koncentraci jednotlivých složek.

Z těchto tří parametrů se jako nejdůležitější bere koncentrace jednotlivých složek. Ta se udává v hmotnostním či objemovém podílu a je jí určen příspěvek určité složky k vlastnostem celého kompozitu. [3]

Je žádoucí zmínit se i o koncentrační distribuci. Koncentrační distribuce výztuže určuje homogenitu (rovnoměrnost) daného kompozitu. Čím více je kompozit heterogenní, tím více se zvyšuje šance prasknutí kompozitu v nejslabším článku. [3]

Dalším důležitým parametrem kompozitu je orientace výztuže. Ta ovlivňuje izotropii systému. Pokud má výztuž tvar a rozměry ve všech směrech zhruba stejné, kompozit se chová jako izotropní materiál (vlastnosti tohoto materiálu nejsou závislé na směru zatěžování). Kompozit se může chovat izotropně i v případě, když jsou částice výztuže náhodně uspořádány v celém objemu matrice kompozitu (např. kompozit s krátkými náhodně orientovanými vlákny). Není-li orientace výztuže náhodná, ale řízená, můžeme tak vyrobit kompozit anizotropní, který má v jednom směru vlastnosti jiné, než ve zbývajících směrech (např. jednosměrové kompozity vyztužené spojitými vlákny). Základní předností těchto kompozitů je schopnost získat požadovanou anizotropii řízeným skládáním jednotlivých vyztužovacích tkanin na sebe.

Každá složka v kompozitu plní svou originální roli, která závisí na typu a použití kompozitu. V případě kompozitu s malými či středními nároky na technické a mechanické vlastnosti plní matrice roli hlavního nositele napětí a výztuž slouží pouze jako zpevnění matrice. Jsou-li na kompozit kladeny vysoké technické a mechanické nároky, tak zde naopak jako hlavní nositel napětí slouží výztuž, která (v případě vláknového kompozitu) udává pevnost a tuhost celého kompozitu v daném směru vláken. Matrice zde slouží jako ochrana, spojení a především jako lokální distributor napětí do jednotlivých vláken kompozitu. [2]

#### <span id="page-19-0"></span>3.3 Základní rozdělení kompozitů

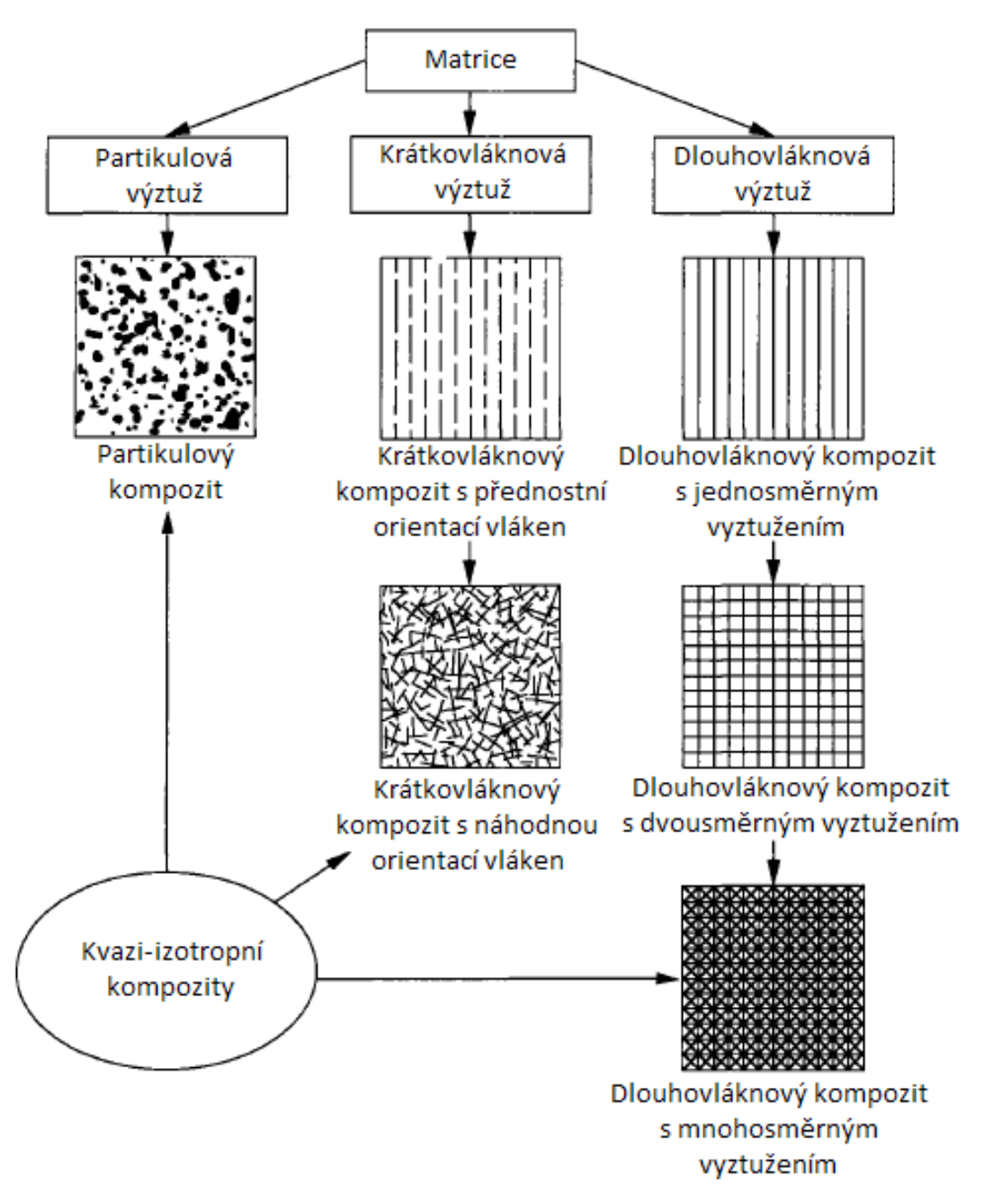

Obrázek 3.2: Rozdělení kompozitů [2]

Na obrázku výše vidíme rozdělení kompozitních materiálů podle druhu výztuže. Na základě druhu výztuže máme kompozity partikulové, krátkovláknové a dlouhovláknové.

Vláknové kompozity mají výztuž tvořenou vlákny, partikulové mají výztuž tvořenou částicemi. Vlákno je charakterizováno svou délkou, která je mnohem větší než jeho průřezové rozměry. Dlouhovláknovým kompozitům, které jsou tvořeny souborem vláken, co jsou spleteny dohromady do různých směrů, se říká vláknová tkanina. Za částice jsou označovány všechny výztuže, které nejsou vláknové. Mohou tedy být například kulové, krychlové, destičkové atd.

Partikulové kompozity mají částicovou výztuž buď s náhodnou, nebo s přednostní (řízenou) orientací. Na obrázku 3.2 je ukázán partikulový kompozit s náhodně orientovanými částicemi.

Krátkovláknové kompozity mají výztuž tvořenou konečně dlouhými vlákny, které mohou mít, stejně jako partikulové kompozity, náhodnou či přednostní orientaci.

Dlouhovláknové kompozity mají teoreticky výztuž tvořenou nekonečně dlouhými vlákny. Vyztužení těmito vlákny může být jednosměrné, dvousměrné (křížové) či mnohosměrné. Na obrázku 3.2 je ukázána dvousměrná dlouhovláknová tkanina, která umožňuje vyztužení ve dvou na sebe kolmých směrech, a pod ní mnohosměrná dlouhovláknová tkanina, která umožňuje vyztužení matrice téměř ve všech možných směrech.

Partikulové kompozity s náhodnou orientací částic, krátkovláknové kompozity s náhodnou orientací vláken a dlouhovláknové kompozity s mnohosměrným vyztužením mají téměř izotropní vlastnosti. Lze je proto označovat jako kvazi-izotropní kompozity.

Všechny druhy kompozitů, co jsou zobrazené na obrázku 3.2, jsou kompozity jednovrstvové. V praxi se ovšem více využívají kompozity, co se skládají z více vrstev (lamin). Těmto kompozitům se říká lamináty. Laminátům se věnuje kapitola [3.5.](#page-21-0)

Dále se tato práce v teorii kompozitů zaměří především na dlouhovláknové mnohovrstvové kompozity s křížovým vyztužením, protože právě z kompozitu s tímto typem vyztužení budou vyrobeny navrhované nosníky.

#### <span id="page-20-0"></span>3.4 Možné materiály výztuží a matric pro vláknové kompozity

| <b>Druh matrice</b> | <b>Vlákno</b>   | <b>Matrice</b> |
|---------------------|-----------------|----------------|
| Polymer             | E-sklo          | Epoxid         |
|                     | S-sklo          | Fenol          |
|                     | Uhlík           | Polyamid       |
|                     | Aramid (kevlar) | Bismaleimid    |
|                     | Bór             | Polyester      |
| Kov                 | Bór             | Hliník         |
|                     | Uhlík           | Titan          |
|                     | Karbid křemíku  | Měď            |
| Keramika            | Karbid křemíku  | Karbid křemíku |
|                     | Oxid hlinitý    | Oxid hlinitý   |
|                     | Nitrid křemíku  | Sklokeramika   |
|                     |                 | Nitrid křemíku |
| Uhlík               | Uhlík           | Uhlík          |

Tabulka 1: Druhy vláknových kompozitních materiálů [2]

V tabulce výše vidíme rozdělení vláknových kompozitů v závislosti na materiálu matrice. Každý ze zde uvedených kompozitů má zcela unikátní vlastnosti, které se odvíjí od materiálu vlákna, matrice a případné vzájemné synergie daných materiálů.

Navrhovaný nosník bude vyrobený z kompozitu s dlouhými uhlíkovými vlákny v epoxidové pryskyřici. Důvodem je nižší cena a větší dostupnost epoxidu oproti polyamidu. Vlastnosti tohoto kompozitu budou dostačující.

#### <span id="page-21-0"></span>3.5 Lamináty

Za lamináty jsou označovány mnohovrstvové vláknové kompozity, které se vyrábí laminováním. Laminování funguje na principu kladení požadovaného počtu vrstev tkaniny (lamin) na sebe a na následném prosycení těchto vrstev tekutou fází matrice. Po ztuhnutí (vytvrzení) matrice je laminát hotov a může se začít používat (podrobný popis infuzní laminace viz kapitola [7.2\)](#page-32-0). Na následujícím obrázku vidíme, jak může taková lamina vypadat:

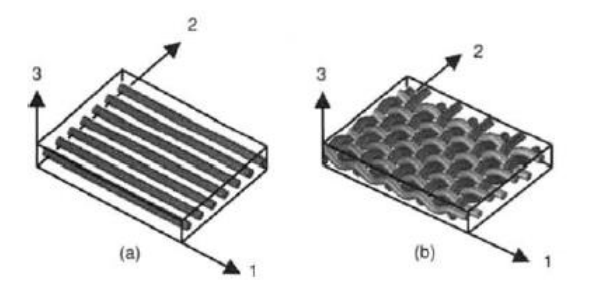

Obrázek 3.3: Lamina a hlavní souřadnicové osy: (a) jednosměrná výztuž, (b) dvousměrná (křížová) výztuž [2]

U jednosměrného kompozitu je osa 1 ve směru vedení vláken (podélná osa), osa 2 je kolmá na vlákna (příčná osa) a osa 3 je kolmá na osy 1 a 2 a je ve směru vrstvení lamin. Je-li zatížení laminátu ve směru podélné osy, má laminát mnohem lepší vlastnosti, než kdyby bylo zatížení ve směru osy příčné.

U křížové tkaniny je osa 1 označována jako warp, osa 2 jako weft a osa 3 je opět kolmá na osy 1 a 2 a je ve směru vrstvení lamin. Křížová lamina by měla mít vlastnosti stejné ve warpovém i weftovém směru, chceme-li rozdílnou orientací jednotlivých vrstev docílit izotropní skladby kompozitu. Vlákna ve warpovém směru ovšem mohou mít i odlišné vlastnosti než mají vlákna ve směru weftovém.

Jak taková skladba laminátu může vypadat, prezentuje následující obrázek:

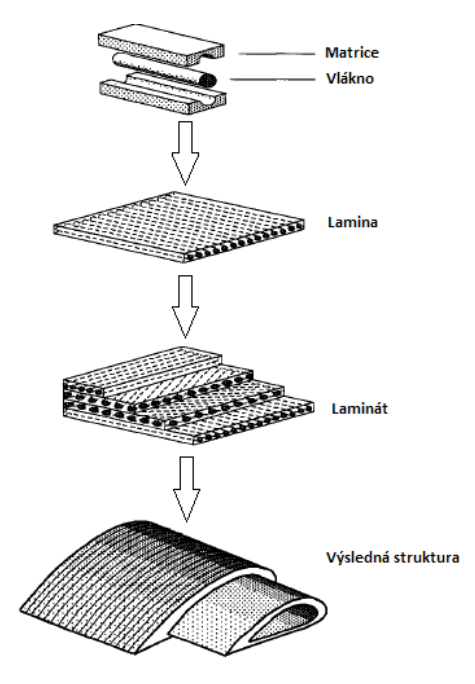

Obrázek 3.4: Stavba laminátu [2]

Vlastnosti laminátu závisí především na následujících parametrech:

- Vlastnostech jedné vrstvy tkaniny plošné hustotě, materiálu vláken, vlastnostech daného typu vláken, druhu dlouhovláknového kompozitu (jednosměrný, křížový, mnohosměrný) tloušťce vrstvy atd. Vlastnosti daného typu vláken jsou dány výrobcem.
- Počtu vrstev počet vrstev ovlivňuje tloušťku laminátu. Čím je vrstev více, tím lepší má materiál vlastnosti ve směru vláken, protože je v laminátu více nosných průřezů, které jsou schopné přenášet zatěžovací napětí. Větší množství nosných průřezů znamená také to, že v případě porušení (prasknutí) některého z vláken, nemusí dojít k porušení celého kompozitu. Zbylé nosné průřezy vláken si mezi sebou rozdělí tu část napětí, která byla přenášena prasklým vláknem a kompozit může dále fungovat.
- Vzájemné orientaci vrstev vzájemná orientace vrstev ovlivňuje především izotropii laminátu a je žádoucí ji vhodně navrhnout vzhledem k charakteru zatížení laminátu. Ideálně chci, aby vlákna v laminátu byla vedena ve stejném směru, jaký má zatěžovací síla, protože ve směru vláken má laminát nejlepší vlastnosti.
- Vlastnostech materiálu matrice materiál matrice musí být vhodně zvolen v závislosti na typu vláken. Ideální je, když nám při spojení materiálu vláken spolu s materiálem matrice vznikne synergický jev a kompozit tak získá lepší vlastnosti, než jsou vlastnosti jeho samostatných složek. Materiál matrice také musí sloužit jako dobrý distributor zatěžovacího napětí do nosných průřezů vláken.
- Kvalitě prosycení všech vrstev matricí kvalita prosycení vrstev laminátu je dána především metodou laminování, rychlostí laminování a tekutostí matrice. Bude-li laminát špatně prosycený, vznikne v něm veliké množství kavit, které nepříznivě ovlivní vlastnosti výsledného laminátu (vlivem velkého množství kavit se zmenší průřez laminátu schopný přenosu napětí, což je nežádoucí).
- Objemovém či hmotnostním podílu vláken a matrice objemový podíl udává relativní zastoupení dané složky laminátu v jeho celém objemu. Čím větší je objemový podíl vláken, tím menší je objemový podíl matrice a opačně. Hmotnostní podíl lze snadněji zjistit při výrobě laminátu. Na druhou stranu s objemovým podílem se lépe počítá při teoretických úvahách.

Pro snadné pochopení toho, jak se objemové a hmotnostní podíly počítají, následují vztahy pro jejich výpočet v jednosměrovém (anizotropním) kompozitu:

$$
V_f = \frac{v_f}{v_c},\tag{3.1}
$$

$$
V_m = \frac{v_m}{v_c},\tag{3.2}
$$

$$
M_f = \frac{m_f}{m_c'},\tag{3.3}
$$

$$
M_m = \frac{m_m}{m_c},\tag{3.4}
$$

kde *V* (-) je objemový podíl, *M* (-) hmotnostní podíl, *v* (m<sup>3</sup>) objem dané složky a *m* (kg) hmotnost dané složky. Indexy "f" zastupují výztuž, "m" matrici a "c" celý kompozit.

Známe-li jeden z podílů (objemový či hmotnostní) a hustotu dané fáze, jsme pomocí těchto hodnot schopni dopočítat neznámý podíl. Celkové hodnoty objemu a hmotnosti kompozitu se vypočítají následovně:

<span id="page-23-2"></span><span id="page-23-1"></span>
$$
v_c = v_f + v_m,\tag{3.5}
$$

$$
m_c = m_f + m_m. \tag{3.6}
$$

Vztahy [\( 3.5\)](#page-23-1) a [\( 3.6\)](#page-23-2) počítají s tím, že je kompozit dokonale zaplněn matricí i vlákny, a tudíž je bez kavit. Reálně se ale v kompozitu vždy nějaké kavity objeví, což má za následek snížení objemu a hmotnosti vláken a matrice.

Pomocí objemových či hmotnostních podílů a znalosti pružnosti a pevnosti lze vypočítat podélný modul pružnosti v tahu *E<sup>l</sup>* (Pa), příčný modul pružnosti v tahu *E<sup>t</sup>* (Pa) a modul pružnosti ve smyku *G* (Pa).

Výpočet modulů pružnosti pro jednosměrové kompozity je poměrně složitý a pro lamináty je ještě složitější. Z tohoto důvodu se budou v praktické části zjišťovat moduly pružnosti experimentálně a případné nutné výpočty se provedou podle tzv. klasické laminační teorie, jejíž vztahy jsou uvedené v knize [4] v kapitole 12.1.6.2 Aparent Flexure Modulus (str. 279).

#### <span id="page-23-0"></span>3.6 Pevnostní kritéria pro kompozitní materiály

Pevnostní kritéria se zabývají predikcí toho, kdy a za jakých podmínek dojde k porušení kompozitu. Vzhledem k lokaci poškození kompozitu rozdělujeme tato poškození na interlaminární (např. přetržení některého z vláken) a mezilaminární (např. oddělení dvou lamin). Dále je rozdělujeme z hlediska závažnosti na poškození počáteční a konečné. Počáteční poškození je např. lokální přetržení vlákna, přičemž ale ještě nemusí dojít k porušení celého kompozitu, z důvodu rozdělení přenášeného napětí do zbylých nosných průřezů neporušených vláken. Při konečném poškození dojde k porušení takového počtu vláken, že se nosný průřez kompozitu zmenší na hodnotu, při které již nebude schopný přenášet požadované napětí a dojde tak k porušení celého kompozitu. [4]

Výstupem při výpočtu pevnostních kritérií je tzv. index porušení kompozitu. Tento index je kladnou konstantou, pohybující se v intervalu  $(0, \infty)$ . Bude-li se hodnota tohoto indexu pohybovat v intervalu (0; 1), k porušení kompozitu nedojde. Pokud ovšem bude jeho hodnota vyšší, vznikne počáteční poškození kompozitu, při kterém dojde k jeho lokálnímu porušení a zmenší se tak jeho nosný průřez. Konečné porušení ale ještě nutně nastat nemusí.

Pevnostních kritérií, zabývajících se vyhodnocením porušení kompozitu, je celá řada. Každé pevnostní kritérium počítá index porušení kompozitu jiným způsobem, ovšem vyhodnocení tohoto indexu je stále stejné. Tato kapitola velmi okrajově zmiňuje pouze pevnostní kritéria Tsai-Hill a Tsai-Wu, protože obě tato kritéria se později využijí při simulaci nosníků.

#### <span id="page-24-0"></span>3.6.1 Tsai-Hill

Toto pevnostní kritérium je jedním z nejrozšířenějších pevnostních kritérií, díky jeho relativně jednoduché definici. K vyhodnocení tohoto kritéria nám stačí znát, v porovnání s ostatními pevnostními kritérii, poměrně malé množství hodnot. Odvození výpočtu tohoto kritéria lze nalézt v literatuře [2] na str. 128.

Pro ukázku následuje vztah pro výpočet indexu porušení kompozitu pomocí Tsai-Hillova kritéria pro laminy s křížovou výztuží:

$$
\frac{{\sigma_1}^2}{{F_1}^2} + \frac{{\sigma_2}^2}{{F_2}^2} + \frac{{\tau_6}^2}{{F_6}^2} - \frac{{\sigma_1} {\sigma_2}}{{F_1}^2} = 1,
$$
\n(3.7)

kde  $\sigma$ <sup>[</sup>(Pa) je reálné normálové napětí ve směru vláken natočených o 0°,  $\sigma$ <sup>2</sup>(Pa) je reálné normálové napětí ve směru vláken natočených o  $90^\circ$ ,  $\tau$ <sub>6</sub> (Pa) je reálné smykové napětí mezi vlákny natočenými o 0° a vlákny natočenými o 90°, *F<sup>1</sup>* (Pa) je dovolené normálové napětí vláken natočených o 0°, *F<sup>2</sup>* (Pa) je dovolené normálové napětí vláken natočených o 90° a *F<sup>6</sup>* (Pa) je dovolené smykové napětí mezi vlákny natočenými o 0° a vlákny natočenými o 90°.

Tsai-Hillovo kritérium není považováno za vhodné při vyhodnocování indexu porušení kompozitu zhotoveného z tkanin. Z tohoto důvodu se bude při simulaci nosníků počítat i s Tsai-Wu pevnostním kritériem, které se pro výpočet tkanin hodí více.

#### <span id="page-24-1"></span>3.6.2 Tsai-Wu

Toto pevnostní kritérium již počítá index porušení kompozitu pomocí relativně složitých vztahů. Proto je pro výpočet indexu pomocí tohoto kritéria potřeba znát, v porovnání s Tsai-Hillovým kritériem, mnohem větší počet různých hodnot. Z důvodu složitosti tohoto kritéria je zde pouze uveden odkaz na literaturu, která toto kritérium popisuje podrobněji: [2] str. 130.

### <span id="page-25-0"></span>4 Teoretický výpočet parametrů nosníků

Tato kapitola se zabývá teorií analytického výpočtu parametrů, které jsou potřebné ke správnému návrhu nosníků. Samotný výpočet se provede v praktické části bakalářské práce. Zde je pouze uvedeno, případně odvozeno, pár vztahů potřebných pro praktický výpočet.

Tato kapitola se nezabývá vnitřními statickými účinky (VSÚ). Těm bude dán prostor až v praktické části práce, kde se již budou aplikovat na konkrétní případ.

#### <span id="page-25-1"></span>4.1 Průřezové charakteristiky

Důležitou částí analytického výpočtu průhybu nosníku o libovolném průřezu je správné určení průřezových charakteristik daného průřezu. Průřezové charakteristiky se samozřejmě liší v závislosti na tom, je-li průřez kruhový, čtvercový, či jakýkoliv jiný. Z toho vyplývá, že je velmi žádoucí zvolit vhodný průřez nosníku pro jeho dané namáhání.

Jako průřezové charakteristiky se například označují hodnoty: S (m<sup>2</sup>) – plocha průřezu,  $J_{\text{y}}\text{ (m}^4\text{)}$ – hlavní centrální kvadratický moment setrvačnosti k ose *y*, *J<sub>z</sub>* (m<sup>4</sup>) – hlavní centrální kvadratický moment setrvačnosti k ose *z*, *J<sub>p</sub>* (m<sup>4</sup>) – polární kvadratický moment, *J<sub>k</sub>* (m<sup>4</sup>) – kvadratický moment v krutu.

#### <span id="page-25-2"></span>4.1.1 Plocha průřezu S

Plocha libovolného průřezu se obecně vypočítá následovně:

$$
S = \int 1 \, dS. \tag{4.1}
$$

#### <span id="page-25-3"></span>4.1.2 Hlavní centrální kvadratické momenty setrvačnosti

Hlavní centrální moment setrvačnosti k ose *y*:

<span id="page-25-4"></span>
$$
J_y = \int z^2 \, dS. \tag{4.2}
$$

Hlavní centrální moment setrvačnosti k ose *z*:

<span id="page-25-5"></span>
$$
J_z = \int y^2 \, dS. \tag{4.3}
$$

V rovnicích [\( 4.2\)](#page-25-4) a [\( 4.3\)](#page-25-5) jsou uvedeny obecné zápisy hlavních centrálních kvadratických momentů setrvačnosti. Tyto zápisy se ale nebudou hodit při praktickém výpočtu těchto momentů, proto je potřeba si obecný zápis odvodit a použít jeho jiný tvar. Praktický vztah pro výpočet hlavního centrálního kvadratického momentu k dané ose, pro tenkostěnné profily, se dá odvodit z formulace Steinerovy věty.

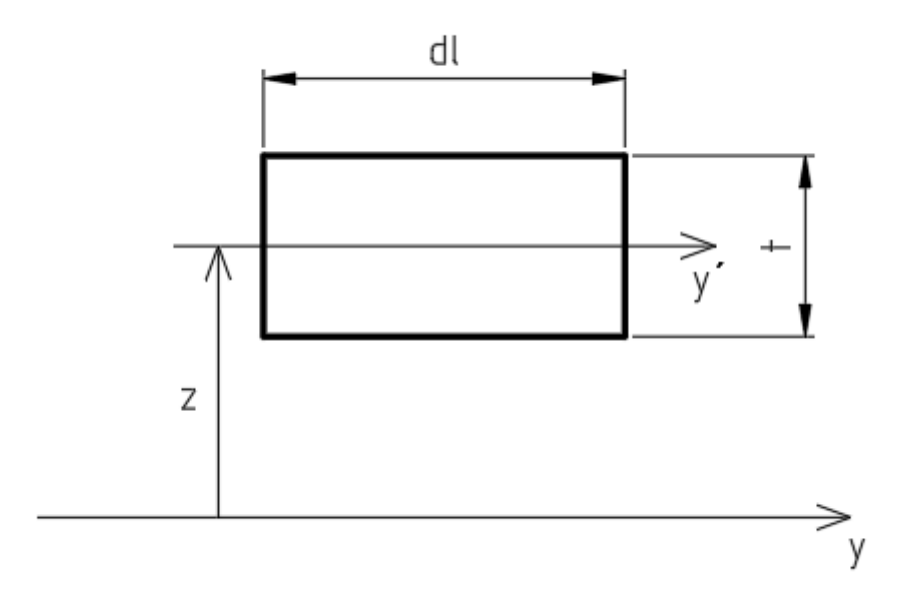

Obrázek 4.1: Odvození kvadratického momentu setrvačnosti

Steinerova věta, vzhledem k obrázku výše, zní následovně:

$$
J_y = J_{y'} + z^2 dS = \int_0^l \frac{t^3}{12} dl + \int_0^l z^2 t dl = t \int_0^l \left(\frac{t^2}{12} + z^2\right) dl,
$$
 (4.4)

kde *l* (mm) je délka křivky, přes kterou se integruje, *t* (mm) je tloušťka skořepiny a *z* (mm) je vzdálenost prvku od osy y. Jedná se o tenkostěnný prvek, tudíž platí, že  $t \ll l$ . Vezme-li se v potaz, že se už tak malá hodnota, jakou je *t*, umocní na druhou a podělí dvanácti, může se tento člen v rovnici zanedbat, neboť výsledek ovlivní jen minimálně. Získáme tedy následující rovnici:

$$
J_y = t \int_0^l z^2 dl.
$$
 (4.5)

Tento vztah se již využije pro praktický výpočet a vychází z něj, že moment setrvačnosti je lineární funkcí tloušťky skořepiny. Hlavní kvadratický moment setrvačnosti k ose *z* (*Jz*) se spočítá stejným způsobem.

#### <span id="page-27-0"></span>4.1.3 Kvadratický moment v krutu

Kvadratický moment v krutu pro tenkostěnný uzavřený prvek s nekruhovým průřezem se vypočítá pomocí následující rovnice:

$$
J_k = 4U_s^2 \left( \int \frac{dl}{t(l)} \right)^{-1}, \tag{4.6}
$$

kde *U<sup>s</sup>* (mm<sup>2</sup> ) je sektoriální plocha a *t(l)* (mm) je tloušťka tenkostěnného profilu v daném místě průřezu *l*. Počítá-li se uzavřený tenkostěnný prvek, o kterém je známo, že má po celém obvodu konstantní tloušťku, lze tento vztah upravit do následujícího tvaru:

$$
J_k = 4U_s^2 \left(\frac{t}{0}\right),\tag{4.7}
$$

kde *O* (mm) je obvod střednice daného profilu. Z tohoto vztahu je patrné, že kvadratický moment v krutu je, stejně jako hlavní centrální kvadratické momenty setrvačnosti, lineární funkcí tloušťky skořepiny.

#### <span id="page-27-1"></span>4.2 Výpočet průhybu nosníku pomocí 2. Castiglianovy věty

Obecné znění 2. Castiglianovy věty je následující:

$$
q_i = \frac{\delta U^*}{\delta Q_i},\tag{4.8}
$$

kde *q<sup>i</sup>* je zobecněný posuv, *Q<sup>i</sup>* je zobecněný silový účinek a *U \** (J) je energie napjatosti (komplementární energie). Jednotky *q<sup>i</sup>* a *Q<sup>i</sup>* se liší v závislosti na tom, kterou veličinu zrovna zastupují. Součin daných jednotek ale vždy musí dát jednotku energie (J).

Jedním ze způsobů řešení 2. Castliglianovy věty pro zjištění průhybu je řešení pomocí Mohrova integrálu. Ten vypadá následovně:

$$
u_{M_{oy}} = \int_0^L \frac{M_{oy(F)}}{EJ_y} m_{oy} \, dx,\tag{4.9}
$$

$$
u_{M_{oz}} = \int_0^L \frac{M_{oz(F)}}{EJ_z} m_{oz} \, dx,\tag{4.10}
$$

$$
u_{M_k} = \int_0^L \frac{M_{k(F)}}{GJ_k} m_k \, dx,\tag{4.11}
$$

kde *u* (m) je průhyb způsobený daným druhem zatížení, *L* (m) je délka nosníku, *Moy* (Nm) je ohybový moment kolem osy *y*, *Moz* (Nm) je ohybový moment kolem osy *z, M<sup>k</sup>* (Nm) je krouticí moment, *E* (Pa) je modul pružnosti materiálu nosníku v tahu, *G* (Pa) je modul pružnosti materiálu nosníku ve smyku a *m* (m) je derivací daného druhu zatížení podle působící síly a vypočítá se následovně:

$$
m_{oy} = \frac{\delta M_{oy}}{\delta F},\tag{4.12}
$$

$$
m_{oz} = \frac{\delta M_{oz}}{\delta F},\tag{4.13}
$$

$$
m_k = \frac{\delta M_k}{\delta F}.\tag{4.14}
$$

Celkový průhyb ve směru zatěžující síly se potom spočítá jako součet dílčích průhybů způsobených daným druhem namáhání:

$$
u = u_{M_{oy}} + u_{M_{oy}} + u_{M_k}.\tag{4.15}
$$

Velikosti momentů *Moy*, *Moz* a *M<sup>k</sup>* se zjistí pomocí řešení vnitřních statických účinků (dále VSÚ). Hodnoty modulů pružnosti *E* a *G* se zjistí rozborem stavby a vlastností materiálu, ze kterého bude nosník vyroben. Zjišťování těchto hodnot bude provedeno v praktické části.

#### <span id="page-28-0"></span>4.3 Výpočet napětí na nosníku

Nosník bude zatížen celkovým ohybovým napětím, které je součtem ohybových napětí způsobených momenty *M*oy a *M*oz, a smykovým napětím.

Celkové ohybové napětí se spočítá následovně:

$$
\sigma_o = \frac{M_{oy}}{J_y} z_{max} + \frac{M_{oz}}{J_z} y_{max},
$$
\n(4.16)

kde *z*max (m) je největší vzdálenost bodu na průřezu nosníku od osy *y* a *y*max (m) je největší vzdálenost bodu na průřezu nosníku od osy *z*. Osy *y* a *z* procházejí těžištěm průřezu nosníku.

Smykové napětí se vypočítá ze vztahu:

$$
\tau = \frac{M_k}{2U_s t}.\tag{4.17}
$$

# <span id="page-29-0"></span>5 Teorie metody konečných prvků

Metoda konečných prvků (MKP), z anglického Finite Element Method (FEM), je nejčastější metodou řešení simulací pomocí Finite Element Analysis (FEA). FEA je jedním ze čtyř typů simulací, spadajících do Computer Aid Engineering (CAE), a typicky se zabývá například výpočtem deformací těles.

MKP je velmi univerzální metoda a lze jí řešit cokoliv, co je možné popsat pomocí soustavy parciálních diferenciálních rovnic. Nejčastěji se pomocí MKP řeší strukturální úlohy, při kterých chceme u zkoumaného tělesa zjistit jeho deformaci a napjatost (pomocí MKP lze ovšem řešit i teplotní úlohy, akustické úlohy atd.). Simulace můžeme dále rozdělit na statické (děj je nezávislý na čase), dynamické (děj je závislý na čase) a modální (zjišťují se vlastní frekvence a tvary kmitů). [5]

Základní koncept MKP spočívá v rozdělení spojitého objemu zkoumaného tělesa na určitý počet konečných prvků – elementů. Vzniklá soustava elementů se nazývá jako konečně-prvková síť. Tomuto procesu se říká síťování a provádí se z toho důvodu, že například výpočet deformace celého spojitého objemu simulované součásti se může ukázat jako nemožný, z důvodu složité definice tvaru součásti. Síťováním rozdělím povrch na konečný počet konečně velkých prvků, které mají jednodušší geometrii (čtverce, trojúhelníky atd.) a díky tomu najednou řeším deformace velkého počtu ploch. Výpočet těchto deformací je ovšem mnohem jednodušší, než v případě jedné velké a složité spojité plochy. Velikost jednotlivých prvků lze ovlivnit tzv. jemností sítě. Čím je síť jemnější, tím složitější (a tudíž i delší) je výpočet. Výsledek je ale přesnější. Vhodné je přijít na kompromis mezi přesností a složitostí výpočtu. Vždy je lepší mít co nejpřesnější výsledek, ovšem při určité velikosti prvků se již výsledky simulace moc nemění s dalším zjemňování sítě. V tomto případě by nám jemnější síť akorát zkomplikovala výpočet a přitom by nám již neposkytla přesnější výsledek simulace. [6]

Postup řešení MKP se dá rozdělit do 3 základních kroků:

- Pre-processing v rámci tohoto kroku se připravuje výpočtový model. Příprava výpočtového modelu spočívá ve vytvoření 3D modelu zkoumané součásti, určení materiálu, zavedení okrajových podmínek (vazby, zatížení), rozsíťování modelu a nakonec je potřeba nadefinovat hodnoty, které chceme simulací zjistit. Před samotným výpočtem ještě dochází k automatické kontrole výpočtového modelu, která nám odhalí základní kritické nedostatky, ovšem některé chyby mohou této kontrole uniknout. Není tedy zaručeno, že výsledky budou v naprostém pořádku.
- Processing v tomto kroku probíhá sestavení soustavy rovnic a jejich následné řešení. Processing provádí výpočtový program bez zásahu uživatele.
- Post-processing po úspěšném vyřešení soustavy rovnic následuje vyhodnocení jejích výsledků. Výpočtový program nám po skončení výpočtu ukáže výsledek simulace a nyní je na nás, abychom vyhodnotili, je-li tento výsledek reálný, či nikoliv. Jeví-li se výsledek jako chybný, je potřeba vrátit se do pre-processingu, předefinovat výpočtový model a výpočet provést znovu. Jsme-li s výsledkem simulace spokojeni, zpracujeme jej a simulace je tímto dokončena.

Důležité je poznamenat, že výsledek simulace se bude lišit od skutečnosti, z důvodu zjednodušení výpočtového modelu oproti modelu reálnému. Musíme proto výsledky simulace brát s určitou rezervou. Přesnějších a směrodatnějších výsledků bychom dosáhli experimenty. Ty ale zabírají více času a jsou pracnější a dražší.

### <span id="page-30-0"></span>Praktická část

### <span id="page-30-1"></span>6 Kompozitová skladba nosníků

Nosníky se budou skládat ze sedmi vrstev uhlíkové tkaniny se skladbou [45/0/45/0/45/0/45]. Vzhledem k této skladbě se dá uvažovat, že se hodnoty podélného a příčného modulu pružnosti v tahu rovnají:  $E_l = E_t = E$ . Dále proto bude počítáno pouze s modulem pružnosti v tahu *E*.

Vlastnosti jedné vrstvy uhlíkové tkaniny jsou dány jejím výrobcem a jsou vidět na následujícím obrázku:

#### **Technical Datasheet**

200 GSM 2X2 Twill Woven Carbon Fabrics

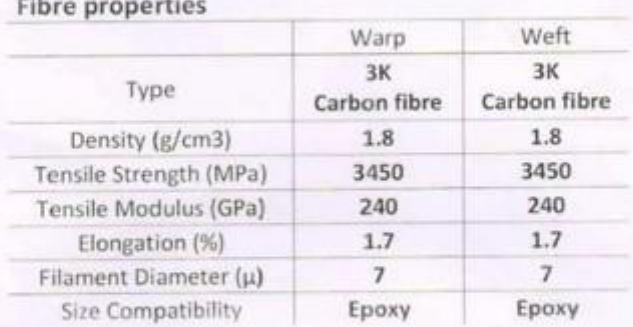

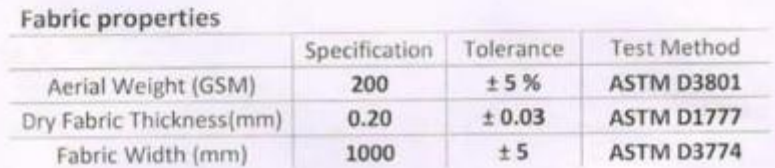

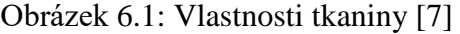

Na obrázku výše vidíme vlastnosti uhlíkových vláken (fibre properties) a vlastnosti tkaniny (fabric properties). Pro skladbu a výrobu kompozitu jsou důležité především následující hodnoty:

- plošná hustota tkaniny:  $\rho_{tk} = 200 \frac{g}{m^2}$ ;
- tloušťka jedné vrstvy suché tkaniny:  $t_{1v} = 0.2$  mm.

Plošná hustota tkaniny je důležitá pro odhad množství potřebné směsi pryskyřice k prosycení všech vrstev tkaniny. Ze známé hodnoty tloušťky jedné vrstvy tkaniny lze určit teoretickou tloušťku kompozitu:  $t_t = 7t_{1v} = 1.4$  mm. Reálně ale bude tloušťka kompozitu o něco větší, vlivem prosycení uhlíkových vrstev epoxidovou pryskyřicí.

## <span id="page-31-0"></span>7 Stanovení mechanických vlastností kompozitu

Pro získání reálných hodnot modulu pružnosti v tahu *E* (MPa), modulu pružnosti ve smyku *G* (MPa) a reálné tloušťky kompozitu *t* (mm) o dané skladbě (viz kapitola [6\)](#page-30-1), bylo třeba vylaminovat technologický vzorek, který měl stejnou skladbu, jakou budou mít navrhované nosníky. Již vyrobený technologický vzorek bylo následně potřeba nařezat na několik zkušebních vzorků, které se poté trhaly na trhacím lisu.

Vylaminovaný technologický vzorek měl mít zhruba následující rozměry v milimetrech:

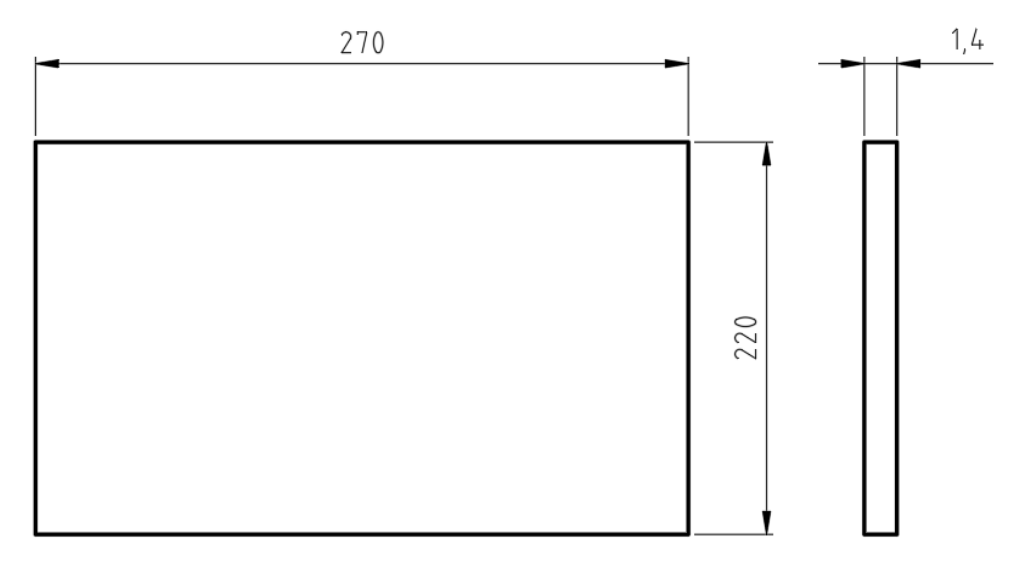

Obrázek 7.1: Rozměry technologického vzorku

#### <span id="page-31-1"></span>7.1 Míchání směsi pryskyřice

Množství namíchané směsi pryskyřice se určí zhruba tak, že hmotnost potřebné směsi pryskyřice na prosycení se rovná hmotnosti všech uhlíkových vrstev kompozitu. Tedy poměr hmotnosti směsi pryskyřice ku hmotnosti všech vrstev uhlíkové tkaniny je 1:1. Pryskyřice v kompozitu bude plnit úlohu matrice.

Celková hmotnost všech vrstev uhlíkových tkanin se vypočítá:  $m_{ctk} = 7m_{1v}$ , kde  $m_{1v}$  (g) je hmotnost jedné vrstvy uhlíkové tkaniny. Hmotnost jedné vrstvy tkaniny se vypočítá následovně:  $m_{1\nu} = S_{1\nu} \times \rho_{tk}$ , kde  $S_{I\nu}$  (m<sup>2</sup>) je povrch jedné vrstvy uhlíkové tkaniny a  $\rho_{tk}$  (g/m<sup>2</sup>) je plošná hustota uhlíkové tkaniny. *S*<sub>*1v*</sub> spočítám pomocí hodnot z obrázku 7.1,  $\rho_{ik}$  je vlastnost dané tkaniny, která je dána výrobcem. Číselné hodnoty  $S_{Iv}$  a  $\rho_{tk}$  jsou následující:  $S_{1v} = 0.0594 \ m^2$ ,  $\rho_{tk} = 200 \ \frac{g}{m^2}$ . Z toho se vypočítá hmotnost jedné vrstvy:  $m_{1v} = 11.88 \ g$ . Tato hodnota se vynásobí počtem vrstev a získá se tak celková hmotnost všech vrstev a tedy i hmotnost směsi pryskyřice potřebná k prosycení všech vrstev *mspr* (g):  $m_{ctk} = 83,16 g = m_{spr}$ .

Směs pryskyřice se získá smícháním pryskyřice LG 700 a tužidla HG 700 v poměru 100:30 (pryskyřice : tužidlo). Namíchá se tedy 130 g směsi pryskyřice (100 g pryskyřice, 30 g tužidla) a bude se vědět, že zůstane zhruba 50 g směsi pryskyřice jako rezerva.

### <span id="page-32-0"></span>7.2 Postup infuzní laminace technologického vzorku

Laminace byla provedena na desce z plexiskla, což není ideální, protože plexisklo je náchylnější na tvorbu vrypů, v porovnání s deskou skleněnou. Z tohoto důvodu může být kvalita povrchu technologického vzorku o něco horší. Skleněná deska ovšem v dané chvíli nebyla k dispozici.

Následuje popis kroků výroby technologického vzorku (fotodokumentace z výroby technologického vzorku viz příloha [A\)](#page-67-1):

- 1) Vyleštění desky z plexiskla ředidlem (odmašťovadlem) S 6006.
- 2) Nanesení vrstvy univerzálního separátoru PVA.
	- Díky této vrstvě nepřilne kompozit k povrchu desky.
	- U desky z plexiskla je tento krok skoro zbytečný, kompozit by měl po laminaci a vytvrzení jít snadno sejmout z desky. U skleněné desky je ovšem tento krok nezbytný.
- 3) Nalepení vakuovací těsnící pásky na desku po obvodu vymezeného úseku, kde se bude laminovat.
- 4) Nastříhání tkaniny, vzhledem k orientaci vrstev, na obdélníky o požadovaném rozměru.
- V tomto případě se jedná o následující strukturu vrstev kompozitu: [45,0,45,0,45,0,45]. 5) Navrstvení nastříhaných vrstev na sebe v daném pořadí do obrazce ohraničeného vakuovací těsnící páskou.
- 6) Přikrytí vrstev uhlíkových tkanin strhávací tkaninou.
	- Slouží zde jako mezivrstva mezi uhlíkovou tkaninou a rozvodnou síťkou, výsledný kompozit by jinak měl na vrchní ploše texturu rozvodné síťky.
- 7) Položení rozvodné síťky na strhávací tkaninu a její přilepení lepicí páskou k laminovací desce.
	- Díky rozvodné síťce bude pryskyřice lépe vedena systémem.
- 8) Zavedení vstupní hadičky pro přívod pryskyřice do jednoho z rohů systému. Do rohu, který je úhlopříčně na druhé straně, se zavede výstupní hadička pro zdroj vakua. Obě hadičky se připevní k systému pomocí vakuovací těsnící pásky.
- 9) Zasunutí rozvodných perforovaných hadiček do vstupní i výstupní hadičky. Perforované hadičky se přilepí k desce lepicí páskou a perforovaná hadička, která bude zasunutá v hadičce pro přívod vakua, se umístí trochu dál od navrstvené uhlíkové tkaniny, aby měly kam utíkat bubliny vzduchu z kompozitu, až jím bude protékat pryskyřice, která bude tyto bubliny tlačit ven.
- 10) Přikrytí celého systému vakuovací folií, která se po obvodu systému přilepí k vakuovací těsnící pásce.
- 11) Zacpání vstupní hadičky (pro přívod pryskyřice) a připojení zdroje vakua na výstup.
	- Mezi výstupem ze systému a samotným zdrojem vakua je ještě umístěný rezervoár pro přebytečnou pryskyřici, která by mohla ze systému uniknout. Případná uniklá pryskyřice se tak dostane do rezervoáru, který před ní ochrání zdroj vakua.
- 12) Spuštění zdroje vakua.
- 13) Namíchání směsi pryskyřice na prosycení všech uhlíkových vrstev.
	- Popis míchání směsi pryskyřice viz kapitola [7.1.](#page-31-1)
- 14) Kontrola, zda je systém perfektně utěsněn a vakuum tak není nikde porušeno.
- 15) Ponoření vstupní hadičky pro přívod pryskyřice do nádoby s namíchanou směsí pryskyřice. 16) Odstranění zacpání vstupní hadičky.
	- Tím dojde k nasátí pryskyřice do systému (díky vakuu v něm).

17) Počkání, než pryskyřice projde celým systémem od vstupu k výstupu.

- Čas průchodu pryskyřice systémem závisí na velikosti a tvaru systému, rozvodné síťce a tekutosti směsi pryskyřice. Řádově prosycení může zabrat jednotky až desítky minut (případně hodiny).
- 18) Zacpání přívodu pryskyřice po prosycení celého systému.
- 19) Zacpání zdroje vakua.
- 20) Vypnutí generátoru vakua.
- 21) Vytvrzení kompozitu.
	- Kompozit se nechá vytvrdit v neporušeném systému, tedy ve vakuu. Po zatuhnutí pryskyřice ve vstupní hadičce (to většinou trvá jeden den) se může laminát ze systému vyndat a pro jistotu se nechává ještě den až dva dotvrdit mimo systém. Po uplynutí této doby je kompozit hotov.

Následuje fotodokumentace již vylaminovaného technologického vzorku:

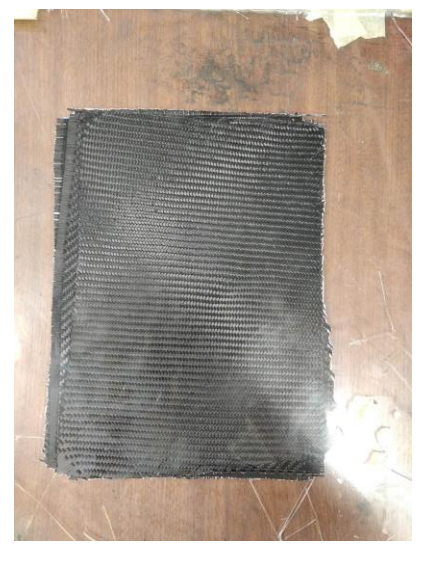

Obrázek 7.2: Spodní strana technologického vzorku

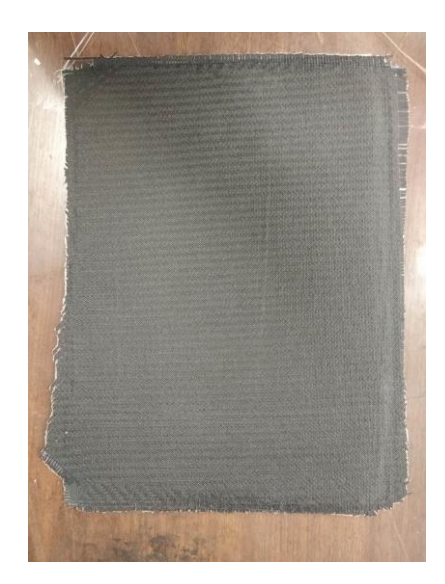

Obrázek 7.3: Horní strana technologického vzorku

### <span id="page-34-0"></span>7.3 Nařezání technologického vzorku na zkušební vzorky

Pro provedení trhací zkoušky bylo třeba vylaminovaný technologický vzorek nařezat na zkušební vzorky, které měly následující rozměry:

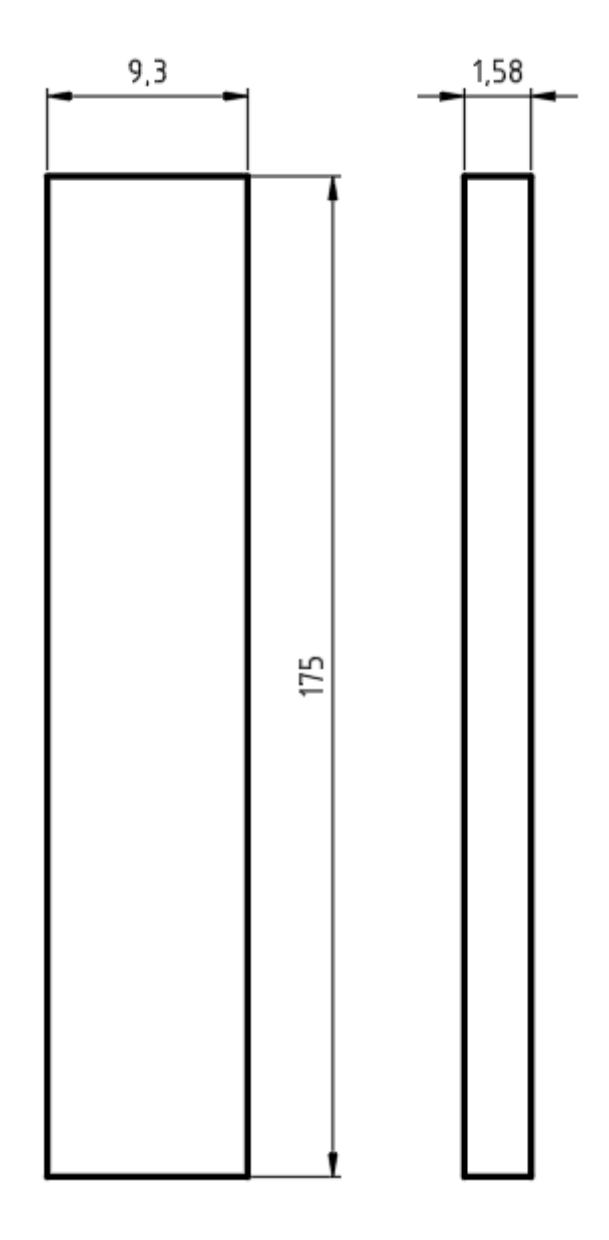

Obrázek 7.4: Rozměry zkušebního vzorku na trhání

Hmotnost těchto vzorků byla 3,52 g.

Teoretická hodnota tloušťky zkušební desky byla  $t_t = 1.4$  mm, praktická tloušťka ale vyšla  $t = 1.58$  mm. Rozdíl v těchto hodnotách je dán tím, že při stanovení teoretické tloušťky se brala v potaz pouze tloušťku všech sedmi vrstev uhlíkové tkaniny bez pryskyřice. S pryskyřicí se tloušťka kompozitu zvětšila.

Nařezání desky na vzorky se provedlo na vertikální pásové pile s diamantovým pásem.

### <span id="page-35-0"></span>7.4 Tahová zkouška zkušebních vzorků

Samotné trhání zkušebních vzorků proběhlo na hydraulickém trhacím lisu při rychlosti posuvu příčníku 2 mm/min.

Provedlo se přetrhnutí dvou zkušebních vzorků (rozměry viz obrázek 7.4). Oba zkušební vzorky se přetrhly v oblasti mezi horními a spodními čelistmi, viz následující obrázky:

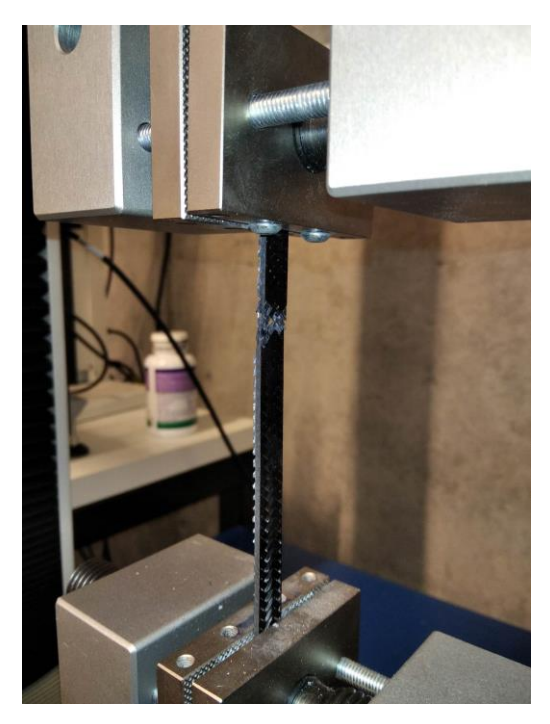

Obrázek 7.5: Přetrhnutí vzorku 1

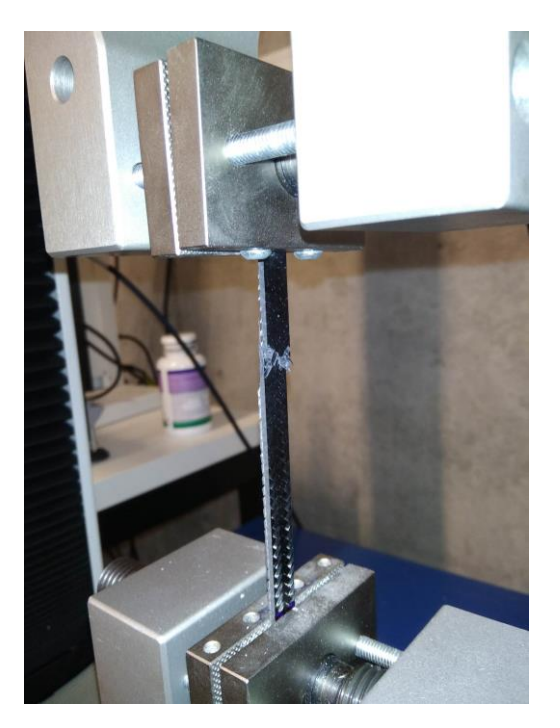

36 Obrázek 7.6: Přetrhnutí vzorku 2
Tvar lomu odpovídá orientaci uhlíkových vláken v kompozitu, jak je vidět na následujícím obrázku (vzorek 1 je vpravo, vzorek 2 je vlevo):

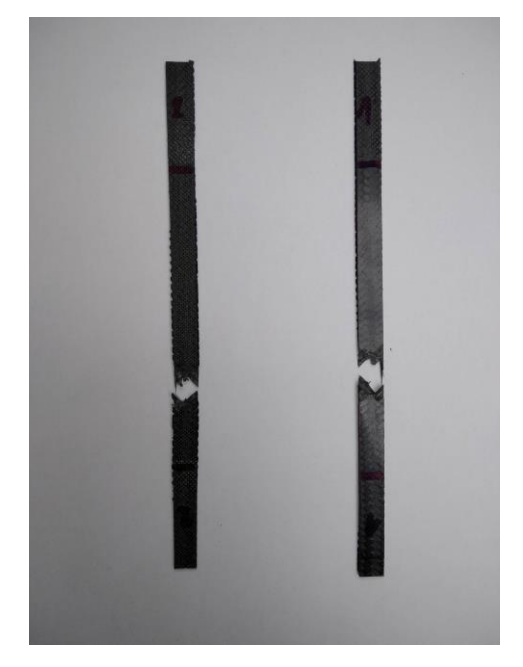

Obrázek 7.7: Tvar lomu zkušebních vzorků

Diagramy tahové zkoušky pro oba vzorky byly nakresleny programem, který ovládal celý proces tahové zkoušky, a vypadají následovně:

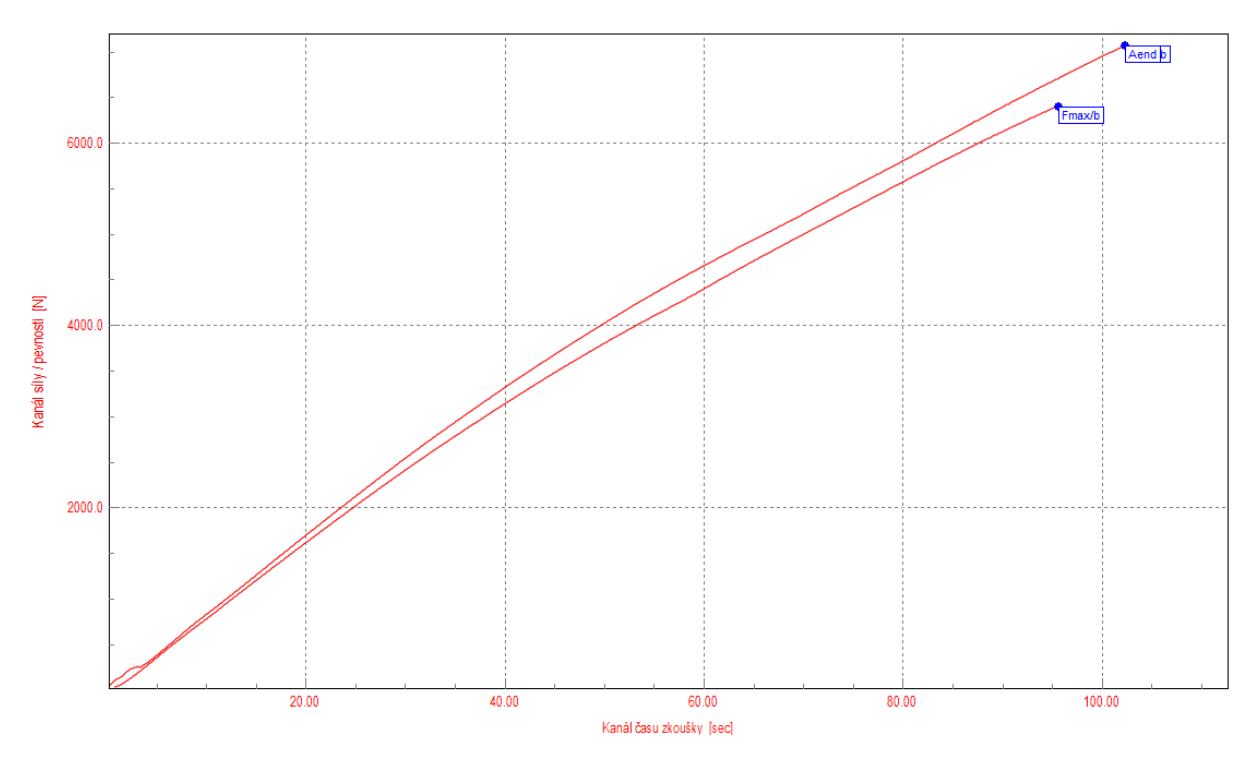

Obrázek 7.8: Diagram tahové zkoušky pro zkušební vzorky

Spodní křivka odpovídá vzorku 1, horní křivka odpovídá vzorku 2.

Hodnoty, které se trhací zkouškou zjistily, jsou následující:

|  | Zkouška   Fmax   Smax   Fend   Send   Rmax   Rend   Amax   Aend   Fmax/b   E<br>  mm   N   mm   N/mm2   N/mm2   %e   %e   kN/m   MPa |  |  |  |                                                                      |
|--|----------------------------------------------------------------------------------------------------|--|--|--|----------------------------------------------------------------------|
|  |                                                                                                    |  |  |  | ● 1 6398.62 3.17 6398.62 3.17 435.46 29.64 3.17 3.17 688.02 16422.90 |

Obrázek 7.9: Hodnoty získané z tahové zkoušky vzorku 1

|  |  | Zkouška Frnax Smax Fend Send Rmax Rend Amax Aend Frnax/b<br>mm   N   mm   N/mm2   N/mm2   %e   %e   kN/m   MPa |  |  |  |                                                                    |
|--|--|----------------------------------------------------------------------------------------------------|--|--|--|--------------------------------------------------------------------|
|  |  |                                                                                                    |  |  |  | 2 7062.98 3.41 7062.58 3.41 480.67 32.71 3.41 3.41 759.46 17471.74 |

Obrázek 7.10: Hodnoty získané z tahové zkoušky vzorku 2

Moduly pružnosti (jak vidíme na obrázcích výše) vyšly velmi malé. Z toho vyplývá, že se během průběhu tahové zkoušky někde vyskytla chyba. S největší pravděpodobností tato chyba spočívala v proklouznutí čelistí trhacího lisu, které svíraly zkušební vzorek. S jistotou to ale tvrdit nelze.

Z důvodu podezření, že bylo měření modulu pružnosti chybné, se následně provedly další mechanické zkoušky pro určení modulů pružnosti.

### <span id="page-37-0"></span>7.5 Alternativní určení modulů pružnosti

Aby se mohl určit modul pružnosti v tahu a ve smyku, bylo potřeba nejprve vylaminovat (způsobem uvedeným v kapitole [7.2\)](#page-32-0) nový technologický vzorek ze stejného materiálu, z kterého budou navrhované nosníky, a který měl skladbu [0/90/0]. Z tohoto technologického vzorku byly poté vyřezány dva druhy zkušebních vzorků. Zkušební vzorek č. 1 měl skladbu [0/90/0], zkušební vzorek č. 2 byl z technologického vzorku vyřezán pod úhlem 45° a měl tedy skladbu [45/45/45]. Oba vzorky byly podrobeny ohybové a tahové zkoušce. Při ohybové zkoušce vzorku č. 1 vyšel modul pružnosti v tahu  $E = 44$  GPa a při zkoušce tahové  $E = 55$  GPa. Vzhledem k těmto hodnotách se zvolil modul pružnosti v tahu pro vzorek č. 1  $E_{\nu 1} = 50$  GPa s chybou  $\pm$  10 %.

U vzorku č. 1 se do výsledku měření nepromítl modul pružnosti ve smyku *G*, což je v tomto případě žádoucí. Samotný modul pružnosti ve smyku je obtížně měřitelný, proto se podrobil zkouškám i vzorek č. 2 a z výsledků zkoušek a vztahů vzatých z odborné literatury (viz kapitola [3.5\)](#page-21-0) se modul dopočítal. Modul pružnosti ve smyku je pro oba vzorky stejný a vyšel  $G_{v1} = G_{v2} = 3.2 \text{ GPa}.$ 

Dopočítání modulu pružnosti ve smyku bylo provedeno díky souboru pro výpočet vlastností laminátů, který byl zhotoven panem dr. Žákem. Tento soubor pracuje v programu Excel a dr. Žák při jeho tvorbě vycházel z tzv. laminační teorie, jejíž vztahy jsou uvedeny v literatuře [4] (konkrétní odkaz na vztahy viz konec kapitoly [3.5\)](#page-21-0).

Doposud se zjistily pouze hodnoty modulů pružnosti pro technologický vzorek se skladbou jinou, než jaká bude skladba nosníků. Pro zjištění modulů pružnosti nosníků byla do souboru dr. Žáka zadána skladba vzorku č. 1 a vzhledem ke známým hodnotám naměřených modulů pružnosti bylo možné nadefinovat důležité parametry kompozitu tak, aby se počítaný modul pružnosti v tahu co nejvíce přiblížil tomu naměřenému. Těmito důležitými parametry byly: objemový podíl vláken, který vyšel  $V_f = 0.38$ , a Poissonovo číslo, které vyšlo  $v = 0.38$ . Tyto dvě hodnoty byly v souboru ponechány a zaměnila se zadaná skladba vzorku č. 1 za skladbu navrhovaného nosníku, čímž byly zjištěny moduly pružnosti pro kompozit se skladbou odpovídající navrhovanému nosníku. Moduly pružnosti nosníku jsou tedy následující:

$$
E = 32.7 \text{ GPa},\tag{7.1}
$$

$$
G = 14.7 \text{ } GPa. \tag{7.2}
$$

Modul pružnosti v tahu v závislosti na úhlu natočení vrstvy pro kompozit, z něhož bude vyrobený nosník, vidíme na následujícím obrázku:

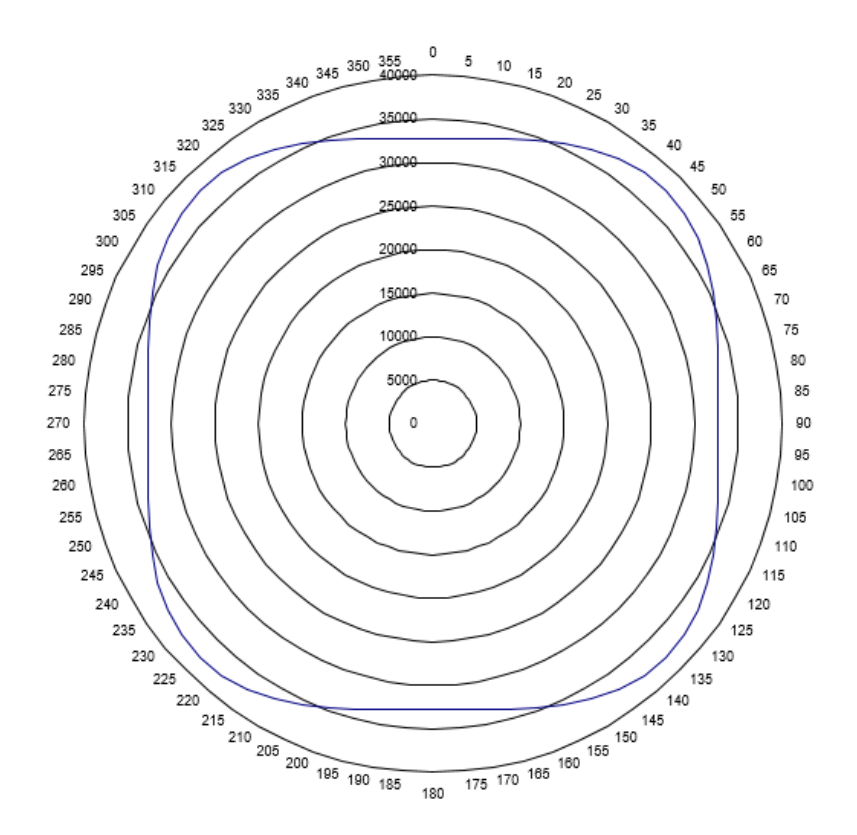

Obrázek 7.11: Modul pružnosti v tahu v závislosti na úhlu natočení vrstvy kompozitu

Po obvodu největší z kružnic na obrázku výše jsou uvedeny hodnoty úhlů ve stupních. Jednotlivé kružnice značí hodnoty modulu pružnosti odstupňované po 5 GPa. Obrazec ohraničený modrou křivkou je výsledný modul pružnosti v tahu pro dané natočení.

## 8 Analytický výpočet průhybu nosníku

Tato kapitola se bude především zabývat kontrolou velikosti průhybu pod zadním přítlačným křídlem. Konkrétně tím, jak moc se křídlo prohne pod zatížením 200 N. Na prohnutí křídla bude mít velký vliv tloušťka skořepiny nosníku. Tloušťka skořepiny nosníku by měla být stejná, jako tloušťka technologického vzorku použitého při první tahové zkoušce, protože skladba tohoto technologického vzorku a nosníku bude úplně stejná. Tloušťka skořepiny tedy bude  $t = 1,58$  mm.

Pro analytický výpočet je nutné křídlo i s nosníky zjednodušit do podoby na následujícím schématu, ze kterého bude výpočet vycházet.

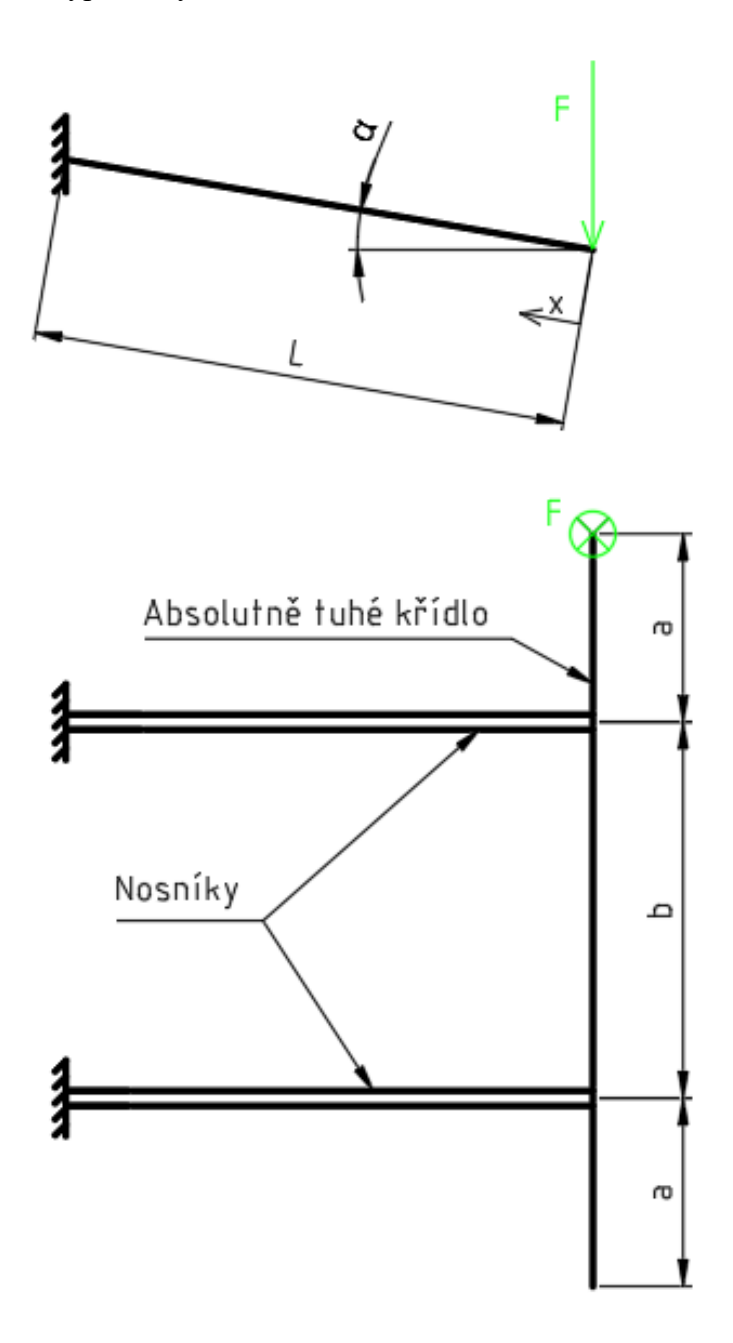

Obrázek 8.1: Zjednodušené schéma zatížení křídla a nosníku

V rámci zjednodušení se bude předpokládat, že je křídlo absolutně tuhé. Dalším zjednodušením je spojení nosníků s křídlem, které je také absolutně tuhé. Křídlo je na jednom ze svých konců zatížené silou *F* (N). Velikost síly *F* je dána pořadateli závodu, kteří kontrolují při technické přejímce formule, průhyb zadního křídla.

Hodnoty rozměrových a úhlových konstant jsou  $a = 265,84$  mm,  $b = 460,32$  mm,  $L = 570$  mm a  $\alpha = 12,26^{\circ}$ . Hodnota *x* se pohybuje v intervalu  $x \in (0, L)$ . Zatěžující síla je  $F = 200 N$ .

Rozměr *L* byl měřen na přímce procházející těžišti průřezů nosníku po celé jeho délce. Konkrétní hodnota L je délka úsečky na této přímce mezi těžišti průřezů, které leží na koncových seříznutých plochách nosníku. Tato hodnota *L* je velmi blízko střední hodnotě a proto je možné s ní počítat.

#### 8.1 Vnitřní statické účinky

Pro zjištění vnitřních statických účinků se musí nejprve zjistit složky zatěžující síly *F*.

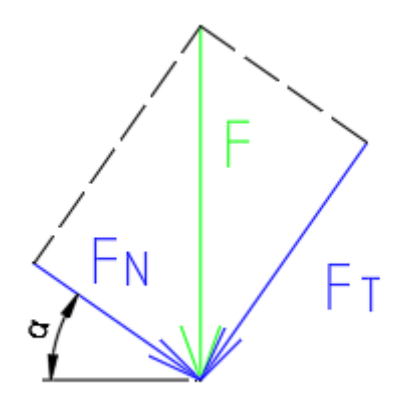

Obrázek 8.2: Rozklad síly *F* na složky *F<sup>N</sup>* a *F<sup>T</sup>*

Z obrázku výše se vyjádří vztahy pro *F<sup>N</sup>* a *F<sup>T</sup>* a po dosazení do těchto vztahů získáme:

$$
F_N = F \sin \alpha = 42,47 N, \tag{8.1}
$$

$$
F_T = F \cos \alpha = 195,44 \, N,\tag{8.2}
$$

kde *F<sup>N</sup>* (N) je normálová složka síly *F* a *F<sup>T</sup>* (N) je její tečná složka. Nyní bude schéma natočeno do polohy, ve které se budou nejlépe počítat VSÚ a provede se metoda řezu.

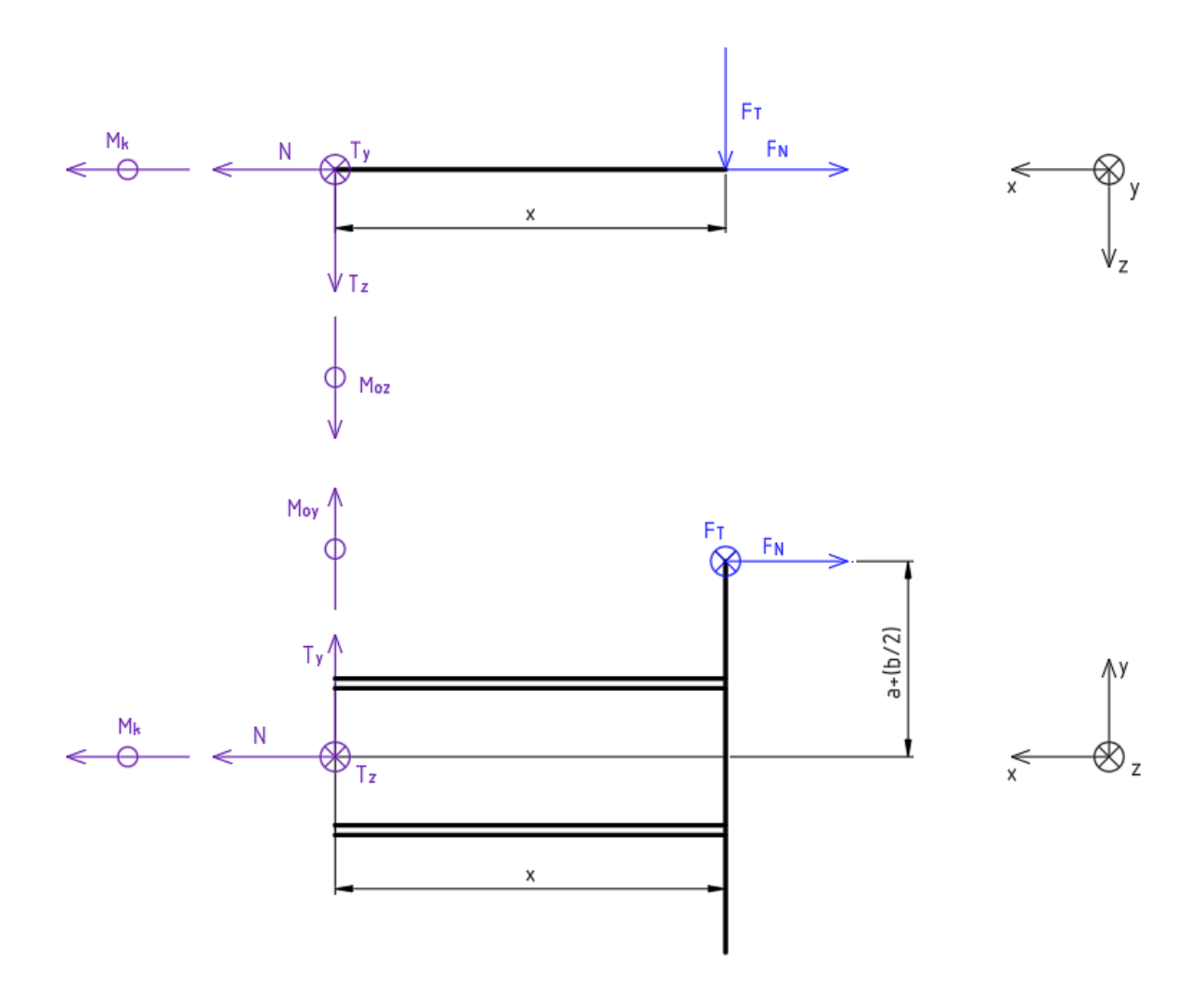

Obrázek 8.3: Metoda řezu a vnitřní statické účinky

Souřadnicový systém je v obou pohledech umístěn v místě řezu (v působišti VSÚ). Rovnice pro výpočet VSÚ jsou následující:

$$
x: N - F_N = 0,\tag{8.3}
$$

<span id="page-41-0"></span>
$$
y: T_y = 0,\tag{8.4}
$$

$$
z: T_z + F_T = 0,\t\t(8.5)
$$

$$
\{x\}: M_k + F_T\left(a + \frac{b}{2}\right) = 0,\tag{8.6}
$$

<span id="page-41-1"></span>
$$
\{y\}: M_{oy(x)} + F_T x = 0,\tag{8.7}
$$

$$
\{z\}: M_{oz} + F_N\left(a + \frac{b}{2}\right) = 0,\tag{8.8}
$$

kde {} značí momentovou rovnici rovnováhy okolo dané osy, *N* (N) je normálová síla, *T<sup>y</sup>* (N) tečná síla ve směru osy *y*, *T<sup>z</sup>* (N) tečná síla ve směru osy *z*, *M<sup>k</sup>* (Nm) krouticí moment, *Moy* (Nm) ohybový moment okolo osy *y* a *Moz* (Nm) ohybový moment okolo osy *z*.

Z rovnic [\( 8.3\)](#page-41-0) až [\( 8.8\)](#page-41-1) se vyjádří neznámé veličiny. Za neznámou *x* se dosadí krajní hodnoty intervalu, ve kterém se *x* objevuje, a po dosazení zbylých známých konstant získáme:

$$
N = F_N = 42,47 N, \t\t(8.9)
$$

$$
T_{y} = 0,\t\t(8.10)
$$

$$
T_z = -F_T = -195,44 \text{ N},\tag{8.11}
$$

$$
M_k = -F_T \left( a + \frac{b}{2} \right) = -96,94 \text{ Nm},\tag{8.12}
$$

$$
M_{oy(x)} = -F_T x,\tag{8.13}
$$

$$
M_{oy(x=0)} = 0 \, Nm,\tag{8.14}
$$

$$
M_{oy(x=L)} = -560,91 Nm,
$$
\n(8.15)

$$
M_{oz(x)} = -F_N \left( a + \frac{b}{2} \right) = -21,06 \text{ Nm}.
$$
 (8.16)

Záporná znaménka u některých hodnot značí, že orientace těchto sil/momentů bude opačná oproti orientaci zobrazené na obrázku 8.3.

### 8.2 Průřezové charakteristiky

V rámci zjednodušení je počítáno s oběma nosníky tak, že jsou absolutně pevně spojené. Díky tomu v podstatě tvoří jeden nosník, o kterém se bude dále mluvit jako o dvojnosníku. Průřezové charakteristiky se tedy budou vztahovat na tento jeden dvojnosník. Dále je počítáno s tím, že se jedná o tenkostěnné profily. Tloušťka skořepiny nosníků *t* je tudíž výrazně menší oproti zbylým rozměrům.

K zjištění některých údajů byl využit CAD program Creo Parametric.

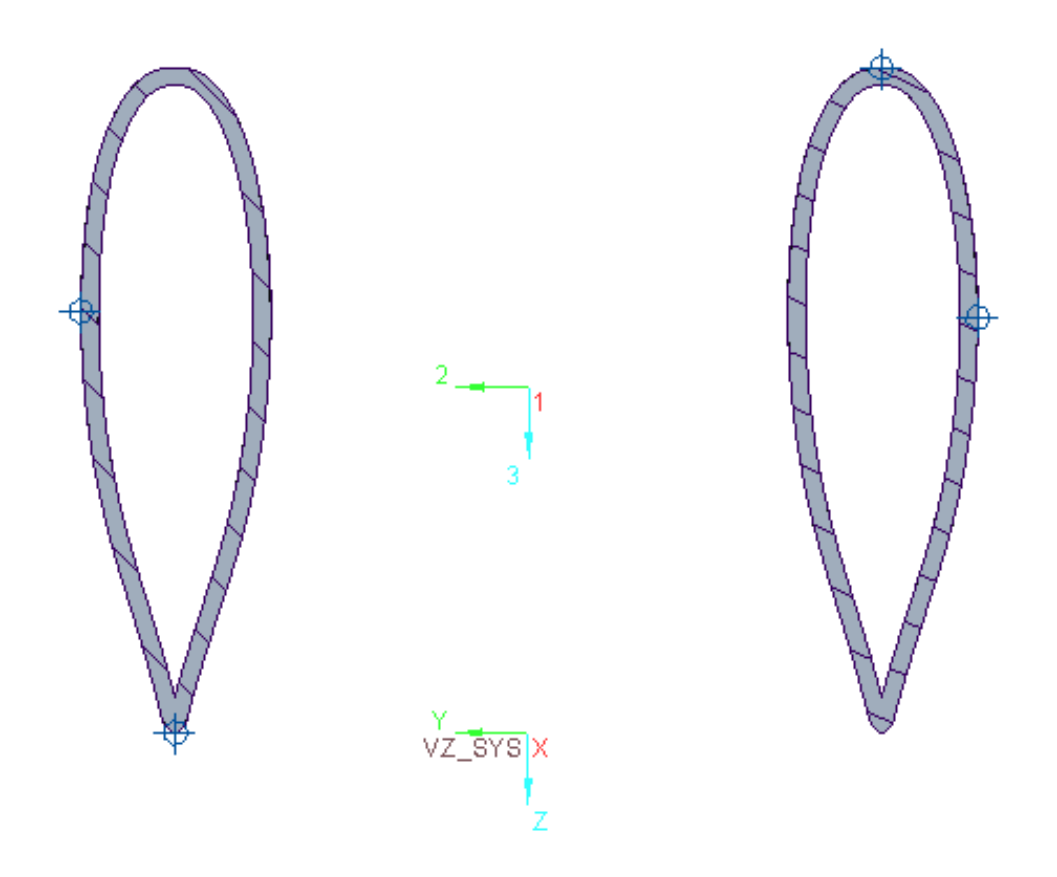

Obrázek 8.4: Průřez nosníků

Vnější obvod průřezu odpovídá tvaru formy, která bude použita k laminování. Veškeré průřezové charakteristiky tedy závisí na tvaru formy, vzdálenosti mezi nosníky  $b = 460,32$  mm (jedná se o rozměr mezi rovinami symetrií jednotlivých nosníků) a především na tloušťce skořepiny. Pro výpočet skutečných průřezových charakteristik dvojnosníku byla zavedena výpočtová tloušťka skořepiny, jejíž velikost byla zvolena  $t_v = 3$  mm.

Vztažný souřadnicový systém je umístěn, jak je vidět na obrázku 8.4, v ose symetrie dvojnosníku a osa *y* vztažného systému se tečně dotýká nejspodnější části průřezu nosníků. Osy 2 a 3 odpovídají osám těžiště. Poloha těžiště byla zjištěna v Creu a vzhledem ke vztažnému souřadnicovému systému je následující:

$$
T = [y; z] = [0; -58, 71] \, mm
$$

Hlavní centrální kvadratické momenty setrvačnosti k osám 2 (*Jyv*) a 3 (*Jzv*), vzhledem k výpočtové tloušťce skořepiny *tv*, byly taktéž získány z Crea a jsou následující:

$$
J_{\rm yv} = 1\,528\,544.3\,mm^4,\tag{8.17}
$$

$$
J_{zv} = 74\,633\,193\,mm^4.\tag{8.18}
$$

Při určení výpočtového kvadratického momentu v krutu *Jkv* bylo potřeba vycházet z rovnice [\( 4.7\).](#page-27-0) Reálná tloušťka skořepiny *t* byla nahrazena zvolenou výpočtovou tloušťkou skořepiny *t<sup>v</sup>* a celý vztah byl vynásoben dvěma, protože počítaný dvojnosník se skládá ze dvou identických průřezů. Hodnoty obvodu střednice průřezu *O* a velikosti sektoriální plochy *U<sup>s</sup>* byly zjištěny v Creu a jsou následující:  $U_s = 2610,04 \ mm^2$  a  $O = 244,60 \ mm$ . Po dosazení do modifikovaného vztahu [\( 4.7\)](#page-27-0) vyšla následující hodnota:

$$
J_{kv} = 668\,419.5\,mm^4.\tag{8.19}
$$

Všechny doposud zjištěné průřezové charakteristiky jsou lineární funkcí tloušťky skořepiny (viz kapitola [4.1\)](#page-25-0). Z toho tedy vyplývá, že je možné zjištěné hodnoty výpočtových kvadratických momentů (*Jyv*, *Jzv*, *Jkv*) vydělit výpočtovou tloušťkou *tv*, čímž se získají kvadratické momenty pro skořepinu o tloušťce  $t = 1$  (jednotkové kvadratické momenty):

$$
j_y = \frac{J_{yy}}{t_v} = 509\,514,78\,mm^3,\tag{8.20}
$$

$$
j_z = \frac{J_{zv}}{t_v} = 24\,877\,731,00\,mm^3,\tag{8.21}
$$

$$
j_k = \frac{J_{pv}}{t_v} = 222\,806,50\,mm^3. \tag{8.22}
$$

Tyto kvadratické momenty se mohou přenásobit libovolnou výslednou tloušťkou skořepiny nosníku a získáme tak skutečné kvadratické momenty. V tuto chvíli ještě nejsou nosníky vyrobeny a jejich tloušťka je neznámá, může se ovšem počítat s tím, že je jejich tloušťka rovna tloušťce technologického vzorku (viz kapitola [7.3\)](#page-34-0). Tloušťka technologického vzorku je  $t = 1.58$  mm. Reálné hodnoty průřezových charakteristik jsou tedy následující:

$$
J_y = t \times j_y = 805\,033,33\,mm^4,\tag{8.23}
$$

$$
J_z = t \times j_z = 39\,306\,815,00\,mm^4,\tag{8.24}
$$

$$
J_k = t \times j_k = 352\,034.27\,mm^4. \tag{8.25}
$$

#### <span id="page-45-0"></span>8.3 Výpočet průhybu

Pro výpočet průhybu nosníku ve směru zatěžující síly byly použity vztahy uvedené v kapitole [4.2.](#page-27-1) Hodnoty *Jy*, *J<sup>z</sup>* a *J<sup>k</sup>* byly zjištěny v předcházející kapitole. Hodnoty *E* a *G* byly zjištěny testováním technologického vzorku v kapitole [7.5.](#page-37-0) Samotný výpočet byl proveden v programu wxMaxima a výsledky jsou následující:

$$
u_{Moy} = 0.448 \, \text{mm}, \tag{8.26}
$$

$$
u_{Moz} = 9.839 \times 10^{-4} \, \text{mm}, \tag{8.27}
$$

$$
u_{Mk} = 5,175 \, \text{mm.} \tag{8.28}
$$

Z rovnic výše vyplývá, že ohybové momenty mají na průhyb nosníku minimální vliv, v porovnání s krouticím momentem. Ten má na průhyb naprosto zásadní vliv.

Sečtou-li se všechny dílčí průhyby od jednotlivých druhů namáhání, získáme celkový průhyb nosníků zjištěný analytickým výpočtem:

$$
u_{av} = 5.624 \, mm \tag{8.29}
$$

#### 8.4 Výpočet napětí

Napětí na nosnících se vypočítá pomocí vztahů [\( 4.16\)](#page-28-0) a [\( 4.17\)](#page-28-1) uvedených v kapitole [4.3.](#page-28-2) Výsledek ovšem bude zatížený chybou, kvůli poměrně velkému zjednodušení analytického výpočtu. Z tohoto důvodu bude vhodnější řídit se výsledkem simulace napětí na nosnících (viz kapitola [9.3.2\)](#page-55-0) a analyticky napětí vůbec nepočítat.

## 9 Simulace nosníků pomocí MKP

Simulace nosníků byla provedena v programu Ansys 2023 R1. Ansys pracuje na principu rozdělení jednotlivých kroků řešení MKP do několika podružných programů, kterým se říká moduly.

## 9.1 Stručný popis využitých modulů

Moduly, které byly využity při řešení simulace nosníků, jsou následující:

- Workbench jedná se o řídící modul Ansysu, ve kterém se definují další moduly, které jsou pro řešení dané simulace potřebné, a slouží i k jejich otevírání. Dále se zde definuje i návaznost jednotlivých kroků simulace a vlastnosti materiálů součástí, které do simulace vstupují.
- SpaceClaim tento modul slouží k definování geometrie součástí vstupujících do simulace. Nejedná se o příliš sofistikovaný CAD program, a proto je výhodné mít model součásti již vymodelovaný, do tohoto programu ho exportovat v podobě stepu a následně zde udělat jen zbývající drobné úpravy. Mezi tyto úpravy například patří sloučení většího počtu menších ploch dohromady (hranice ploch mohou způsobovat problémy při tvorbě konečně-prvkové sítě), případně vytvoření skořepiny z plného dílu a opačně.
- Mechanical v tomto modulu se definuje konečně-prvková síť simulovaného dílu, v případě sestavy spojení jednotlivých dílů, okrajové podmínky a soubor parametrů, které chceme, aby nám vyšly jako řešení simulace. Dále se v tomto modulu spouští výpočet simulace a získáme v něm i barevné mapy výsledků.
- ACP (Pre) jedná se o modul pro kompozity, ve kterém se definuje jejich skladba. Zadává se zde počet lamin, jejich vzájemná orientace, směr kladení lamin (laminování) a hlavní směr vláken.

## 9.2 Příprava simulace (Pre-processing)

Úplně prvním krokem při přípravě simulace bylo převést modely nosníků z programu Creo do stepového souboru, který se následně nahrál do Workbenche a poté bylo možné začít s úpravami.

### 9.2.1 Definice nosníku pro simulaci

Ovládací panel pro definici simulace nosníku ve Workbenchi vypadá následovně:

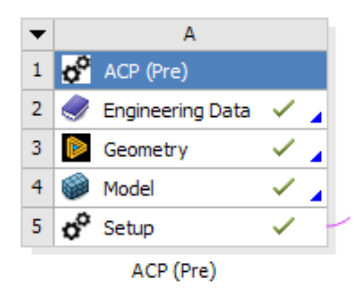

Obrázek 9.1: Ovládací panel pro definici simulace nosníku

Engineering Data – v této záložce se volí materiál součásti. Ten je možné si vybrat buď z knihovny materiálů Ansysu, nebo se zde dá nadefinovat nový materiál s vlastnostmi, které se zjistily například pomocí experimentu. V tomto případě byla pro definici materiálu zvolena kombinace těchto dvou metod, která spočívá ve zvolení předdefinovaného typu kompozitu z knihovny a následném přepsání některých mechanických vlastností vzhledem k výsledkům provedených zkoušek popsaných v kapitole [7.5.](#page-37-0) Tato definice vlastností materiálu nosníků byla zvolena z toho důvodu, že vlastnosti materiálu kompozitu definované v knihovně Ansysu se zas tak moc nelišily od vlastností zjištěných experimenty. Na základě této podobnosti bylo možné odhadnout materiálové vlastnosti, které se nedaly zjistit provedenými experimenty. Vlastnosti materiálu nosníku, zadané v Ansysu, jsou vidět na následujícím obrázku:

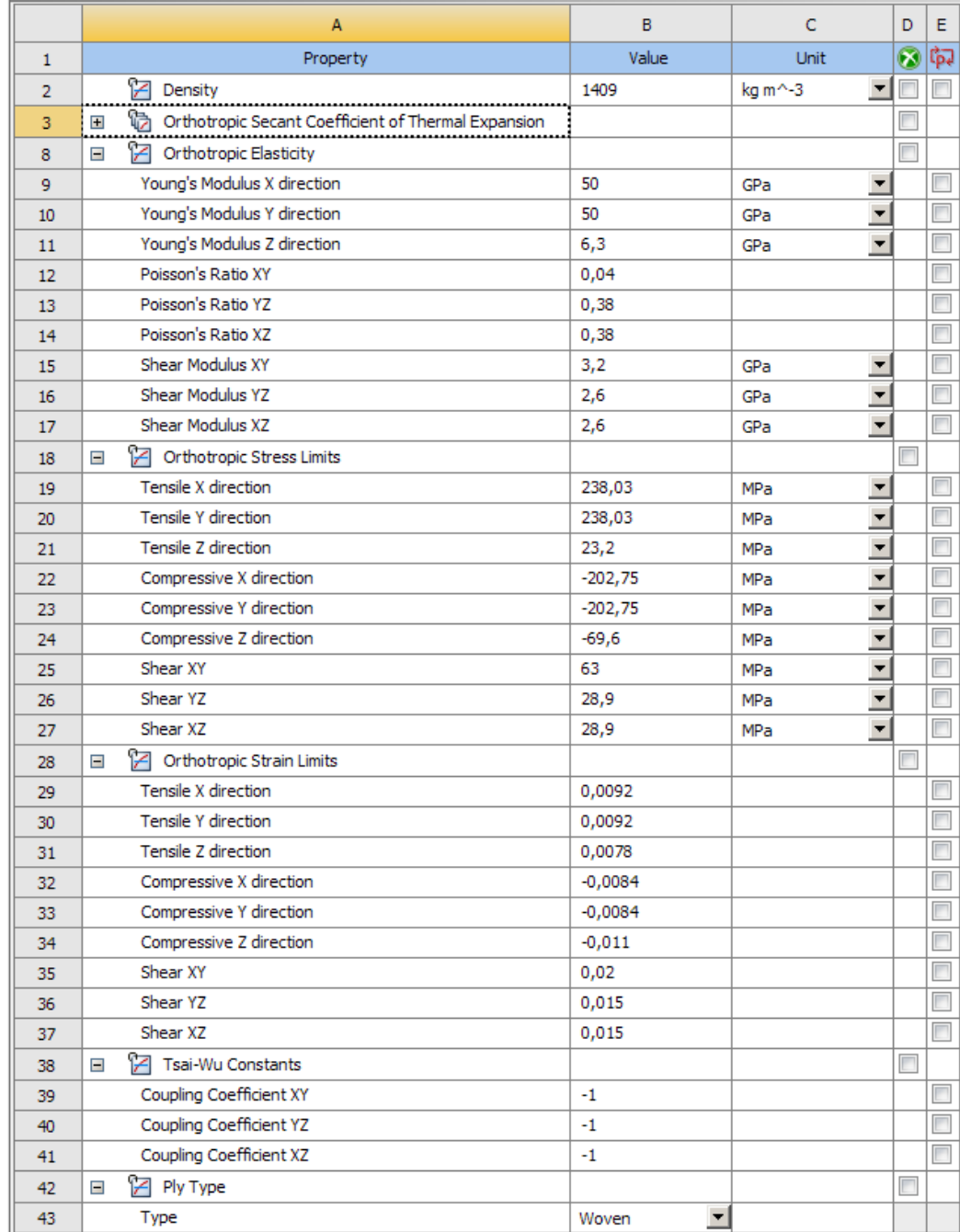

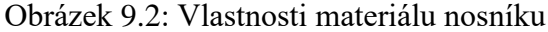

Hodnoty modulů pružnosti spolu s Poissonovým číslem jsou vzaté z kapitoly [7.5.](#page-37-0) Hodnota hustoty a mezních napětí pro jednu vrstvu byla získána z výpočtového souboru pro vlastnosti kompozitů dr. Žáka.

Za zmínku stojí rozdíl v tahovém napětí ve směru vláken natočených pod úhlem 0° a 90° vypočítaném pomocí klasické laminační teorie (hodnota tohoto napětí je: 238,03 MPa) a maximálním napětím zjištěném tahovou zkouškou v kapitole [7.4](#page-35-0) (střední hodnota tohoto napětí je: 458,07 MPa). Mezní napětí zjištěné pomocí klasické laminační teorie je o dost nižší z toho důvodu, že při tomto napětí dojde k lokálnímu porušení vlákna v nejslabším či nejvíce namáhaném místě kompozitu, přičemž k porušení celého kompozitu ještě nedojde. Při mezním napětí zjištěném tahovou zkouškou už k porušení celého kompozitu došlo. Jedná se tedy o dvě zcela rozdílná napětí. Obě hodnoty jsou ovšem poměrně důležité.

Geometry – po otevření této záložky se spustí modul SpaceClaim, ve kterém se upravuje geometrie modelu. Geometrie nosníku byla upravena tak, že bylo sloučeno několik menších ploch do dvou velkých ploch a z nosníku byla vytvořena skořepina. Upravený nosník pro potřeby simulace je vidět na následujícím obrázku:

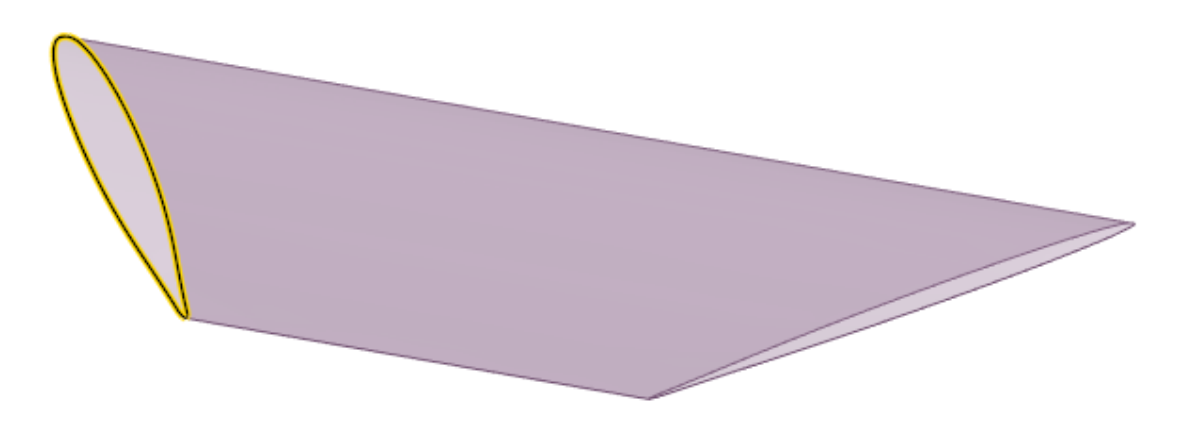

Obrázek 9.3: Nosník upravený pro potřeby simulace

Model – otevřením této záložky se spustí modul Mechanical. V tomto modulu se nadefinovala konečně-prvková síť, která měla velikost jednoho prvku 5 mm. Jak taková síť vypadala, vidíme na následujícím obrázku:

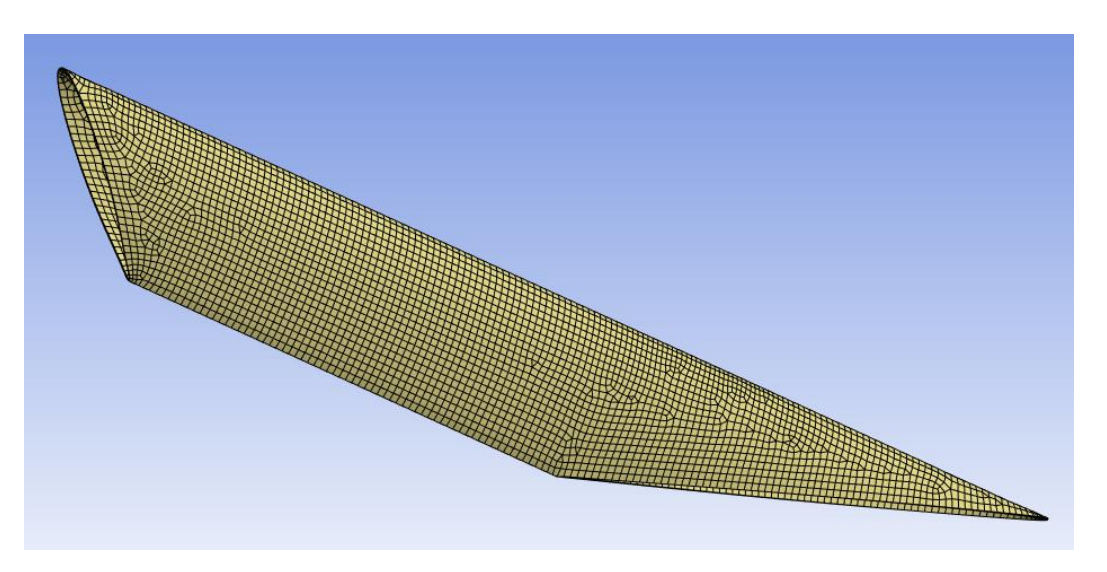

Obrázek 9.4: Konečně-prvková síť na nosníku

Setup – otevřením této záložky se spustí modul ACP, ve kterém se definuje skladba kompozitu. Jedna vrstva kompozitu má vlastnosti, které jsou nadefinovány v záložce Engineering Data. Nyní na sebe bylo navrstveno sedm těchto vrstev vzhledem k požadované skladbě kompozitu. Při provedení analýzy dané skladby kompozitu vygeneroval Ansys následující obrázek:

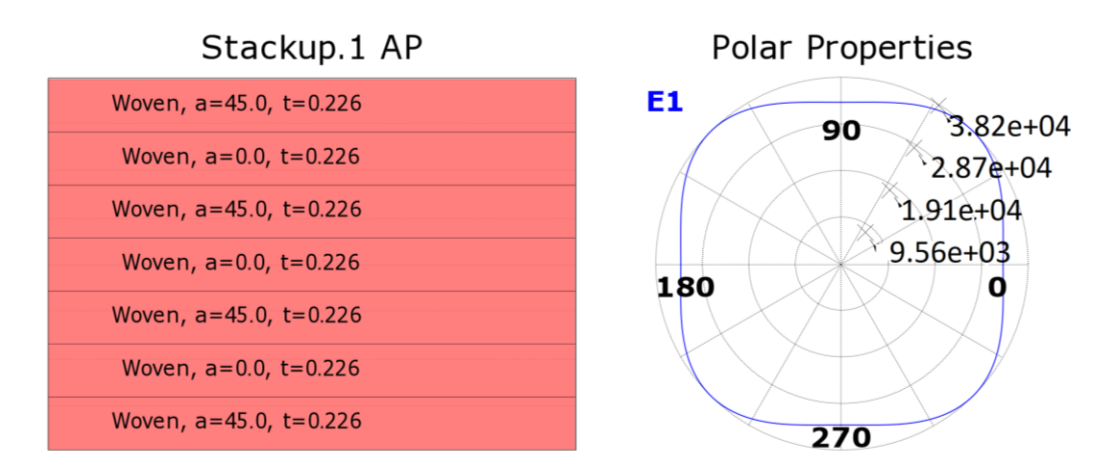

Obrázek 9.5: Analýza kompozitové skladby nosníku provedená Ansysem

V levé části obrázku názorně vidíme skladbu kompozitu [45/0/45/0/45/0/45], kde *a* značí úhel natočení vrstvy a *t* tloušťku jedné vrstvy. Pro tloušťku jedné vrstvy byla zadána, místo hodnoty *0,2 mm,* hodnota *0,226 mm*, protože se zde již počítalo s tloušťkou technologického vzorku, která vyšla  $t = 1.58$  mm (viz kapitola [7.3\)](#page-34-0). Tato hodnota byla vydělena počtem vrstev, tedy sedmi, a tak se získala hodnota tloušťky jedné vrstvy *0,226 mm*.

V pravé části obrázku 9.5 vidíme závislost modulu pružnosti v tahu (v MPa) na úhlu natočení vrstvy, zjištěnou Ansysem. Tento polární graf se dá porovnat s polárním grafem vygenerovaným výpočtovým souborem vlastností kompozitů dr. Žáka (viz kapitola [7.5\)](#page-37-0):

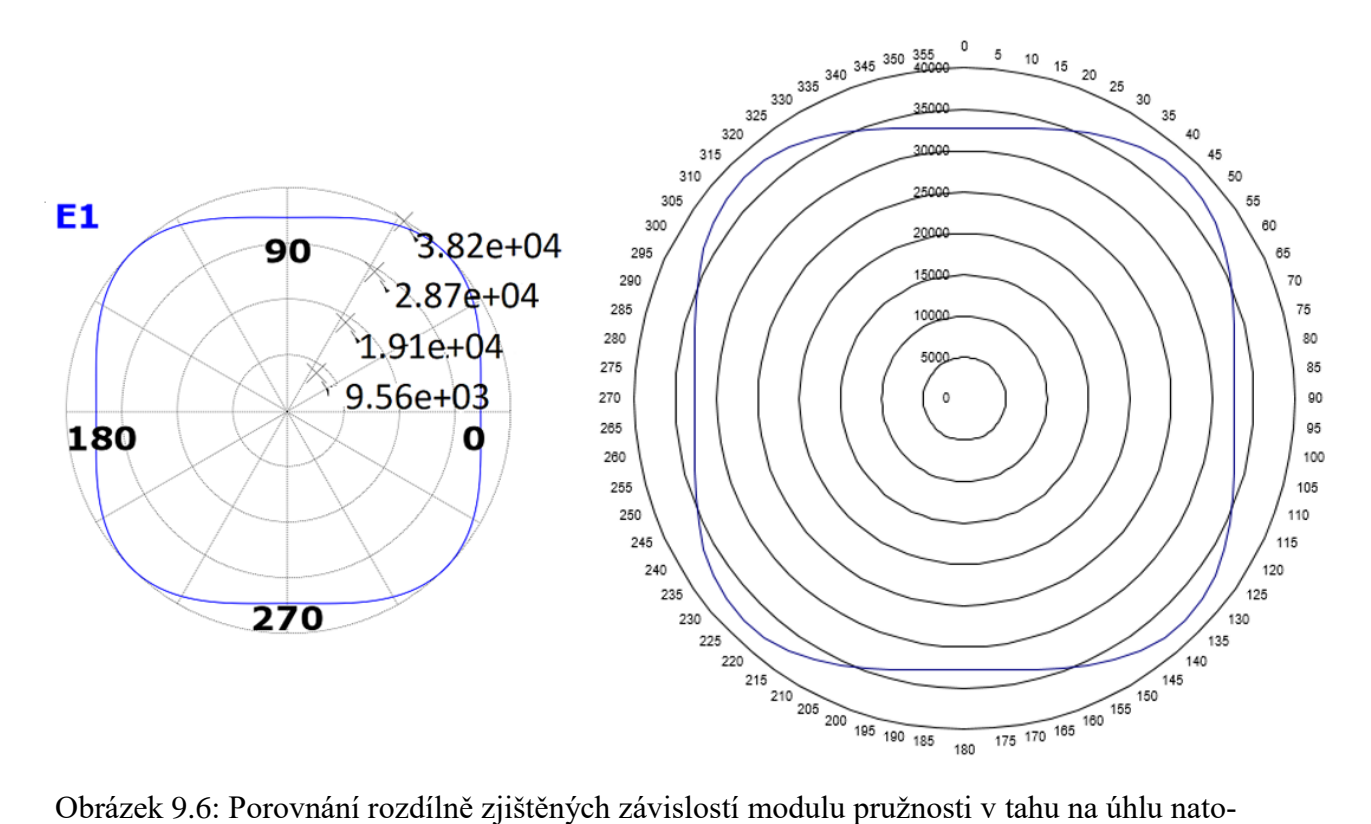

čení vrstvy

Z porovnání obou závislostí je patrné, že Ansys počítá modul pružnosti v tahu pomocí klasické laminační teorie, stejně jako výpočtový soubor dr. Žáka, a tudíž charakteristiky modulu pružnosti v tahu vychází stejně.

V ACP modulu je ještě potřeba nadefinovat lokální vztažné systémy, vůči kterým jsou dány směry vláken v jednotlivých laminách. Tento vztažný systém je vidět na následujícím obrázku:

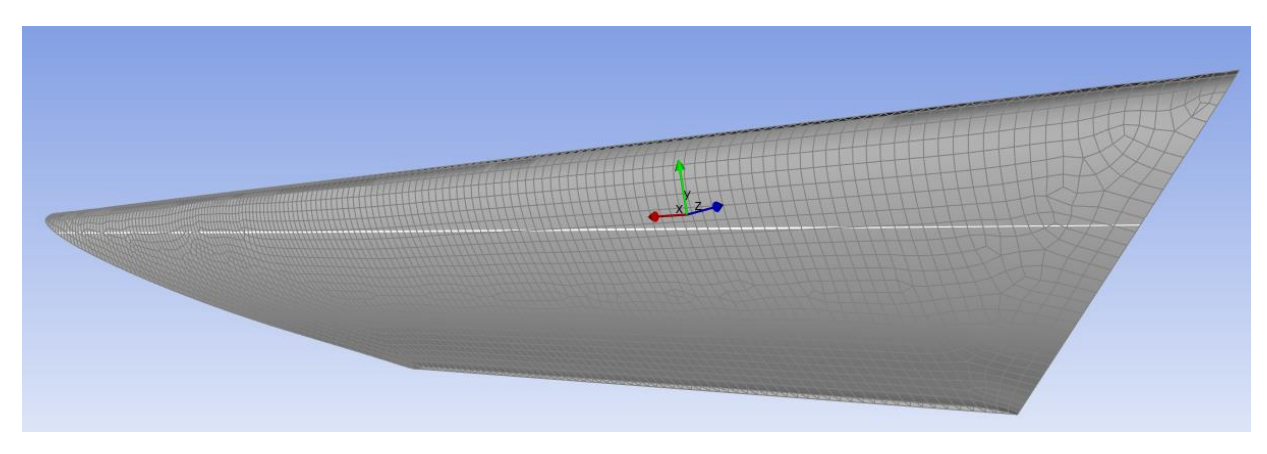

Obrázek 9.7: Lokální vztažný systém prvků

Na obrázku 9.7 vidíme lokální vztažný systém, který určuje směr uhlíkových vláken v kompozitu. Osa *x* je ve směru vláken natočených o 0°, osa *y* je ve směru vláken natočených o 90° a osa *z* je ve směru vrstvení lamin.

Na následujícím obrázku je vidět směr vláken natočených o 0°:

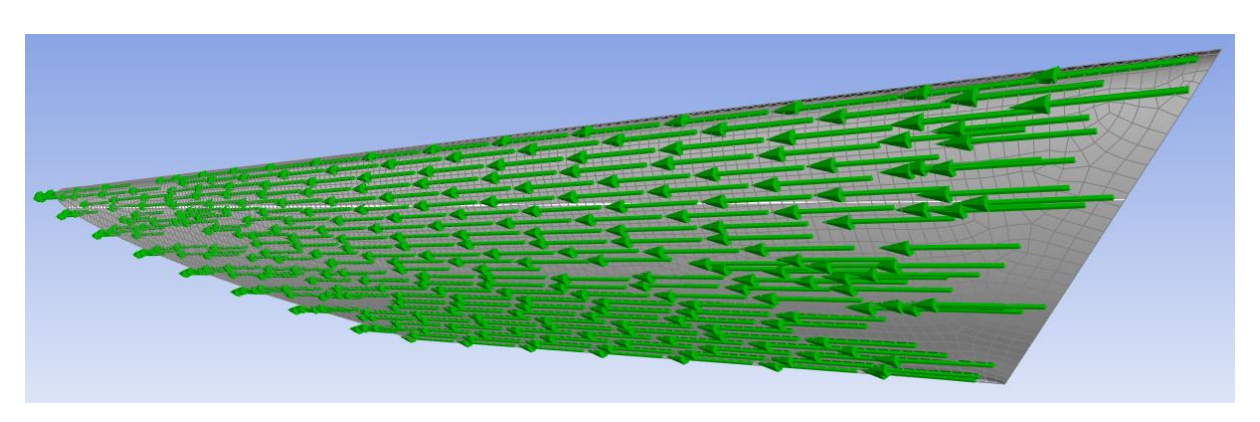

Obrázek 9.8: Směr vláken natočených o 0°

V tuto chvíli je nosník připravený k simulaci. Druhý nosník bude nadefinovaný úplně stejně, jako tento nosník.

### 9.2.2 Zjednodušení křídla

Jak při analytickém výpočtu průhybu nosníků, tak i při jejich simulaci bylo zadní přítlačné křídlo nahrazeno absolutně tuhým prvkem. Tento prvek má podobu obdélníkové desky a její rozměry odpovídají rozměrům největšího leteckého profilu, na který bude položeno testovací závaží.

#### 9.2.3 Sestava a okrajové podmínky

Sestava dvou nosníků a absolutně tuhé desky (nahrazující zadní přítlačné křídlo) se spojí dohromady v záložce Model v ovládacím panelu Static Structural (provádím statickou strukturní analýzu). Všechny ovládací panely potřebné pro simulaci a jejich vzájemnou provázanost vidíme na následujícím obrázku:

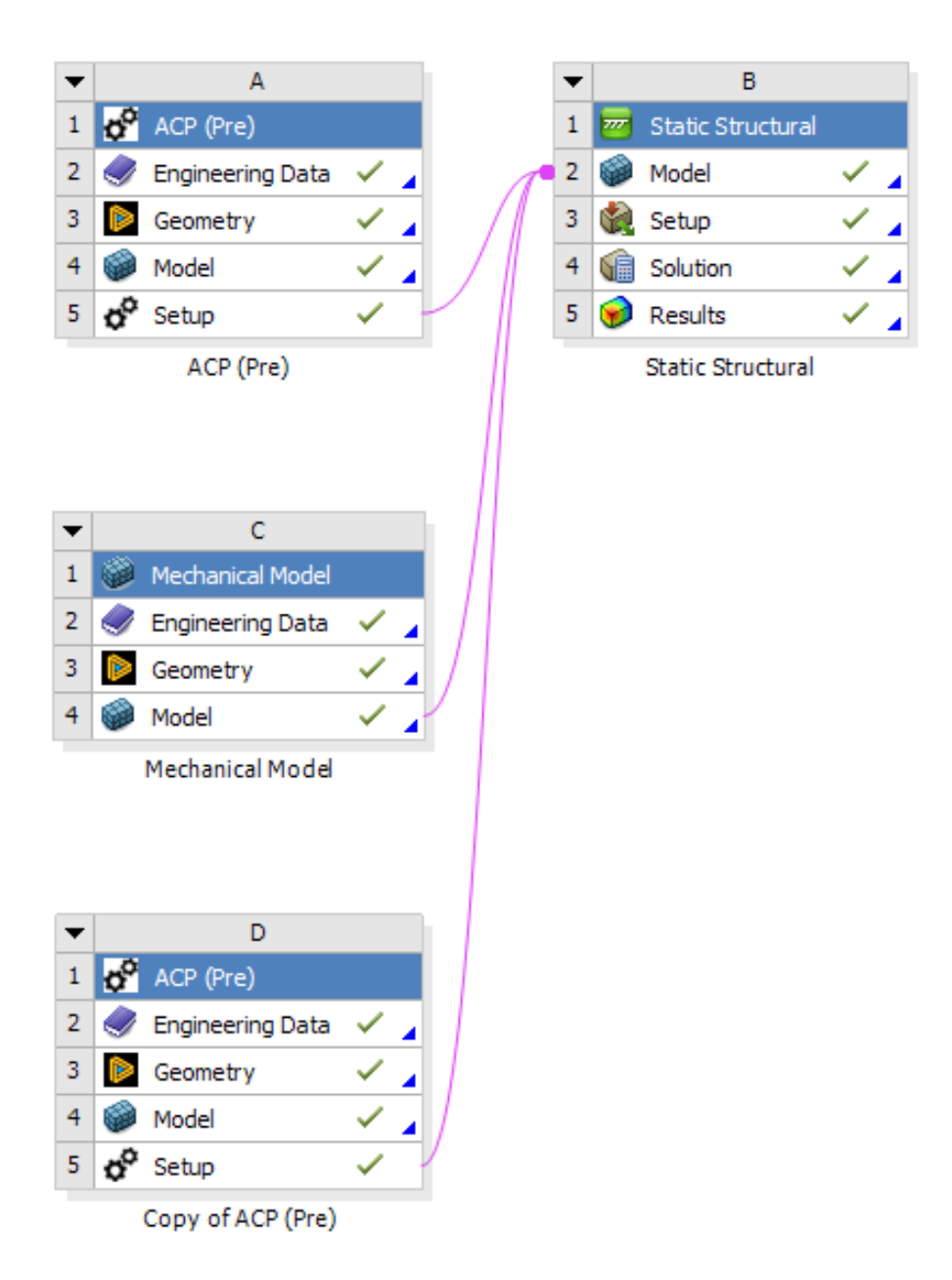

Obrázek 9.9: Provázanost ovládacích panelů potřebných pro simulaci

Otevřením záložky Model v panelu Static Structural se spustí modul Mechanical. V něm se v tuto chvíli nadefinují vazby mezi jednotlivými díly, okrajové podmínky a zadají se parametry, které chceme mít jako výsledek simulace. Okrajové podmínky pro simulaci vypadají následovně:

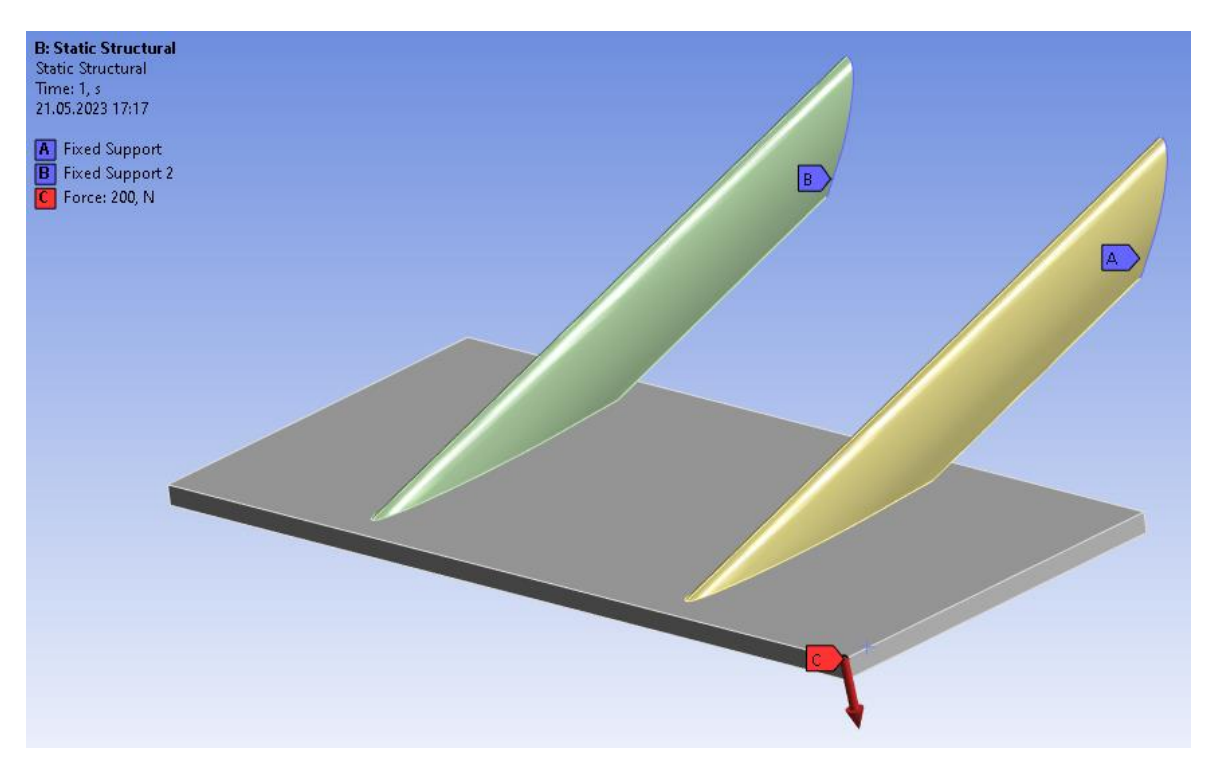

Obrázek 9.10: Okrajové podmínky

Okrajové podmínky A a B jsou vetknutími a C je zatěžující síla o velikosti  $F = 200$  N. Velikost této síly je dána podmínkami mechanické inspekce formule (viz kapitola [2\)](#page-16-0). Tato síla nebude při inspekci působit v jednom bodě, jako je tomu na obrázku výše, ale bude rozprostřena na minimální ploše *225 mm2*. Průhyb pod silou působící v jednom bodě by měl vyjít větší, než průhyb pod silou rozprostřenou na určité ploše. Díky tomuto předpokladu může být zadaná síla v jednom bodě. Tím se získá jistá rezerva, protože reálné prohnutí by mělo vyjít menší (pokud se ovšem nebere v potaz fakt, že se jedná o simulaci, kde je spousta zjednodušujících předpokladů, v reálu samozřejmě průhyb menší vyjít nemusí).

Síla je zadaná v tomto bodě z toho důvodu, že působí-li síla tady, na nosnících vychází největší průhyb. Pokud by byla snaha o přiblížení se k zadání analytického výpočtu, tak by síla působila na pravé hraně desky zhruba uprostřed jejího příčného rozměru. Zde ovšem vychází průhyb menší, a proto je počítáno se silou v působišti, kde je průhyb největší.

## 9.3 Výsledky simulace (Post-processing)

Parametry, které byly zadané k výpočtu, jsou následující:

- celkový průhyb nosníků;
- napětí na nosnících;
- index porušení kompozitu.

Výpočet zadaných parametrů byl proveden pro teplotu okolí 22 °C.

#### <span id="page-54-0"></span>9.3.1 Celkový průhyb nosníků

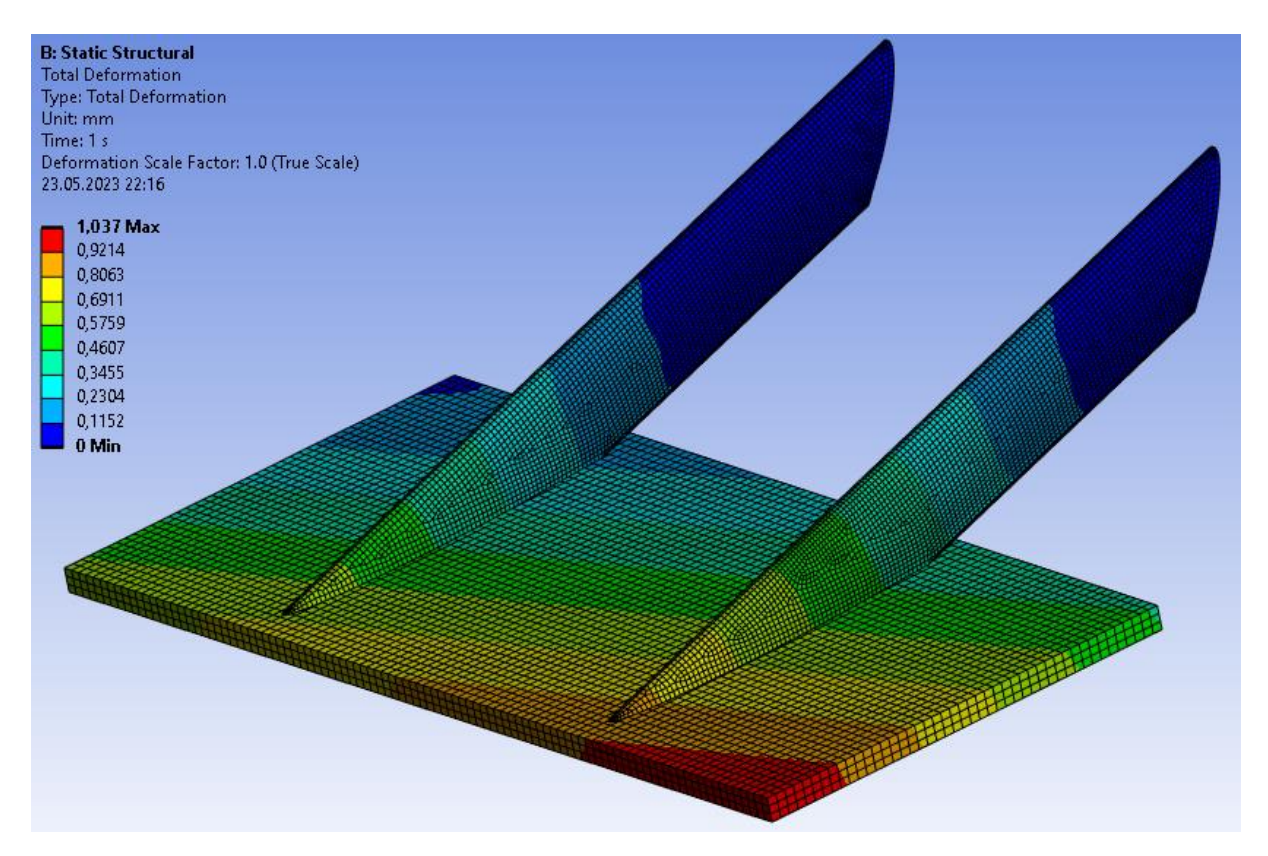

Obrázek 9.11: Celkový průhyb nosníků

Největší průhyb nosníků zjištěný simulací, jak vidíme na obrázku výše, je následující:

$$
u_s = 1.037 \, \text{mm} \tag{9.1}
$$

Pro ukázku charakteru deformace následuje obrázek se zvětšeným měřítkem (320:1) deformace nosníků:

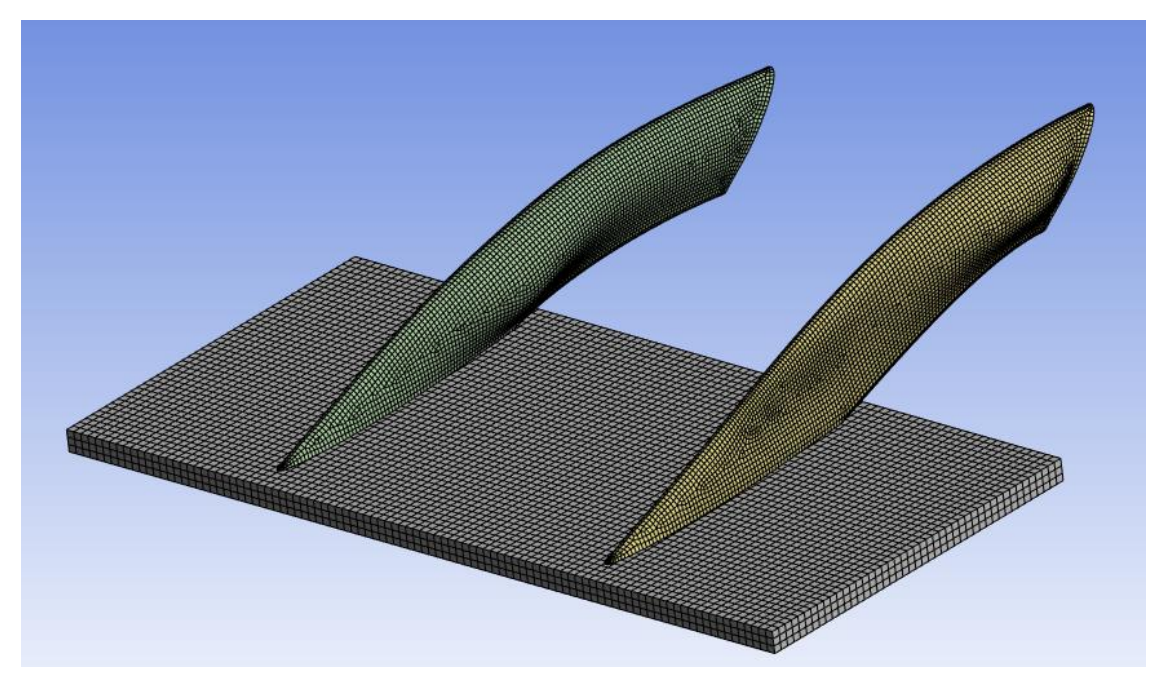

Obrázek 9.12: Charakter deformace nosníků při zvětšení měřítka

### <span id="page-55-0"></span>9.3.2 Napětí na nosnících

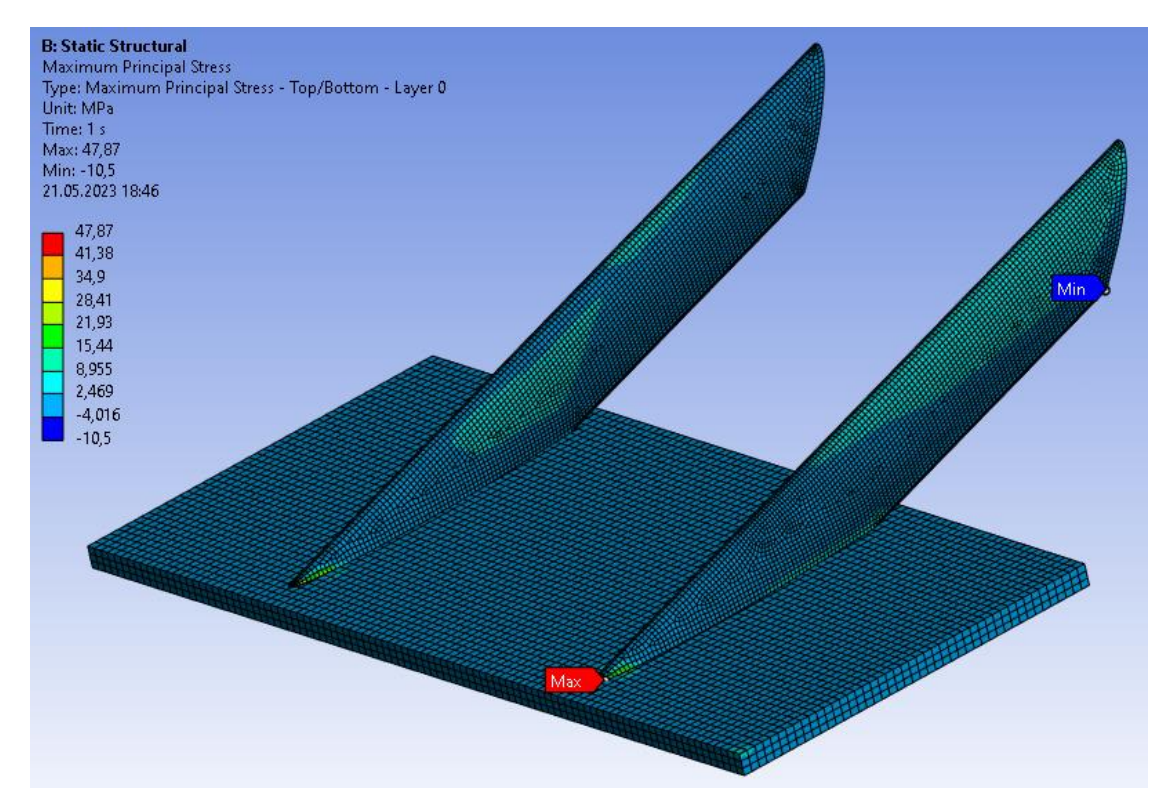

Obrázek 9.13: Maximální normálové napětí

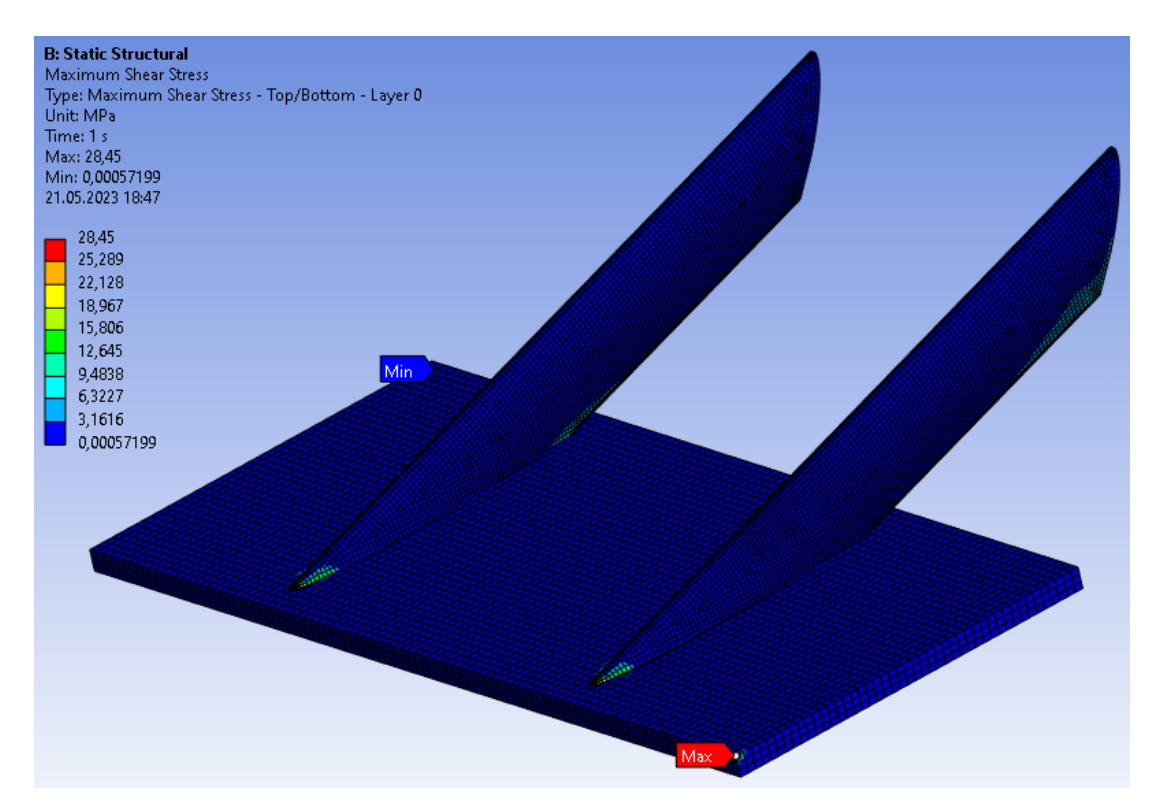

Obrázek 9.14: Maximální smykové napětí

Na předcházejících obrázcích vidíme barevné mapy rozložení normálového a smykového napětí. Z map je patrné, že koncentrace napětí je ve špičkách nosníků, kde se nosníky dotýkají absolutně tuhé desky. V těchto špičkách jsou hodnoty napětí skokově větší než ve zbylých částech nosníků, což je nejspíše způsobené nevhodným rozsíťováním a složitou geometrií dané oblasti. Tato takhle razantně větší napětí způsobují to, že barevné mapy rozložení napětí nejsou moc názorné, protože barvy vyznačující oblasti s větším napětím jsou koncentrovány do špiček nosníků. Aby byly získány názornější barevné mapy pro rozložení napětí na nosnících, bylo nutné nastavit legendu tak, aby extrémní hodnoty napětí byly mimo škálu této legendy.

Výsledkem tohoto přenastavení legend jsou obrázky na následující straně.

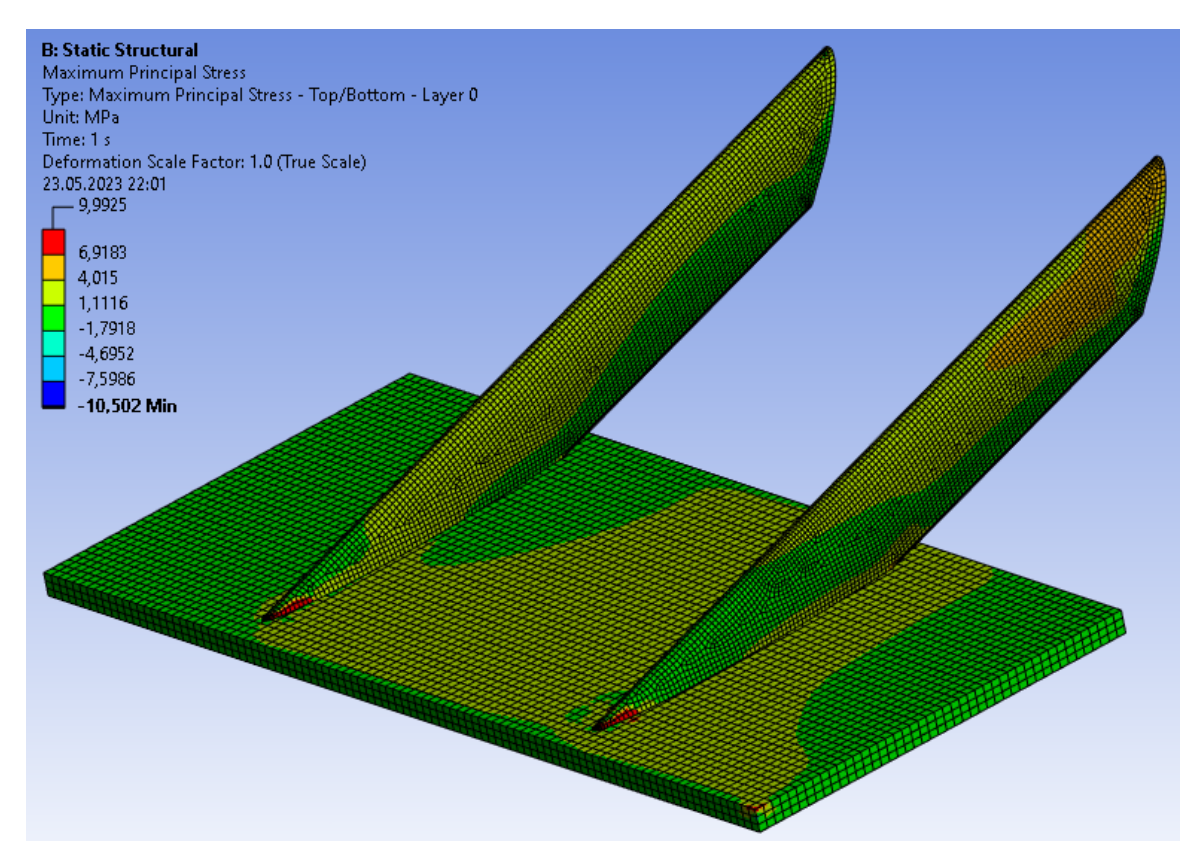

Obrázek 9.15: Názornější rozložení normálového napětí na nosnících

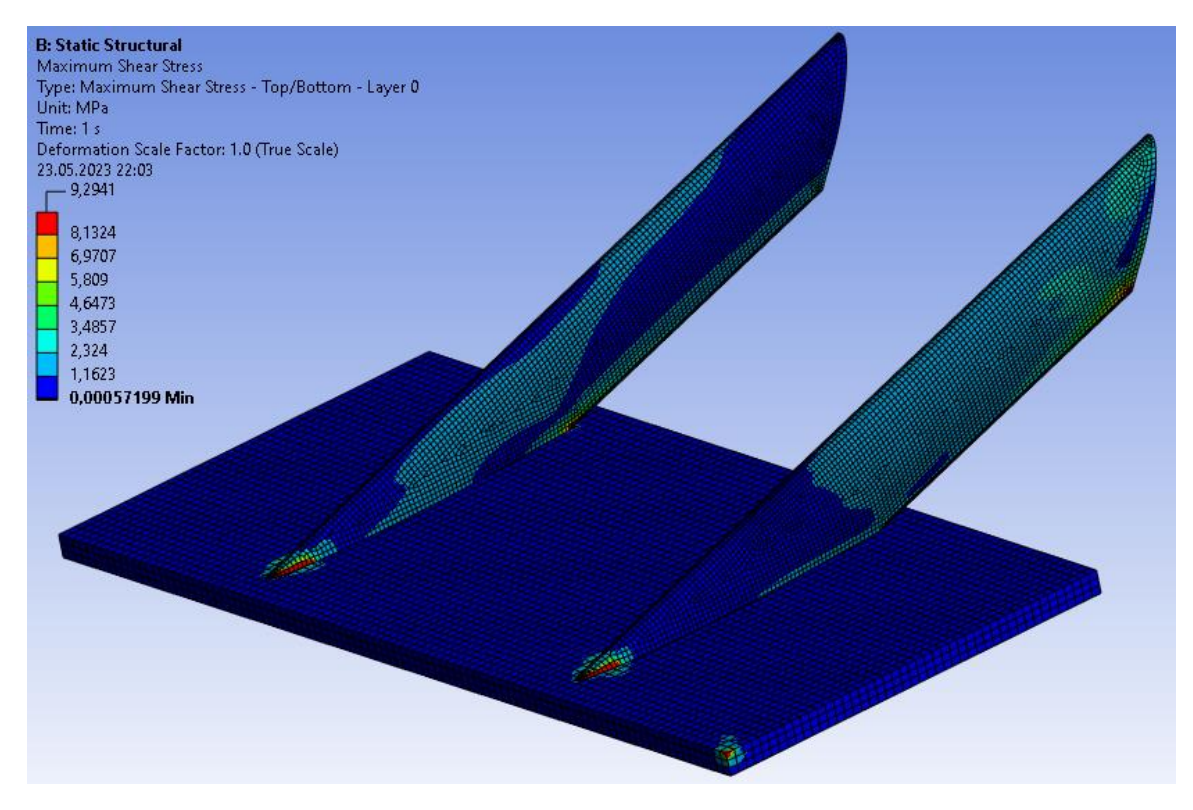

Obrázek 9.16: Názornější rozložení smykového napětí na nosnících

I když jsou maximální hodnoty normálového a smykového napětí z obrázků 9.13 a 9.14 nejspíš chybné, budou stejně brány, z důvodu bezpečnosti, jako legitimní maximální napětí. Hodnoty maximálních napětí jsou tedy následující:

$$
\sigma_{smax} = 47,87 MPa \tag{9.2}
$$

$$
\tau_{smax} = 28.45 \, MPa \tag{9.3}
$$

#### 9.3.3 Index porušení kompozitu

Teorie pevnostních kritérií a určení výpočtu indexu porušení kompozitu je uvedena v kapitole [3.6.](#page-23-0)

V simulaci byla použita pevnostní kritéria Tsai-Wu a Tsai-Hill. Obě tato kritéria byla použita z toho důvodu, že každé z nich počítá index porušení kompozitu trochu jinak a vyjdou tak dvě rozdílné hodnoty tohoto čísla. Ansys tyto hodnoty porovná a ve výsledku simulace zobrazí jen tu, která vyjde vyšší. Zavedení dvou kritérií do výpočtu je tedy jakousi pojistkou proti zvolení nevhodného vyhodnocovacího kritéria.

Barevná mapa výsledků indexu porušení kompozitu je následující:

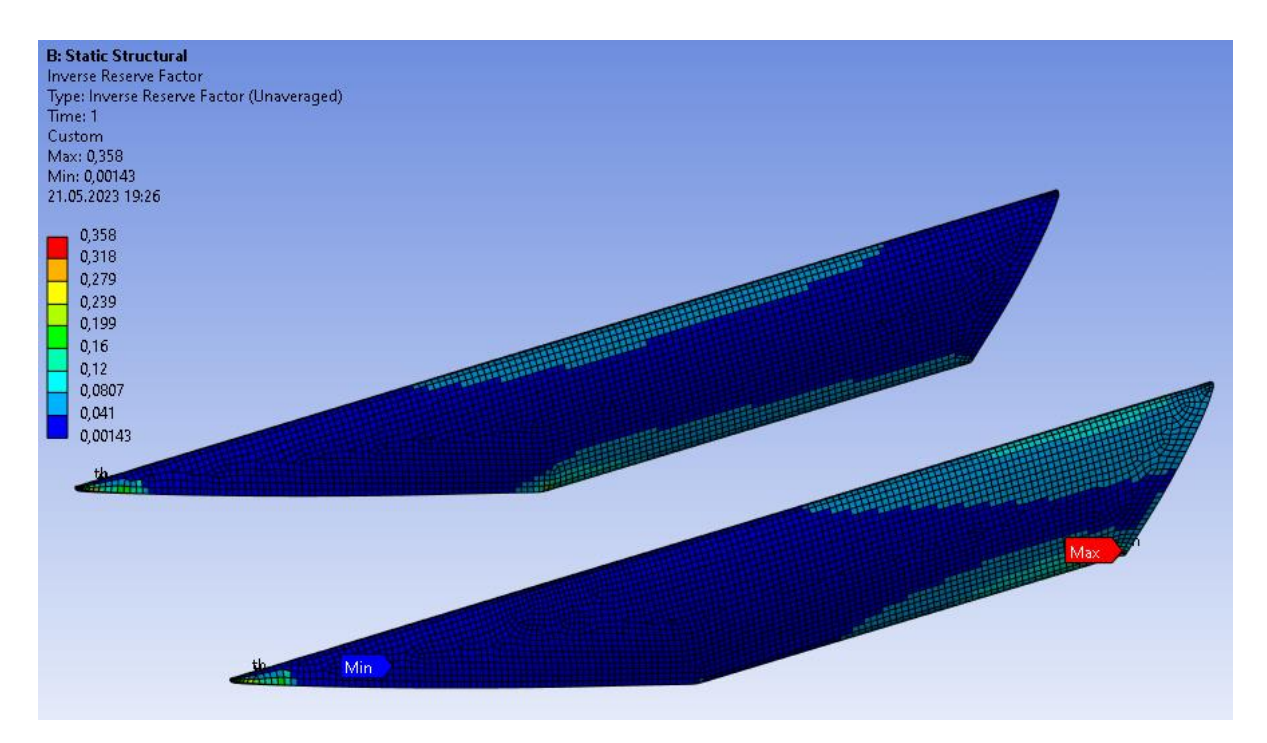

Obrázek 9.17: Rozložení indexu porušení kompozitu, pohled 1

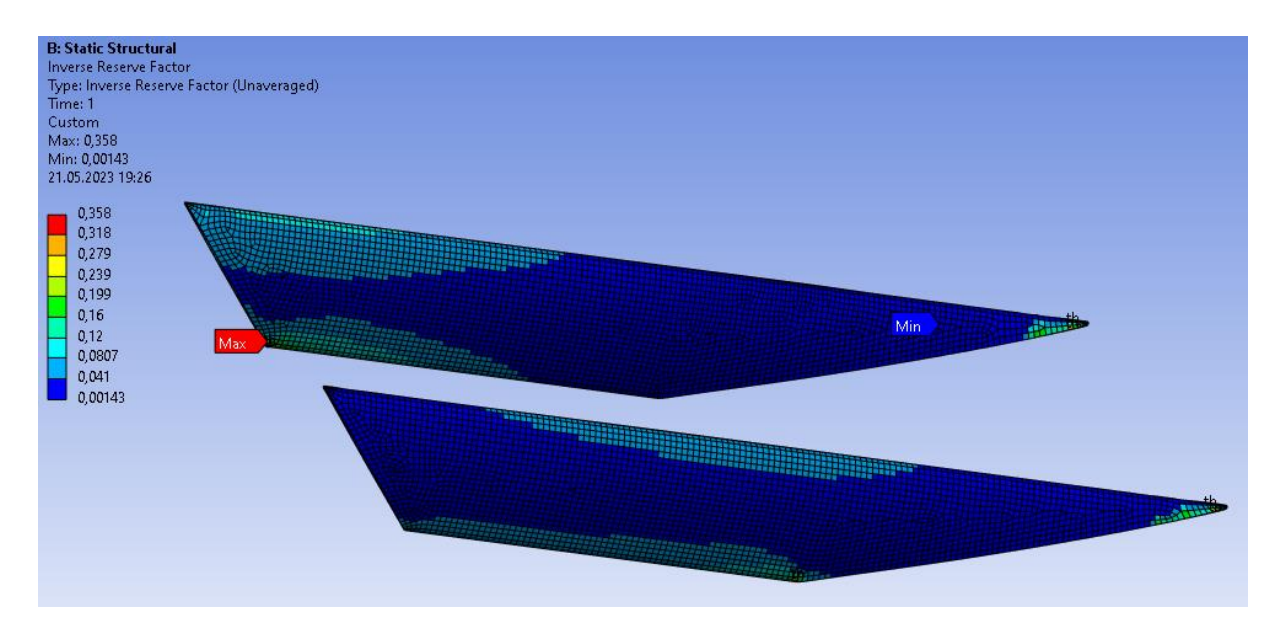

Obrázek 9.18: Rozložení indexu porušení kompozitu, pohled 2

Maximální hodnota indexu porušení kompozitu je:

$$
I_{pk,max} = 0.358 \tag{9.4}
$$

Tato maximální hodnota je menší než 1, z tohoto důvodu by se kompozit při daném zatížení neměl porušit.

V případě barevných map pro vyhodnocení indexu porušení kompozitu nastává podobný problém, jako při vyhodnocení napětí v kapitole [9.3.2.](#page-55-0) Opět se maximální hodnota objevuje v místě složité geometrie nosníku, a tudíž je zde možnost špatného rozsíťování této oblasti. Maximální hodnota indexu porušení kompozitu ovšem není o tolik větší, oproti hodnotám tohoto indexu na zbylých částech nosníků. Z tohoto důvodu byla při tvorbě názornějších barevných map legenda pouze přeškálována a maximální hodnota indexu porušení v ní byla ponechána.

Výsledkem tohoto přeškálování legendy jsou obrázky na následující straně.

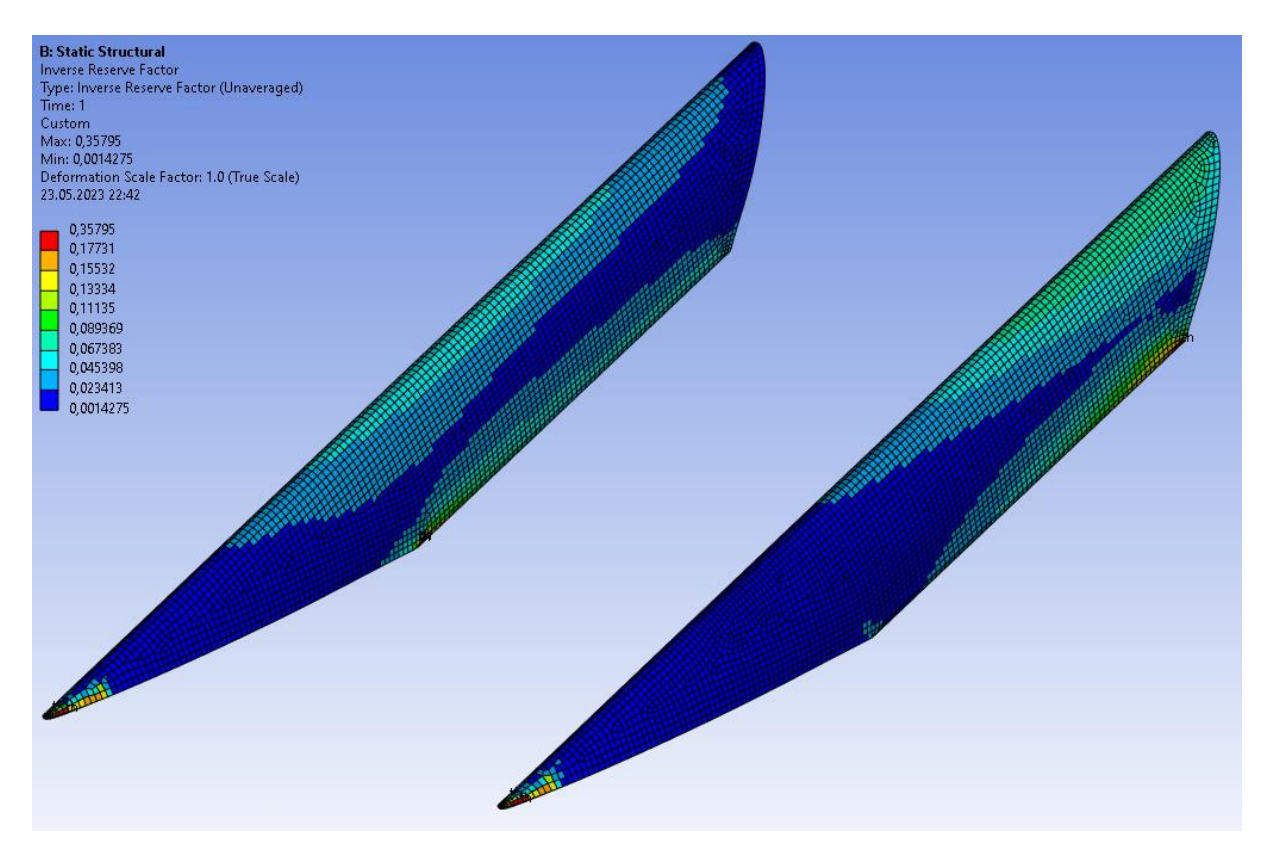

Obrázek 9.19: Názornější rozložení indexu porušení kompozitu, pohled 1

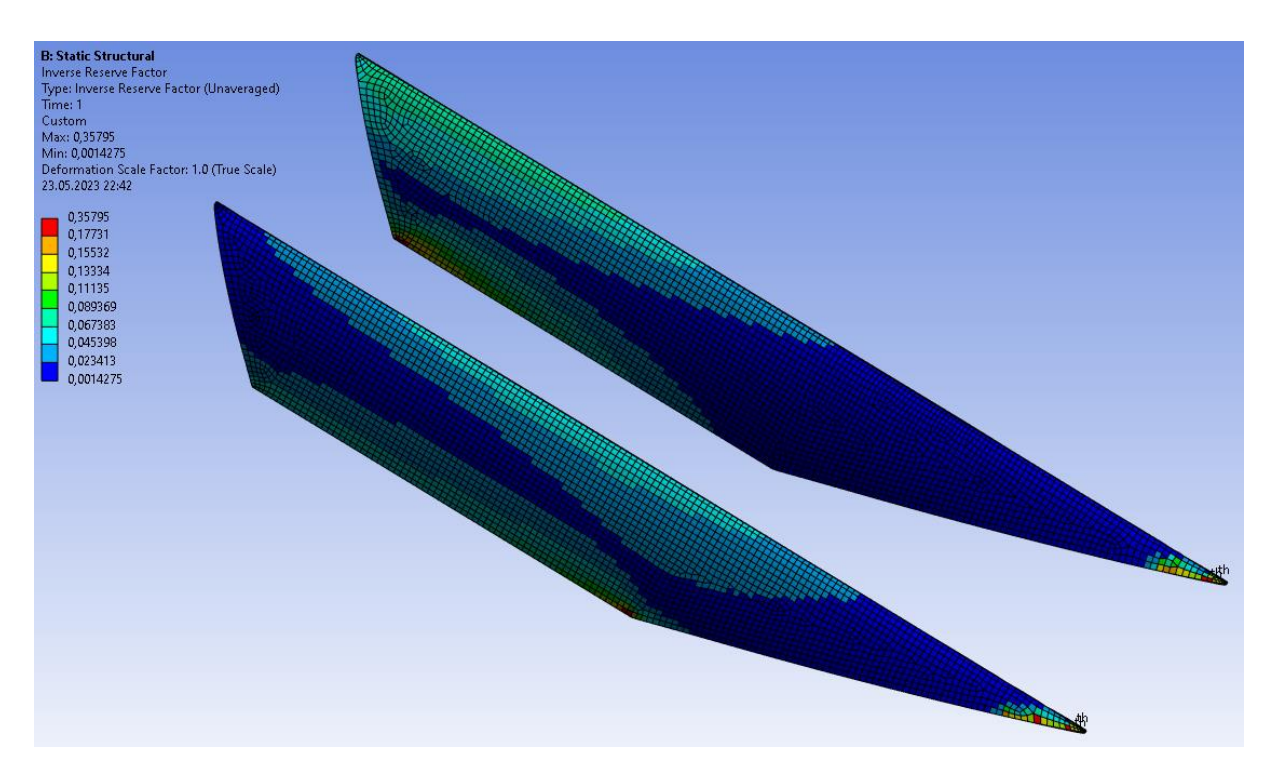

Obrázek 9.20: Názornější rozložení indexu porušení kompozitu, pohled 2

## 10 Porovnání analytického výpočtu a simulace průhybu

Výpočet průhybu nosníku byl v této práci počítán z důvodu zjištění splnění podmínky, že se křídlo neprohne o více než 10 mm pod zatížením 200 N (viz kapitola [2\)](#page-16-0).

Průhyb nosníků byl zjišťován analytickým výpočtem a simulací, přičemž výsledky obou metod jsou rozdílné. Analytickým výpočtem se dospělo k hodnotě průhybu nosníku pod zatěžující silou  $u_{av} = 5.624$  mm (viz kapitola [8.3\)](#page-45-0). Simulací vyšla hodnota maximálního průhybu  $u_s = 1.037$  mm (viz kapitola [9.3.1\)](#page-54-0). Obě tyto hodnoty splňují základní podmínku pro umožnění formule účastnit se závodu s poměrně velkou rezervou, takže i když jsou obě metody výpočtu průhybu zatíženy jistými chybami, k většímu prohnutí než 10 mm by dojít nemělo.

Obě metody zjištění průhybu byly použity s jiným záměrem. Při analytickém výpočtu průhybu se od začátku počítalo s poměrně velkým zjednodušením nosníků a křídla, a tudíž i s tím, že výsledek nevyjde úplně přesně. Výhodou analytického výpočtu je ovšem rychlost, s jakou bylo možné zjistit alespoň přibližnou hodnotu průhybu, a vyhodnocení vlivu jednotlivých složek namáhání. Díky tomu bylo také možné si rychle ověřit, zda navrhnutá skladba nosníků vyhovuje podmínce uvedené výše, a která z namáhajících složek mi průhyb ovlivňuje nejvíce. Simulace nosníků byla provedena jak z důvodu kontroly analytického výpočtu, tak i kvůli zjištění rozložení normálových a smykových napětí na nosnících, na které by se analytickým výpočtem přišlo velmi těžce. Simulace je také zatížena jistou chybou, především z důvodu složité geometrie nosníků a určitého zjednodušení okrajových podmínek, ovšem její výsledek je rozhodně více přesný, než výsledek analytického výpočtu.

Do úvahy o finální hodnotě průhybu pod zatěžující silou by se měl také zahrnout průhyb samotného křídla. S tím se ovšem v této práci nepočítalo z toho důvodu, že konstruktéry formule bylo již v minulých letech zjištěno, že průhyb samotného křídla bývá minimální, a tedy celková hodnota průhybu je ovlivněna především deformací a průhybem nosníku křídla.

Jako směrodatnou hodnotu maximálního teoretického průhybu nosníku bude tedy brána hodnota průhybu zjištěná simulací.

## 11 Výpočet lepeného spoje

Nosníky budou vyrobené ze 2 shodných částí, které k sobě budou přilepené lepidlem. Z tohoto důvodu je potřeba navrhnout lepený spoj tak, aby nedošlo k rozlepení nosníku vlivem vnějšího smykového namáhání.

Rozdělení nosníku na 2 identické poloviny je na následujícím obrázku vidět v místě vyznačeném zelenou rovinou. V tomto místě tedy bude lepený spoj.

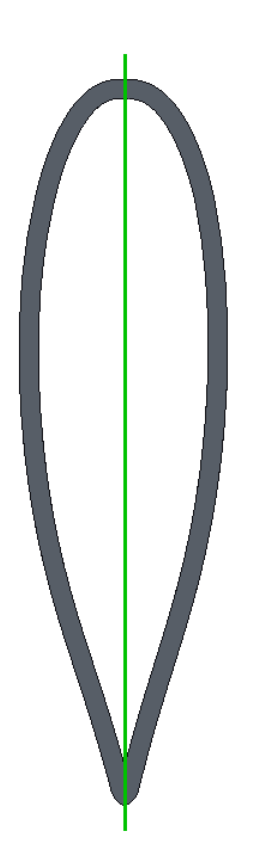

Obrázek 11.1: Umístění lepeného spoje

Pro výpočet tloušťky lepeného spoje  $t_l$  (m) se využije následující vztah:

<span id="page-62-0"></span>
$$
t_l = \frac{\tau_{smaxl}}{\tau_l} t,\tag{11.1}
$$

kde  $\tau_{smaxl}$  (Pa) je maximální smykové napětí zjištěné simulací v místě lepeného spoje,  $\tau_l$  (Pa) je pevnost lepeného spoje ve smyku (daná vlastnostmi lepidla) a *t* (m) je tloušťka kompozitu.

Pro slepení 2 částí nosníku k sobě bude použité konstrukční lepidlo s označením AR 94440 od výrobce Auratech CZ. Jedná se o dvousložkové epoxidové lepidlo vhodné pro lepení kompozitních materiálů. Po minimálně 24 h vytvrzování při teplotě 23 °C bude mít lepený spoj pevnost ve smyku  $\tau_l = 26 MPa$ .

Hodnota maximálního smykového napětí v místě lepeného spoje byla zjištěna pomocí provedené simulace maximálního smykového napětí na nosnících. Podle barevné mapy rozložení napětí byl nalezen uzlový bod v místě lepeného spoje s nejvyšší hodnotou smykového napětí.

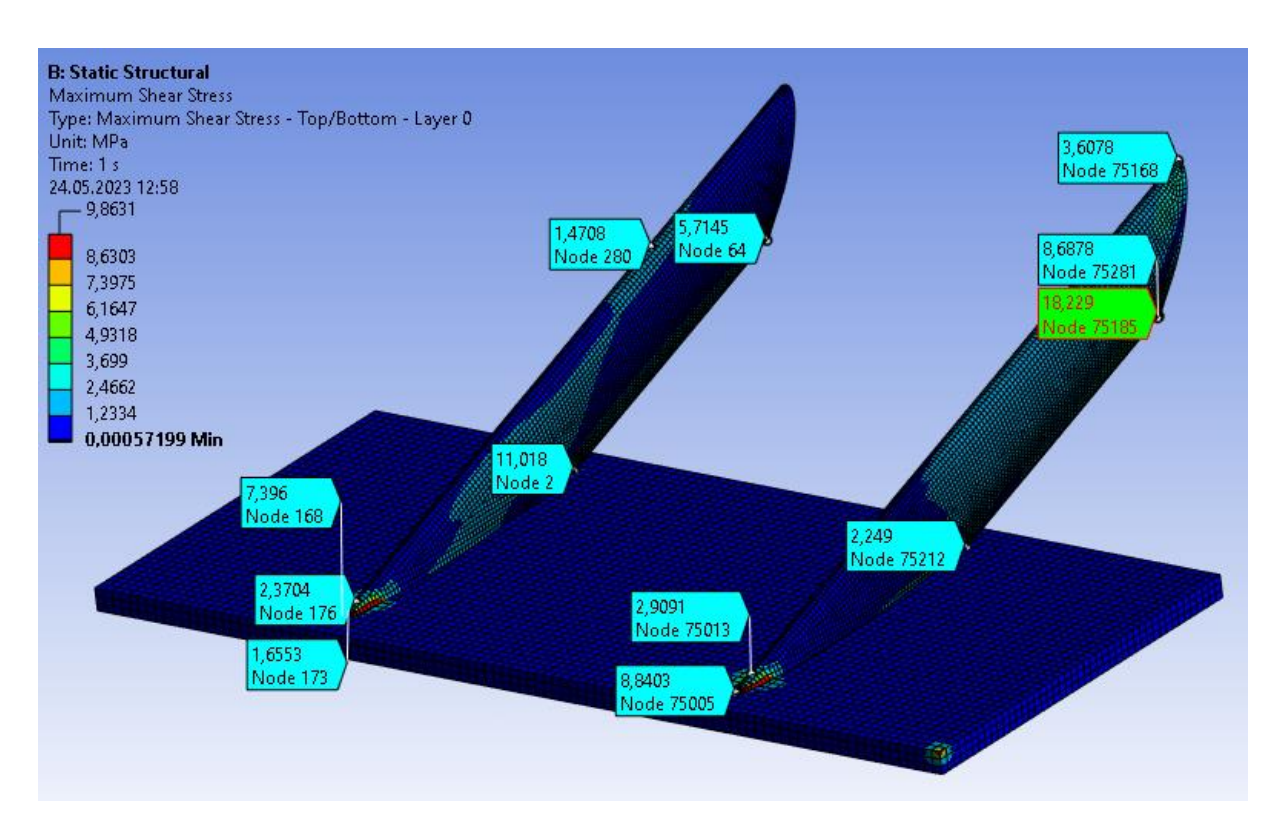

Obrázek 11.2: Smyková napětí ve vybraných uzlových bodech v místě lepeného spoje

Největší napětí v lepeném spoji je v místě, které je na obrázku 11.2 znázorněno zeleně vybarveným polem. V tomto místě nejspíš opět dochází k nevhodnému rozsíťování povrchu nosníku, ovšem v rámci zajištění toho, že nedojde k porušení lepeného spoje, může být tato hodnota brána jako správná, a můžeme tedy počítat, že  $\tau_{smaxl} = 18,229 \, MPa$ . Ve skutečnosti ale bude maximální smykové napětí v místě lepeného spoje menší.

Tloušťka kompozitu je  $t = 1.58$  mm (viz kapitola [7.3\)](#page-34-0).

Po dosazení požadovaných hodnot do vztahu [\( 11.1\),](#page-62-0) získáme:

$$
t_l = 1,108 \, \text{mm}.\tag{11.2}
$$

Z tohoto výsledku vyplývá, že aby byla jistota toho, že lepený spoj dokáže přenést dané namáhání, aniž by došlo k jeho porušení, musí být lepidlo rozprostřené po celé délce tohoto spoje do šířky alespoň 1,2 mm.

Pro úplnou bezpečnost bude lepidlo v obou lepených spojích rozprostřeno po celé šířce i délce lepeného spoje. V tomto případě by za žádných okolností nemělo dojít k rozlepení kompozitu.

# 12 Výroba nosníků a jejich uchycení

Nosník bude vyrobený ze dvou symetrických částí, které k sobě budou přilepené dvousložkovým epoxidovým lepidlem. Tyto dvě části nosníku budou vylaminovány infuzní laminací ve formě pro výrobu nejmenšího leteckého profilu (viz kapitola [1.2\)](#page-14-0). Následuje obrázek této formy:

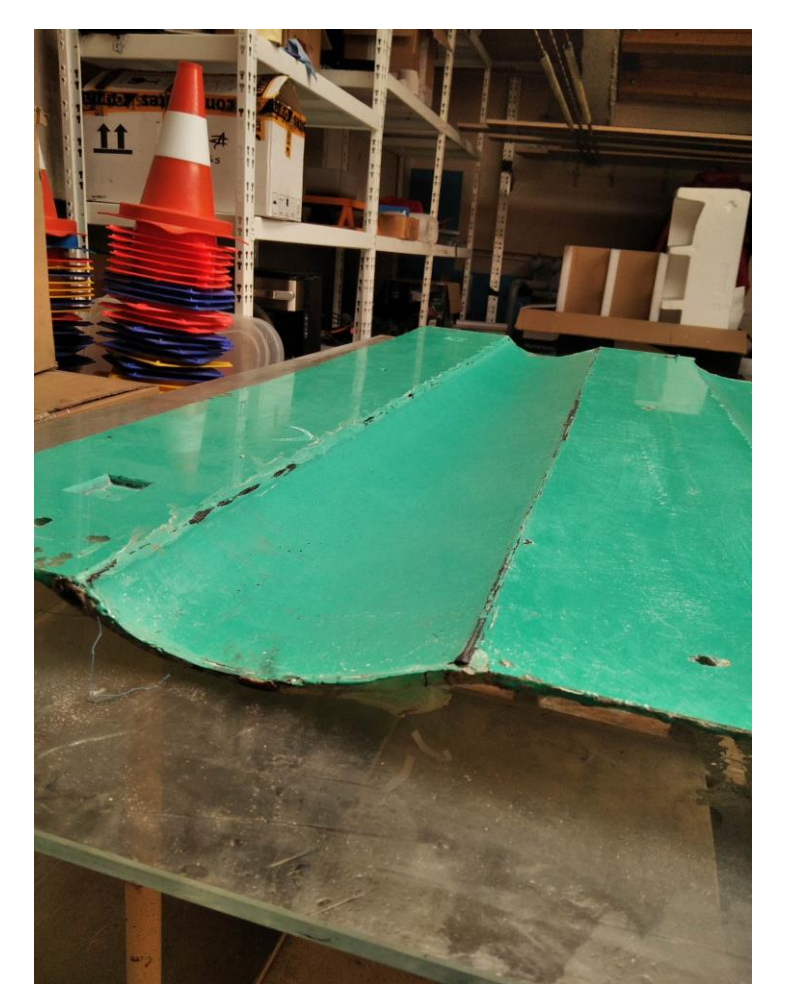

Obrázek 12.1: Forma na výrobu nosníků

Infuzní laminace nosníku bude provedena úplně stejným způsobem, kterým byla provedena laminace technologického vzorku se stejnou skladbou, jakou bude mít tento nosník (viz kapitola [7.2\)](#page-32-0).

Po slepení obou částí nosníku bude následovat seříznutí jeho konců tak, aby nosník získal stejný tvar, jaký má jeho CAD model (viz kapitola [1.2\)](#page-14-0).

Do konců nosníků budou vlepeny plastové inserty, které se vytisknou na 3D tiskárně. Pro vlepení insertů do nosníků bude vyroben lepící přípravek, který bude při tuhnutí lepidla simulovat zástavbová omezení nosníku na formuli.

Po vytuhnutí lepidla bude nosník smontován s rámem formule a zadním přítlačným křídlem pomocí několika šroubových spojů.

### Závěr

Cílem této bakalářské práce bylo vytvořit optimálnější uchycení zadního přítlačného křídla k rámu formule pomocí prostředků, které se již nachází v konstrukční dílně týmu FS TUL Racing. Navrhovaný nosník musí také splnit podmínku, že se neprohne o více, než 10 mm při zatížení 200 N. K výrobě tohoto kompozitového nosníku byla vybrána forma pro laminování nejmenšího ze tří leteckých profilů, které se nachází na zadním přítlačném křídle. Když byla zajištěna forma pro laminaci, bylo potřeba vymodelovat model nosníku s rozměry vztaženými k tvaru vybrané formy a umístění zadního přítlačného křídla vůči rámu formule. Dále bylo potřeba navrhnout, z jakých složek bude kompozit tvořen a jakou bude mít skladbu. Zadní přítlačné křídlo (stejně jako zbytek kompozitových dílů na formuli) je vyrobené z laminátů, které jsou složené z uhlíkových tkanin zalitých epoxidovou pryskyřicí. Z důvodu homogenity materiálů křídla a nosníku (a zbytku formule) bylo rozhodnuto, že se kompozit nosníku bude skládat ze stejných složek, z jakých se skládá kompozit křídla. Skladba jednotlivých vrstev uhlíkových tkanin byla navrhnuta [45/0/45/0/45/0/45]. Pro určení modulů pružnosti této skladby bylo vylaminováno několik technologických vzorků v podobě laminátových desek s různými skladbami. Tyto technologické vzorky byly nařezány na zkušební vzorky, které byly podrobeny tahovým a ohybovým zkouškám. Pomocí implementace hodnot zjištěných těmito zkouškami do výpočtu klasické laminační teorie se dospělo k hodnotám modulu pružnosti v tahu  $E = 32.7$  GPa a ve smyku  $G = 14.7$  GPa pro navrhovanou skladbu nosníku. Pro rychlé ověření maximálního prohnutí nosníku pod zatížením 200 N se provedl analytický výpočet průhybu, ze kterého vyšlo, že se nosník prohne o  $u_{av} = 5.624$  mm, a že rozhodující vliv na průhyb nosníku má krouticí moment. Vzhledem ke značným zjednodušením, které se v rámci analytického výpočtu zavedly, byla následně provedena simulace nosníku v simulačním programu Ansys. Touto simulací se zjistilo rozložení napětí na nosnících, maximální průhyb nosníků a rozložení indexů porušení kompozitu. Maximální průhyb nosníku zjištěný simulací je  $u_s = 1.037$  mm a maximální index porušení kompozitu je  $I_{pk,max} = 0.358$ . Z těchto hodnot vyplývá, že navrhnutá skladba nosníku by měla vydržet dané zatížení, aniž by došlo k jejímu porušení, a zároveň je průhyb nosníku menší než 10 mm, tudíž by formuli mělo být umožněno účastnit se závodu, splní-li i všechny ostatní podmínky.

Po vyrobení a namontování těchto nosníků na starší model formule se otestuje, jaký bude skutečný průhyb křídla. Testování proběhne tak, že se na největší letecký profil zadního přítlačného křídla položí 20 kg závaží a změří se průhyb, který způsobí. Bude-li i reálný průhyb menší než 10 mm, tak se tyto nosníky ponechají na starší formuli a pro novou formuli se vylaminuje nový pár nosníků, který bude o trochu delší z toho důvodu, že zadní přítlačné křídlo bude dál od rámu, v porovnání se starším modelem formule. Nosníky na nové formuli budou tedy o pár milimetrů delší, nicméně vzhledem k výsledku simulace průhybu, a rezervy (do mezní hodnoty průhybu) z toho vyplývající, je patrné, že pokud vyjde na nosnících pro novou formuli větší průhyb, rozhodně by neměl překročit mezní hodnotu 10 mm.

Závěrem této bakalářské práce tedy je, že navrhované nosníky splňují všechny požadavky, které jsou na ně kladené, a že je bude možné použít jako náhradu a vylepšení uchycení zadního přítlačného křídla s rámem formule, alespoň co se teorie týče. Realita bude ověřena po jejich výrobě a montáži na formuli.

## Použitá literatura

[1] *FS-Rules\_2023\_v1.0.pdf* [online]. 2022. Dostupné z: https://www.formulastudent.de/fileadmin/user\_upload/all/2023/rules/FS-Rules\_2023\_v1.0.pdf

[2] DANIEL, Isaac M. a ISHAI, Ori. *Engineering mechanics of composite materials*. Second edition. New York: Oxford University Press, 2006. ISBN 978-0-19-515097-1.

[3] AGARWAL, Bhagwan D. a BROUTMAN, Lawrence J. *Vláknové kompozity*. První vydání. Praha: SNTL, 1987.

[4] GAY, Daniel. *Composite materials: design and applications*. Third edition. Boca Raton: CRC Press, Taylor & Francis, 2015. ISBN 978-1-4665-8487-7.

[5] HRUŠ, Tomáš. *Základy metody konečných prvků*. První vydání. Liberec: Technická univerzita v Liberci, 2005. ISBN 978-80-7083-896-9.

[6] PETRUŠKA, Jindřich. *MKP v inženýrských výpočtech* [online]. 2011. Dostupné z: http://www.umt.fme.vutbr.cz/images/opory/MKP%20v%20inzenyrskych%20vypoctech/RIV.pdf

[7] *3k-woven-carbon-plain-fabric.pdf* [online]. Dostupné z: https://5.imimg.com/data5/II/TG/ZT/SELLER-13421774/3k-woven-carbon-plain-fabric.pdf

[8] DROZDA, Jiří. *Příručka ANSYS Workbench*. První vydání. Praha: Česká technika - nakladatelství ČVUT, 2012. ISBN 978-80-01-05175-7.

# Přílohy

# A Výroba technologického vzorku

Popisy fotek se odkazují na kroky uvedené v kapitole [7.2,](#page-32-0) kde je napsán podrobný popis výroby tohoto vzorku.

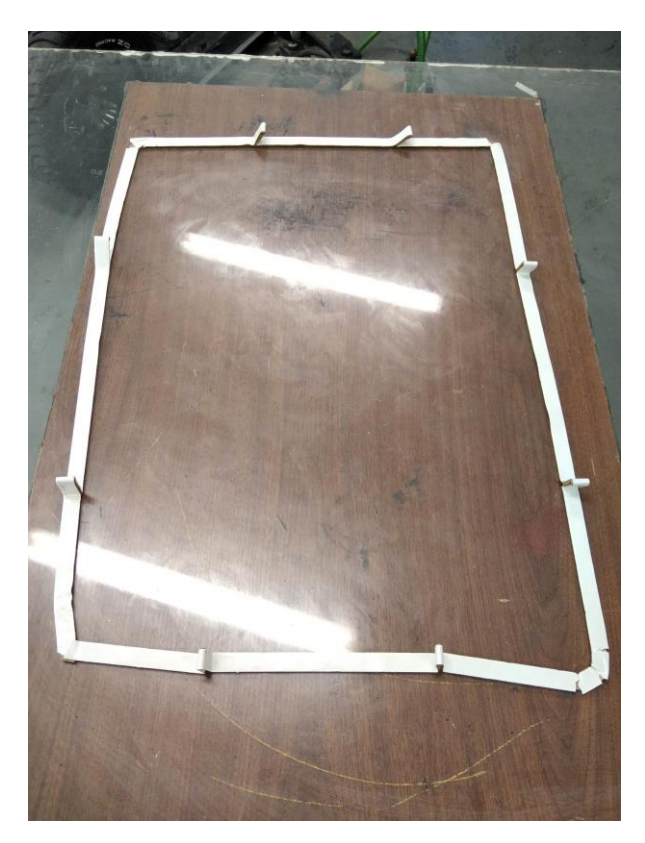

Obrázek A.1: Krok 3

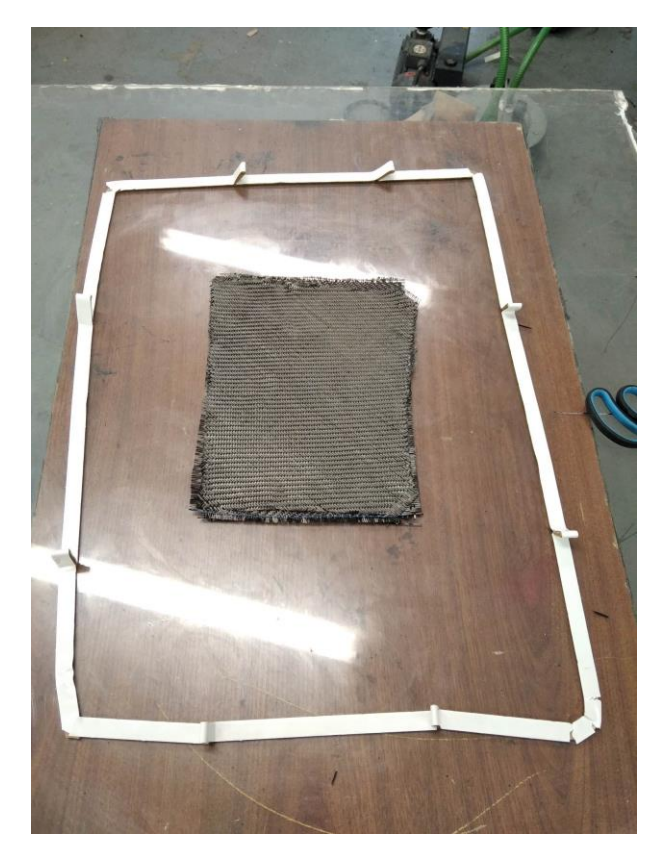

Obrázek A.2: Krok 5

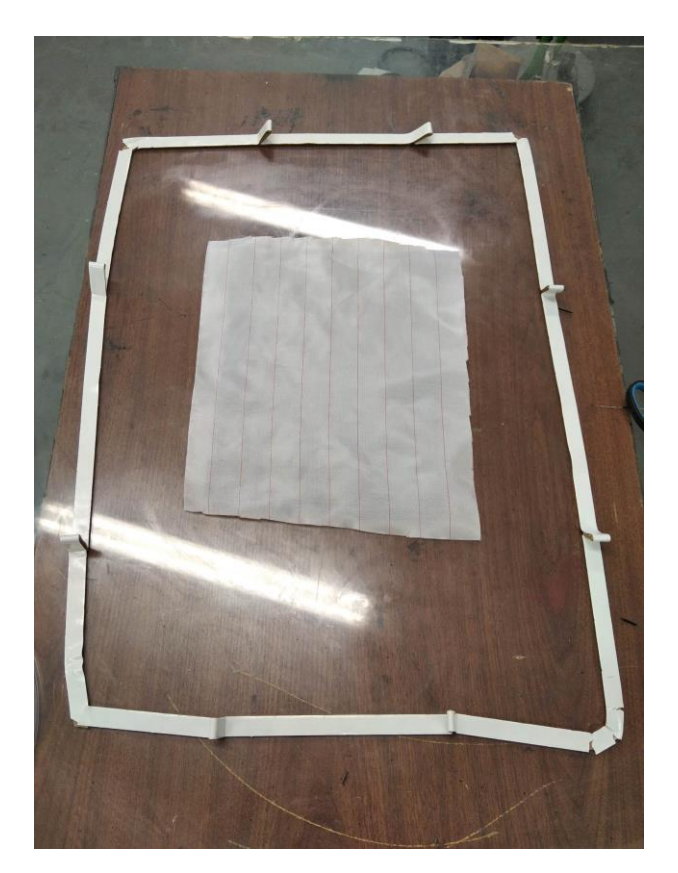

Obrázek A.3: Krok 6

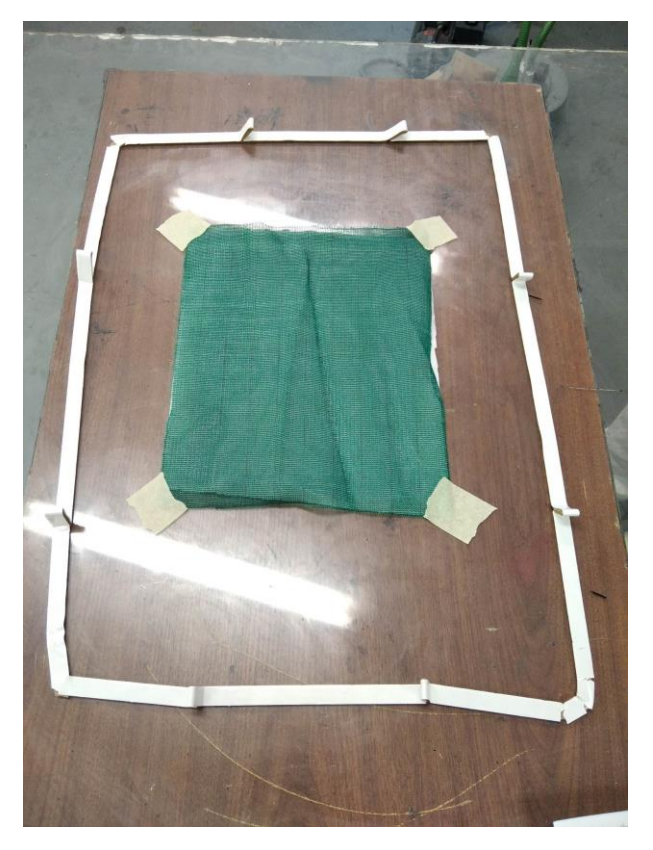

Obrázek A.4: Krok 7

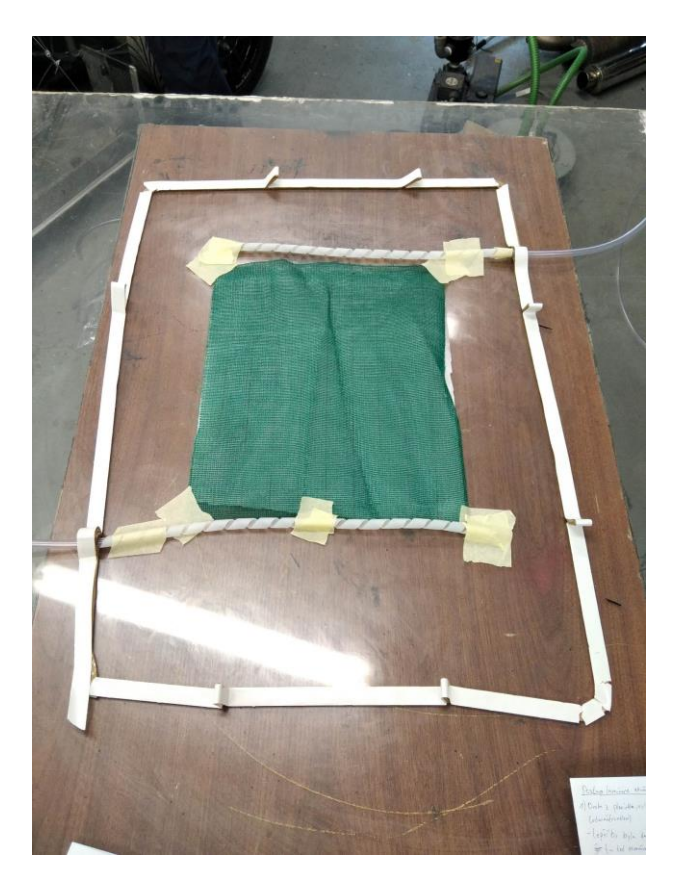

Obrázek A.5: Kroky 8 a 9

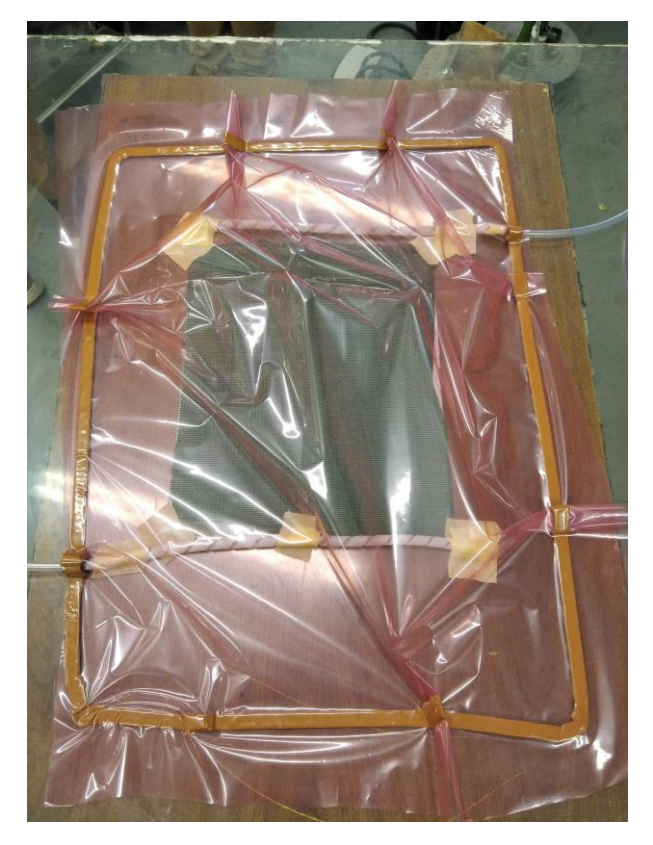

Obrázek A.6: Krok 10

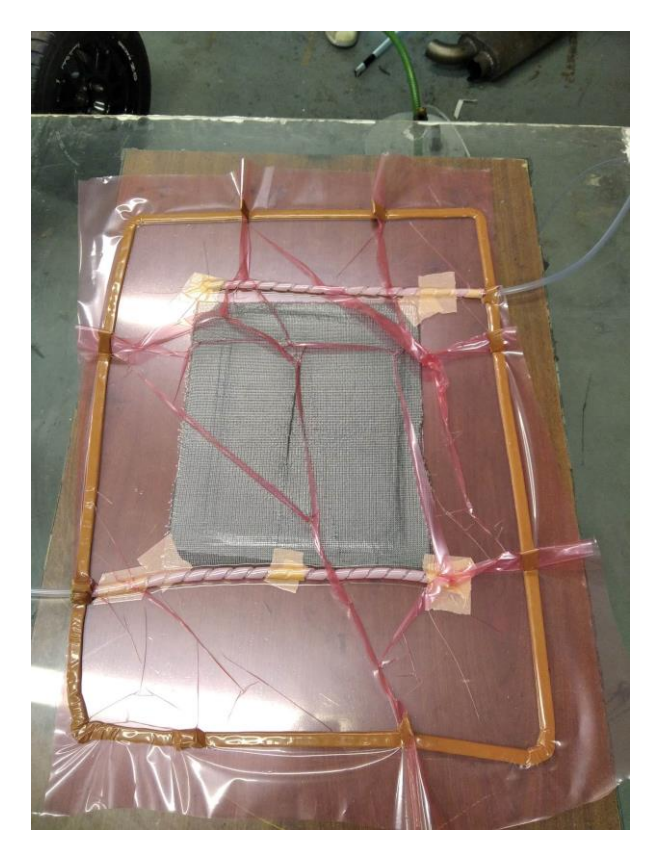

Obrázek A.7: Krok 16

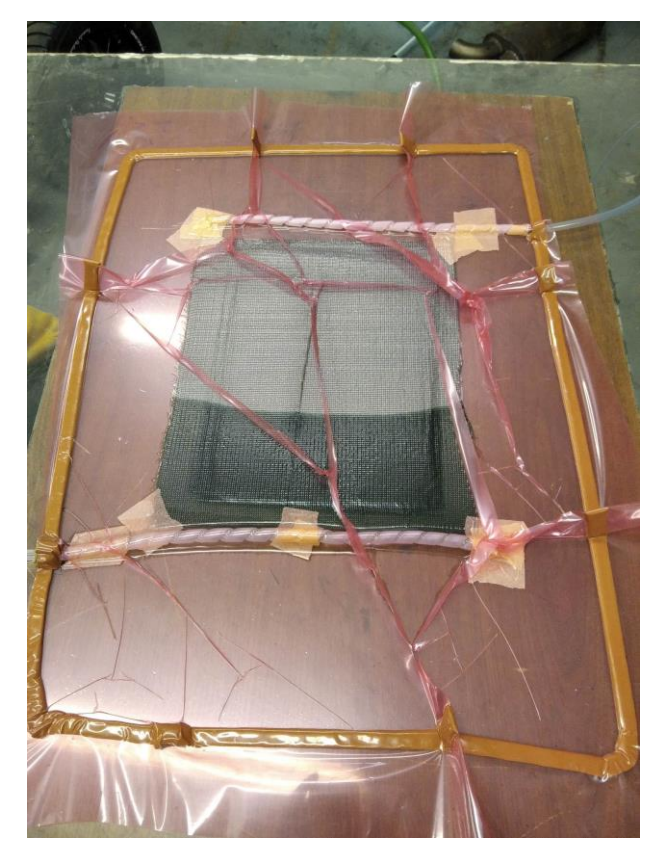

Obrázek A.8: Krok 17

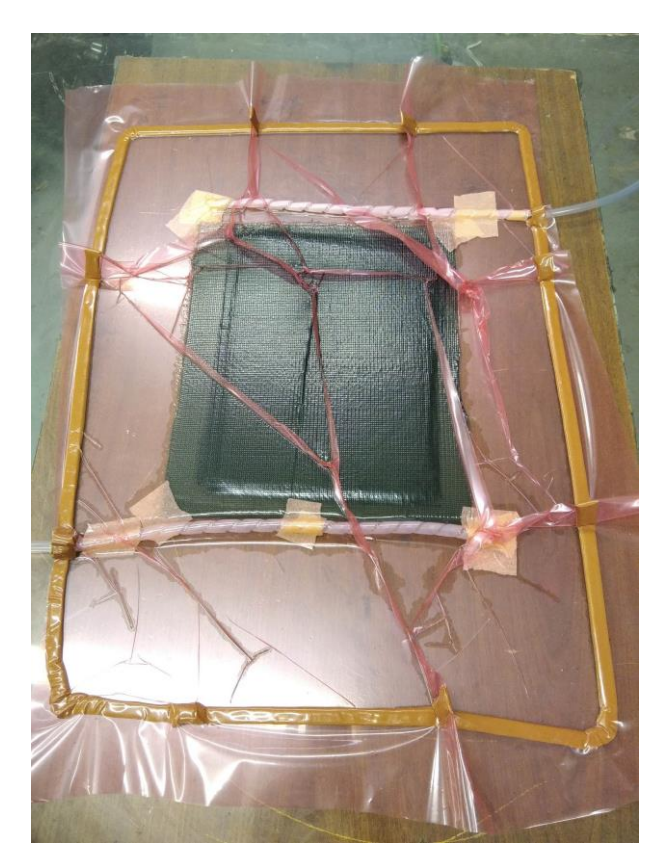

Obrázek A.9: Krok 18